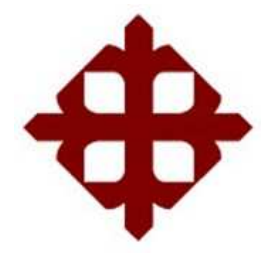

SISTEMA DE POSGRADO MAESTRÍA EN TELECOMUNICACIONES

TEMA:

**Evaluación de sistemas terminales de cable módems ARRIS E6000 para mejoras de servicios de banda ancha en usuarios de redes HFC** 

AUTOR:

Ing. Espinoza Briggs, Carlos Ernesto

Trabajo de Titulación previo a la obtención del Grado Académico de **MAGÍSTER EN TELECOMUNICACIONES** 

> TUTOR: M. Sc. Palacios Meléndez, Edwin Fernando

Guayaquil, 27 de Septiembre del 2019

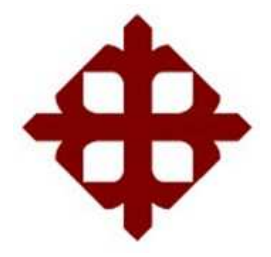

# SISTEMA DE POSGRADO MAESTRÍA EN TELECOMUNICACIONES

# **CERTIFICACIÓN**

Certificamos que el presente trabajo fue realizado en su totalidad por el Magíster **Espinoza Briggs, Carlos Ernesto** como requerimiento parcial para la obtención del Grado Académico de **MAGÍSTER EN TELECOMUNICACIONES.**

TUTOR

\_\_\_\_\_\_\_\_\_\_\_\_\_\_\_\_\_\_\_\_\_\_\_\_\_\_\_\_\_\_\_\_\_\_

MSc. Edwin Palacios Meléndez

DIRECTOR DEL PROGRAMA

MSc. Manuel Romero Paz

\_\_\_\_\_\_\_\_\_\_\_\_\_\_\_\_\_\_\_\_\_\_\_\_\_\_\_\_\_\_\_\_\_\_

Guayaquil, 27 de Septiembre del 2019

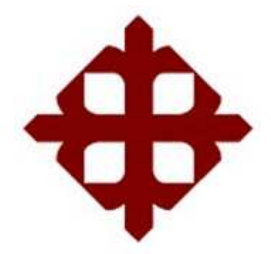

SISTEMA DE POSGRADO MAESTRÍA EN TELECOMUNICACIONES

## **DECLARACIÓN DE RESPONSABILIDAD**

**Yo, Espinoza Briggs, Carlos Ernesto** 

## **DECLARO QUE:**

El trabajo de titulación **"Evaluación de sistemas terminales de cable módems ARRIS E6000 para mejoras de servicios de banda ancha en usuarios de redes HFC"**, previa a la obtención del grado Académico de Magíster, ha sido desarrollado en base a una investigación exhaustiva, respetando derechos intelectuales de terceros conforme las citas que constan al pie de las páginas correspondientes. Consecuentemente este trabajo es de mi total autoría.

En virtud de esta declaración, me responsabilizo del contenido, veracidad y alcance científico del trabajo de titulación del Grado Académico en mención.

> Guayaquil, 27 de Septiembre del 2019 EL AUTOR

Ing. Carlos Ernesto Espinoza Briggs.

\_\_\_\_\_\_\_\_\_\_\_\_\_\_\_\_\_\_\_\_

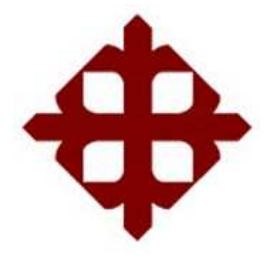

SISTEMA DE POSGRADO MAESTRÍA EN TELECOMUNICACIONES

## **AUTORIZACIÓN**

# Yo, **Espinoza Briggs, Carlos Ernesto**

Autorizo a la Universidad Católica de Santiago de Guayaquil, la publicación, en la biblioteca de la institución del trabajo de titulación de Maestría titulado: "**Evaluación de sistemas terminales de cable módems ARRIS E6000 para mejoras de servicios de banda ancha en usuarios de redes HFC**", cuyo contenido, ideas y criterios son de mi exclusiva responsabilidad y total autoría.

Guayaquil, a los 27 días del mes de septiembre del año 2019

EL AUTOR

Ing. Carlos Ernesto Espinoza Briggs

\_\_\_\_\_\_\_\_\_\_\_\_\_\_\_\_\_\_\_\_\_

## **INFORME DE URKUND**

Análisis de urkund con 1% de coincidencias del trabajo de titulación desarrollado por el Ingeniero **CARLOS ERNESTO ESPINOZA BRIGGS.**

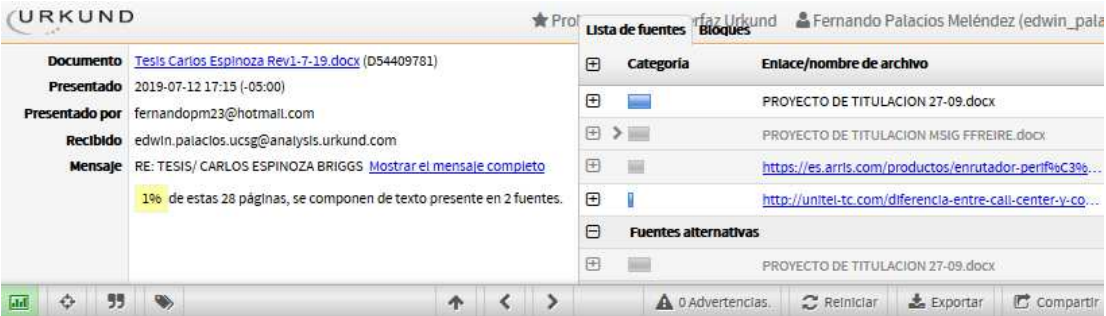

UNIVERSIDAD CATÓLICA DE SANTIAGO DE GUAYAQUIL SISTEMA DE<br>POSGRADO MAESTRÍA EN TELECOMUNICACIONES

TEMA: Evaluación de sistemas terminales de cable módems ARRIS<br>E6000 para mejoras de servicios de banda ancha en usuarios de redes<br>HFC

AUTOR: Ing. Espinoza Briggs, Carlos Ernesto

Trabajo de Titulación previo a la obtención del Grado Académico de<br>MAGÍSTER EN TELECOMUNICACIONES

TUTOR: M. Sc. Palacios Meléndez, Edwin Fernando

Guayaquil, Ecuador

12 de Julio del 2019

## **Dedicatoria**

Sin duda alguna el llegar a este momento y obtener el título de Magister en Telecomunicaciones y así cumplir uno de mis objetivos el cual ha implicado esfuerzo dedicación y tiempo personal, pero no puedo dejar de exaltar a las personas que de una u otra manera hicieron posible que este objetivo hoy sea cumplido.

Quiero agradecer en primer lugar a **Dios** porque sin sus bendiciones nada hubiera sido posible, a mis padres **Abg. Carlos Espinoza Rosero y Dra. Alicia Briggs Maridueña** los cuales desde muy pequeño me educaron con la visión de alcanzar mis metas por más difíciles que estas se vean, su mensaje ser mejor que ellos, sin duda alguna pusieron la vara muy alta en nosotros sus hijos, pero paso a paso lo estamos logrando, Gracias por todo queridos padres.

El alcanzar este objetivo, en una etapa de mi vida distinta a la de mi pregrado ahora con una familia propia, mi esposa **MSc. Daniela Constante Zambrano** mis dos hijos **Carlos Andrés y Santiago Emiliano**, los cuales han sido mi fuente de poder esa energía que me empujan día a día a cumplir mis sueños, a esforzarme a levantarme y salir adelante aun cuando a veces parecía desmayar, gracias a mi **"Pequeña gran Familia"**

## **Agradecimientos**

Mi más sincero agradecimiento a La Alma Mater, mi querida **Universidad Católica Santiago de Guayaquil**, la cual me entregó herramientas importantes para mi vida laboral en el pregrado, y hoy me entrega mi título de cuarto nivel.

Todos sus docentes, personal administrativo, de los cuales me llevo muchos conocimientos y anécdotas.

Gracias por todas sus enseñanzas espero Dios les retribuya con el doble de lo brindado.

A mi tutor **PhD. Fernando Palacios** y mis amigos **MSc. Carlos Bósquez Bósquez, MSc. Diego Guevara** los cuales me ayudaron con sus experiencias, consejos, información, y tutorías en cuanto a mi proyecto de Tesis, A mi gran amigo **MSc. Lenin Gordillo Erazo** el cual siempre me daba un empujón para llegar a este gran día.

"Gracias Totales"

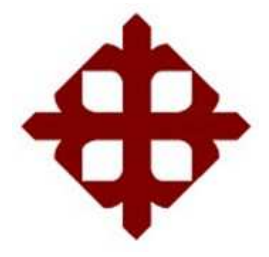

SISTEMA DE POSGRADO MAESTRÍA EN TELECOMUNICACIONES

# **TRIBUNAL DE SUSTENTACIÓN**

**M. Sc. PALACIOS MELÉNDEZ, EDWIN FERNANDO**  TUTOR

 $f.$   $\overline{\phantom{a}}$ 

**M. Sc. Orlando Philco Asqui**  REVISOR

 $f.$   $\frac{1}{2}$   $\frac{1}{2}$   $\frac{1}{$ 

**M. Sc. Luis Córdova Rivadeneira**  REVISOR

 $f.$   $\overline{\phantom{a}}$ 

f. \_\_\_\_\_\_\_\_\_\_\_\_\_\_\_\_\_\_\_\_\_\_\_\_\_\_\_\_\_

**M. Sc. ROMERO PAZ, MANUEL DE JESÚS**  DIRECTOR DEL PROGRAMA

# ÍNDICE GENERAL

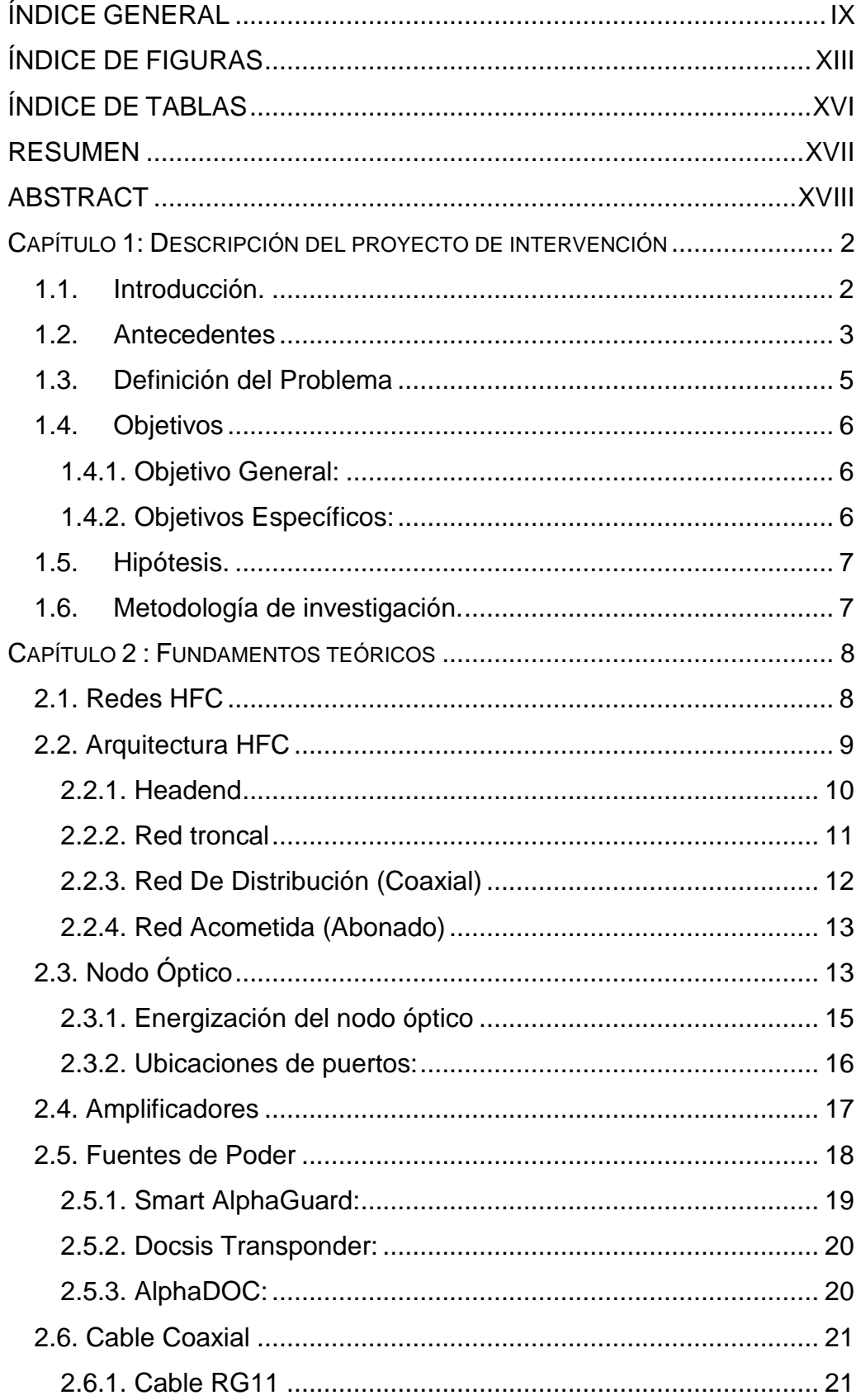

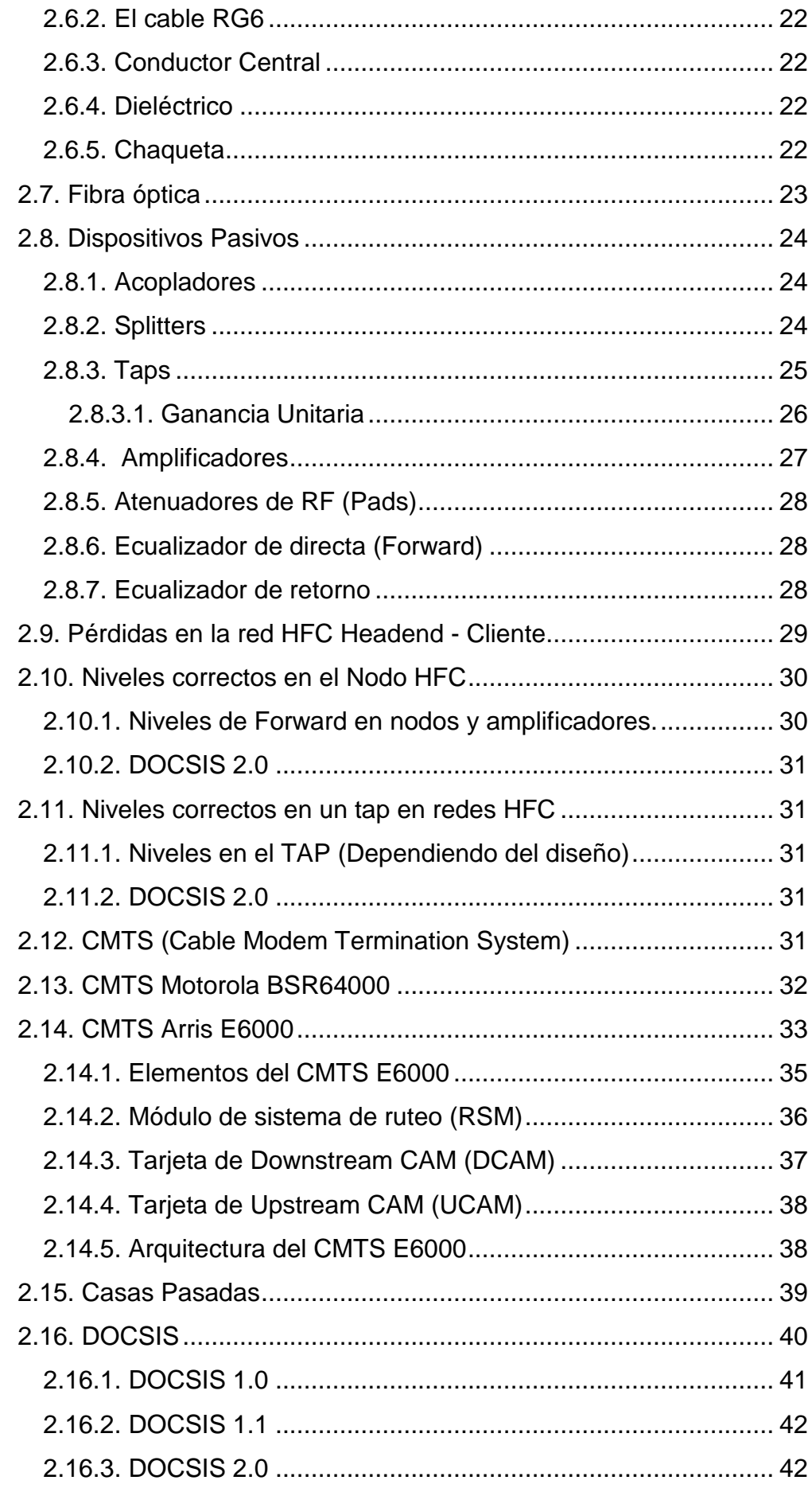

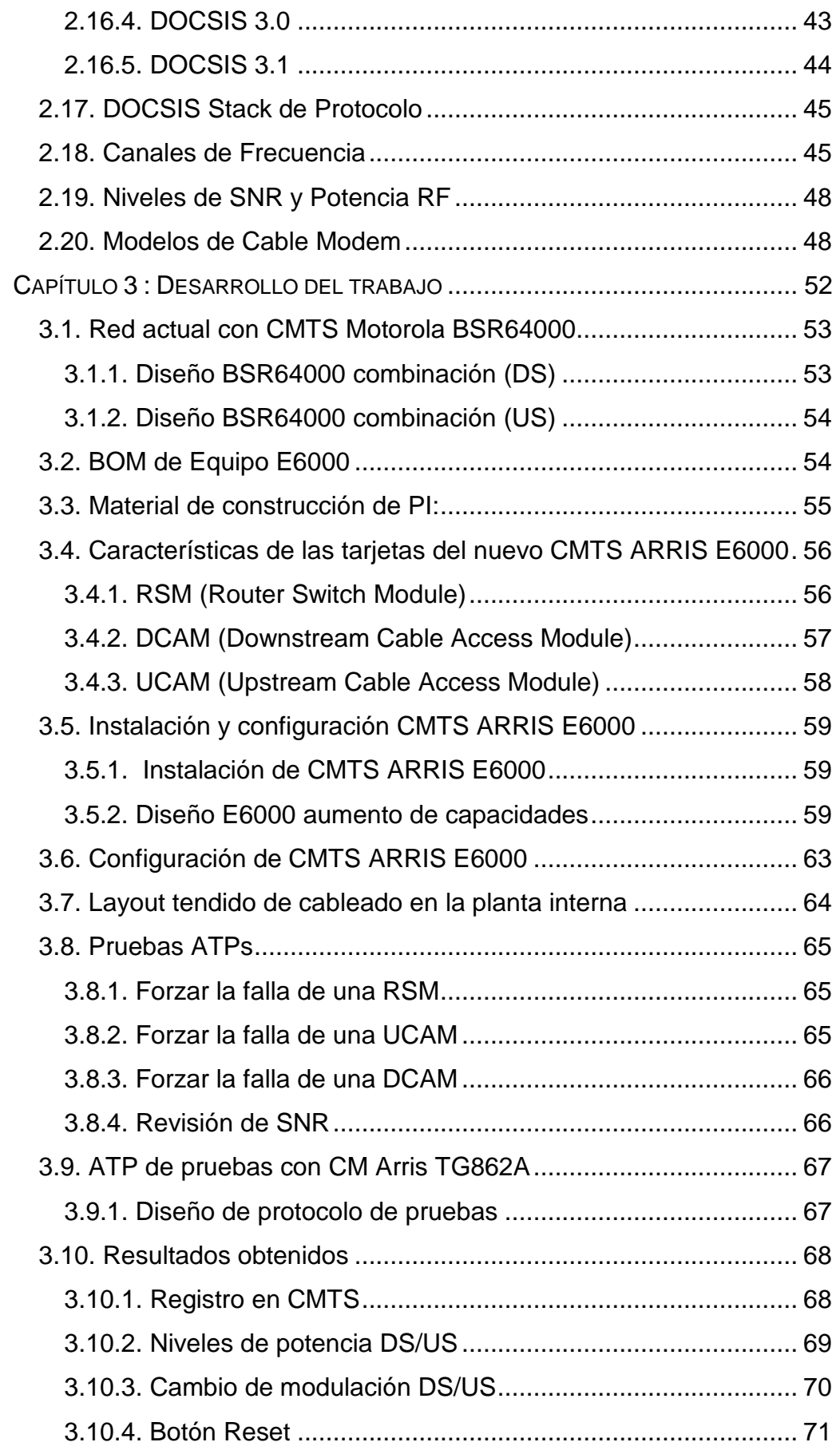

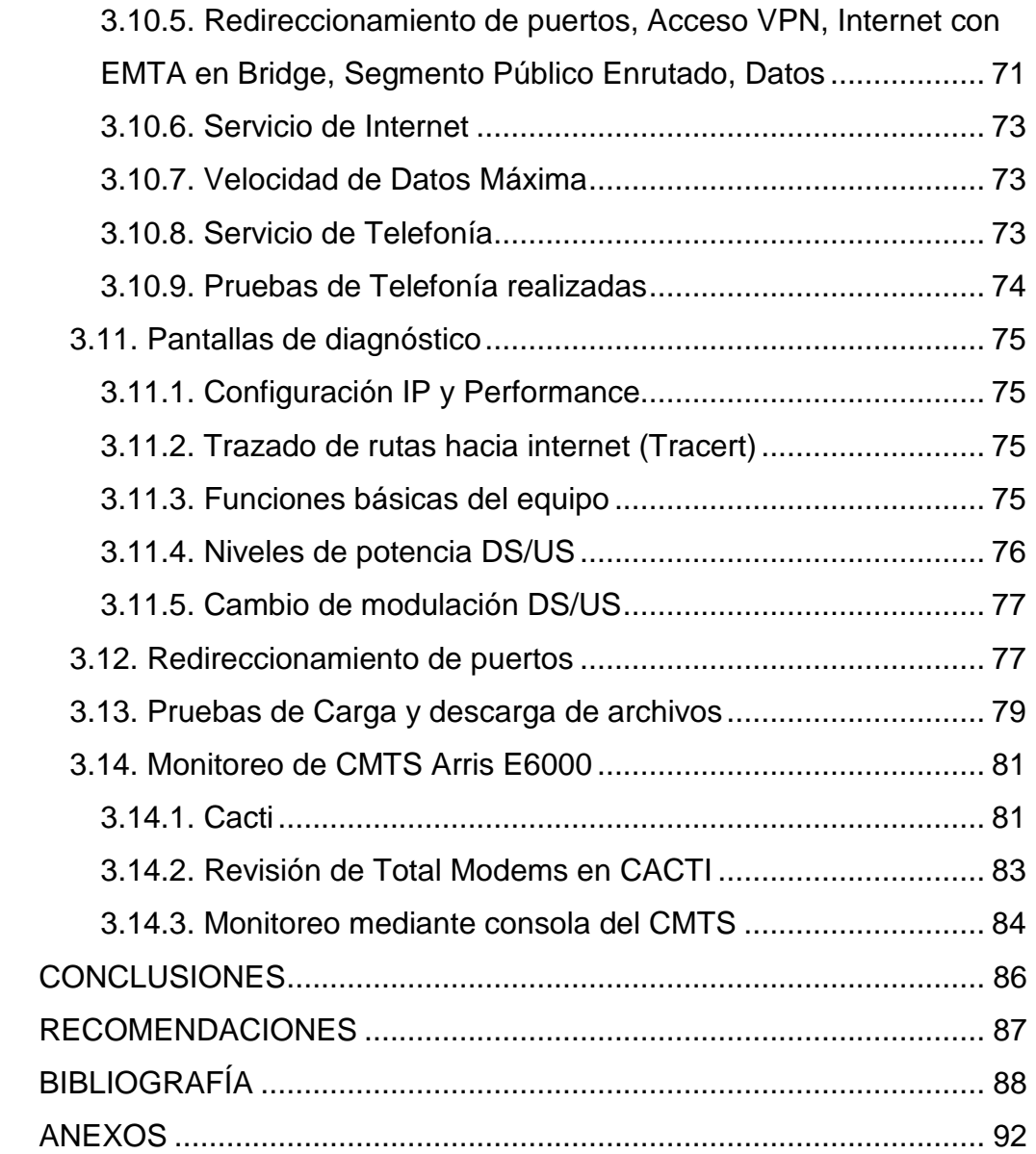

# **ÍNDICE DE FIGURAS**

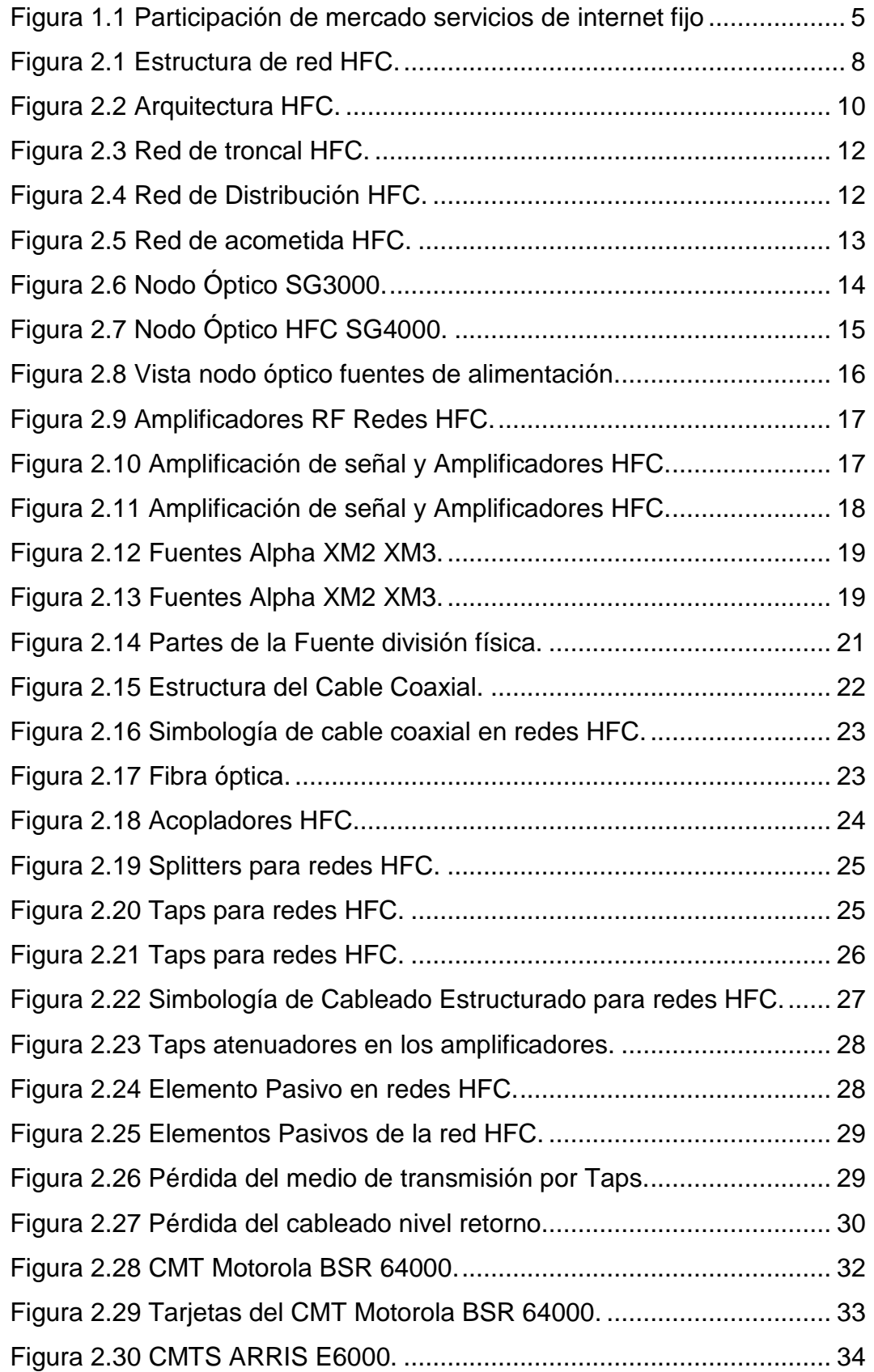

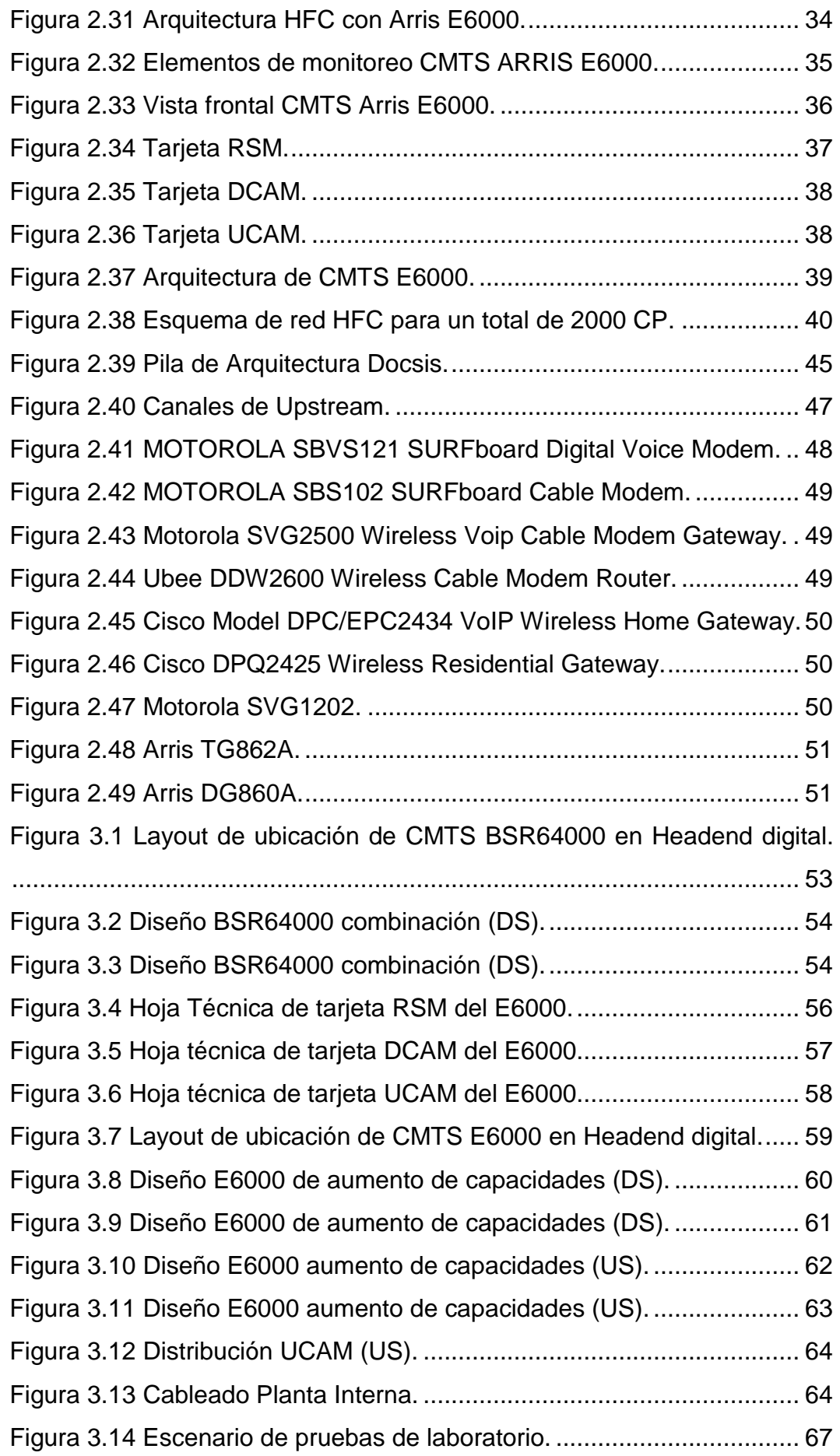

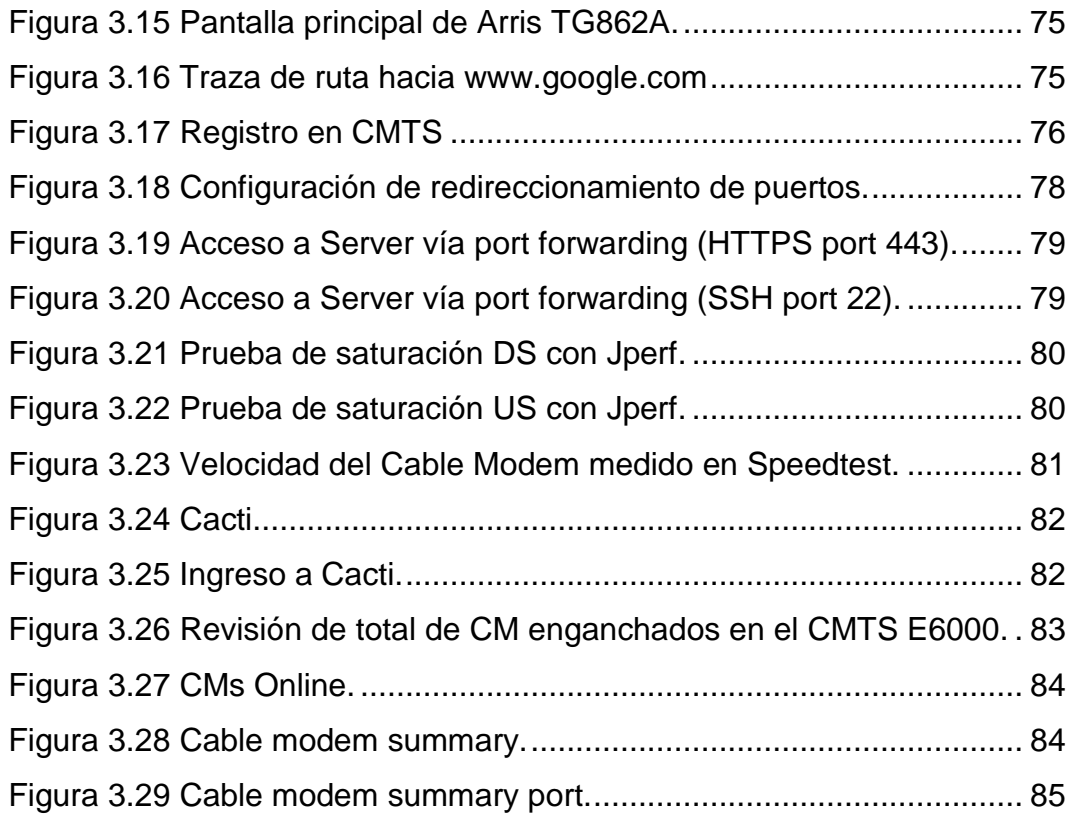

# **ÍNDICE DE TABLAS**

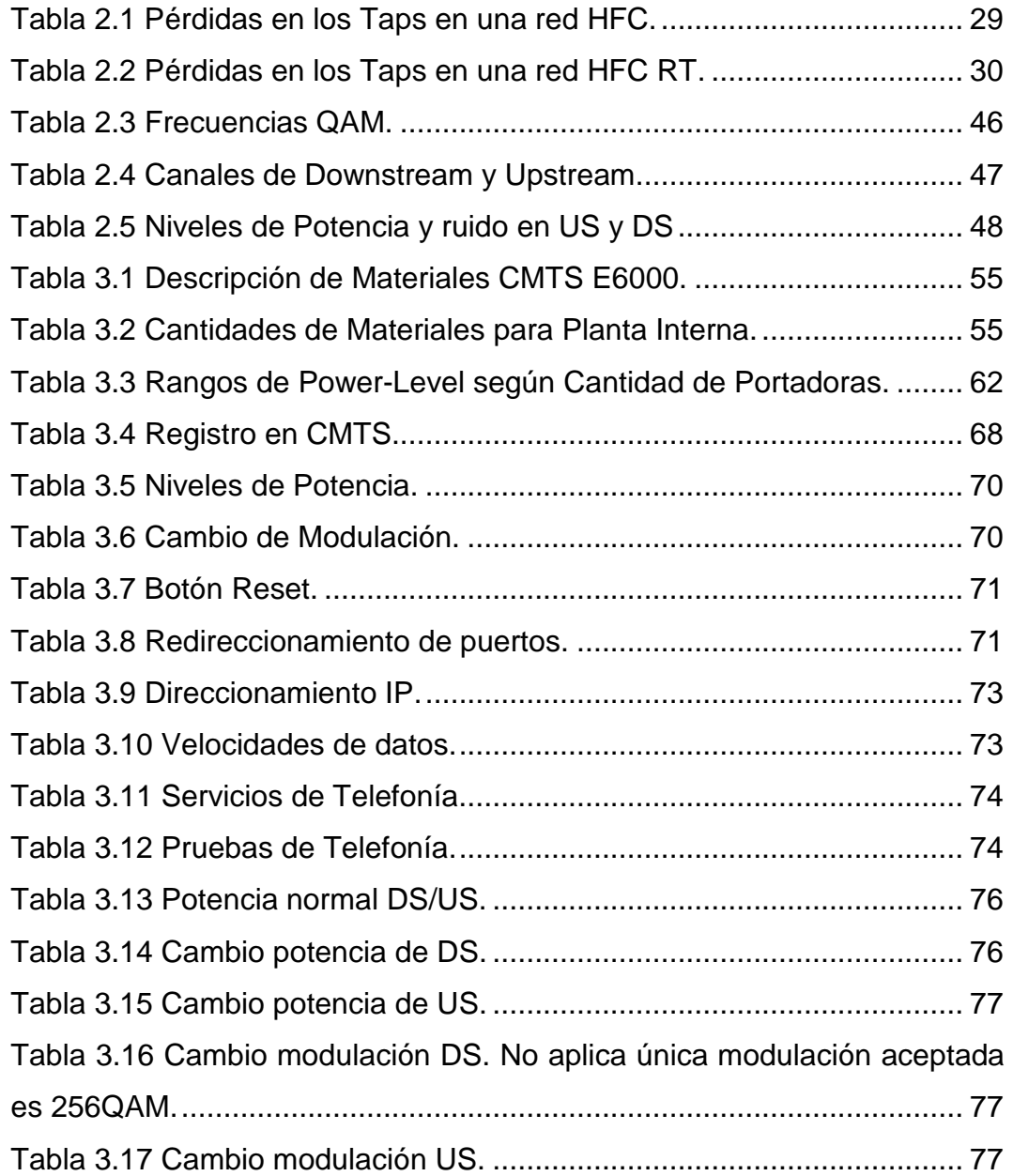

#### **RESUMEN**

Las redes híbridas de fibra óptica coaxial o redes HFC se han posicionado en el Ecuador como la tecnología de banda ancha por excelencia para la prestación de servicios Triple Play (internet, telefonía y TV). Una red 100% IP que llega al cliente final mediante un cable coaxial que mediante un divisor RF se puede conectar un cable modem para el internet y telefonía y un set top box para televisión, este tipo de red es llamativa económicamente tanto para el usuario por su costo y para la empresa proveedora de servicios por sus costos en mantenimiento y operación. La demanda de usuarios que requieren servicios de banda ancha se ha incrementado en los últimos años en el país, para satisfacer estas necesidades en los usuarios, se ha propuesto en este trabajo una evaluación que incluye un estudio y análisis de la migración e implementación de CMTS (Sistema Terminal de Cable Modems) Motorola BSR6400 a CMTS Arris E6000 con tecnologías DOCSIS 3.0 y 3.1. La tecnología DOCSIS ha venido evolucionando a lo largo de los últimos años presentando mejoras en su calidad de servicio, esta evolución ha tenido como resultado que los fabricantes de tecnologías HFC propongan soluciones a nivel de headend específicamente con el CMTS E6000, de acuerdo a este escenario se realiza el estudio de factibilidad y se analiza la propuesta de la migración de CMTS tomando como referencia la ingeniería realizada por Arris para la migración y haciendo un análisis desde el punto de vista metodológico experimental.

**PALABRAS CLAVES:** HFC, TRIPLE PLAY, CABLE MÓDEMS, DOCSIS, CMTS, HEADEND.

## **ABSTRACT**

Hybrid coaxial fiber optic networks or HFC networks have positioned the united wideband technology in Ecuador as the broadband technology par excellence for the provision of Triple Play services (internet, telephony and TV). A 100% IP network that reaches the end customer by means of a coaxial cable that by means of an RF splitter can connect a modem cable for internet and telephony and a top box set for television, this type of network is economically striking both for its cost and for the to a service provider for its costs in maintenance and operation. The demand for users requiring broadband services has increased in recent years in the country, to meet these needs in users, an evaluation has been proposed in this work that includes a study and analysis of migration and implementation of Motorola BSR6400 to CMTS Arris E6000 CMTS (Cable Terminal System) with DOCSIS 3.0 and 3.1 technologies. DOCSIS technology has been evolving over the last few years presenting improvements in its quality of service, this evolution has resulted in manufacturers of HFC technologies proposing solutions at the headend level specifically with the CMTS E6000, according to this scenario, the feasibility study is carried out and the proposal for the migration of CMTS is analyzed taking as reference the engineering carried out by Arris for migration and doing an analysis from the experimental methodological point of view.

**KEYWORDS:** HFC, TRIPLE PLAY, CABLE MODEMS, DOCSIS, CMTS, **HEADEND.** 

#### **Capítulo 1: Descripción del proyecto de intervención**

#### **1.1. Introducción.**

La arquitectura HFC (Hybrid Fibre Coaxial, Híbrido fibra y coaxial) es una tecnología de red utilizada para proporcionar servicios de banda ancha a clientes finales. La tecnología HFC es el resultado de la evolución de la televisión por cable (CATV). Las redes tradicionales de CATV (televisión por cable) se utilizan para la difusión de televisión pagada. Para aumentar la capacidad del sistema, la confiabilidad, la calidad de la imagen y la resistencia a la interferencia de ruido, y para reducir los costos de mantenimiento, los operadores de CATV reemplazaron grandes porciones de sus redes totalmente coaxiales con fibra óptica. La red CATV modificada de esta manera se llama HFC (Milan, Ina, & Cica, 2017a).

Para esta se tienen dos niveles jerárquicos, el principal formado por un tendido de fibra que distribuye la señal desde el centro emisor (cabecera) hasta cada zona de la ciudad. En cada zona hay un nodo que se encarga de convertir la señal óptica en eléctrica para su distribución final en cable coaxial a los abonados. Cada zona abarca de 500 a 2000 viviendas. Debido a la menor distancia a cubrir, el número de amplificadores máximo es de 5 (en muchas redes no hay, más de 2 o 3), con esto se obtuvo una mejora en la calidad de la señal y sencillez de mantenimiento. (Effenberger, 2016)

 Un elemento importante en la implementación de redes HFC es la posibilidad de enviar señal analógica en fibra sin necesidad de convertirla en una señal digital. Otro gran paso para estas redes fue la facilidad de la utilización de la red para el tráfico ascendente (upstream) esto permite las labores de monitoreo y servicios tales como el de internet y VoIP (Voz sobre protocolo IP). La señal de televisión utiliza el rango de frecuencias altas entre 50-500 Mhz para el sentido descendente de las señales analógicas de TV, 500-750/860 Mhz para los servicios de televisión

2

digital, internet y VoIP. Para el sentido ascendente se utiliza entre 5 y 42 Mhz, principalmente para el retorno de los datos provenientes de los clientes. Las redes HFC son una evolución de las redes CATV, por ello en primer lugar se describirá a continuación el significado y funcionalidad de las redes de CATV antiguas o también llamada redes de televisión por cable consisten es un sistema de servicios de televisión prestado a los consumidores a través de señales de radiofrecuencia que se transmiten a los televisores fijos a través de fibras ópticas o cables coaxiales. Usualmente se distribuyen a lo largo de la ciudad compartiendo el tendido con los cables de electricidad y/o teléfono.

 Este sistema aprovecha las redes de televisión por cable de fibra óptica o cable coaxial para convertirlas en una línea ya sea digital o analógica. Es un servicio que ofrece transferencia de imágenes de televisión a domicilios abonados. Existen redes de televisión por cable desde los años 40.

La primera red de cable fue montada en EE. UU. por un técnico en Oregón. La red contaba con un sistema de antenas, amplificadores y mezcladores de señal, y la señal era enviada por cables a sus vecinos, haciendo así posible que todos vieran televisión sin necesidad de antenas. Actualmente está extendido por todo el mundo.

En este proyecto de titulación se presenta en el primer capítulo una introducción y los objetivos del estudio, en el capítulo dos se presentan conceptos importantes y evolución de redes HFC y de la tecnología DOCSIS, en el capítulo 3 se realiza la evaluación de la migración del CMTS con pruebas y escenarios de mejoras después de la migración, finalmente se presentan las conclusiones y recomendaciones.

#### **1.2. Antecedentes**

"Triple Play" es una combinación de acceso a Internet, comunicación de voz (telefonía) y servicios de entretenimiento como televisión IP y video bajo demanda. La erosión del servicio de voz tradicional, junto con la competencia cada vez mayor entre empresas, está empujando al sector de las telecomunicaciones hacia un cambio importante en sus modelos de negocio. Los clientes quieren más servicios de una manera más flexible. Hoy en día, este cambio sólo puede llevarse a cabo ofreciendo servicios convergentes construidos alrededor del Protocolo de Internet (IP) es así como lo menciona (Sun Wenfeng, Du Chunhua, & Yu Renshi, 2011).

La tecnología Triple Play, efrece paquetes de servicios de voz, video y datos para clientes residenciales, por medio de un solo cable y controlado gestionado por medio del CMTS (Sistema de terminal de cable modem) es la base de esta nueva estrategia.

Hoy en día, las redes HFC forman parte de muchos hogares en el Ecuador empresas como Claro y TVCable tienen redes desplegadas a nivel nacional en las grandes ciudades para la prestación de servicios de internet, telefonía y televisión. En servicios de internet fijo según ARCOTEL (Agencia de Regulación y Control de Telecomunicaciones del Ecuador) la empresa que mayor participación tiene en el mercado de servicios fijos es CNT (Corporación Nacional de Telecomunicaciones), con el 46,34%, sin embargo, estos servicios corresponden a servicios de redes ADSL+2 y de redes FTTH (Fibra directa al hogar). Como segundo operador con mayor participación en el mercado de servicios de internet fijo está la empresa Megadatos S.A. (Netlife) con el 15,76%. En tercer lugar, está la empresa SETEL (TVCable) con el 11,44% y Conecel (Claro) con el 10% de participación en el mercado, estas dos últimas operadoras corresponden a servicios de redes HFC. (Arcotel, 2019)

4

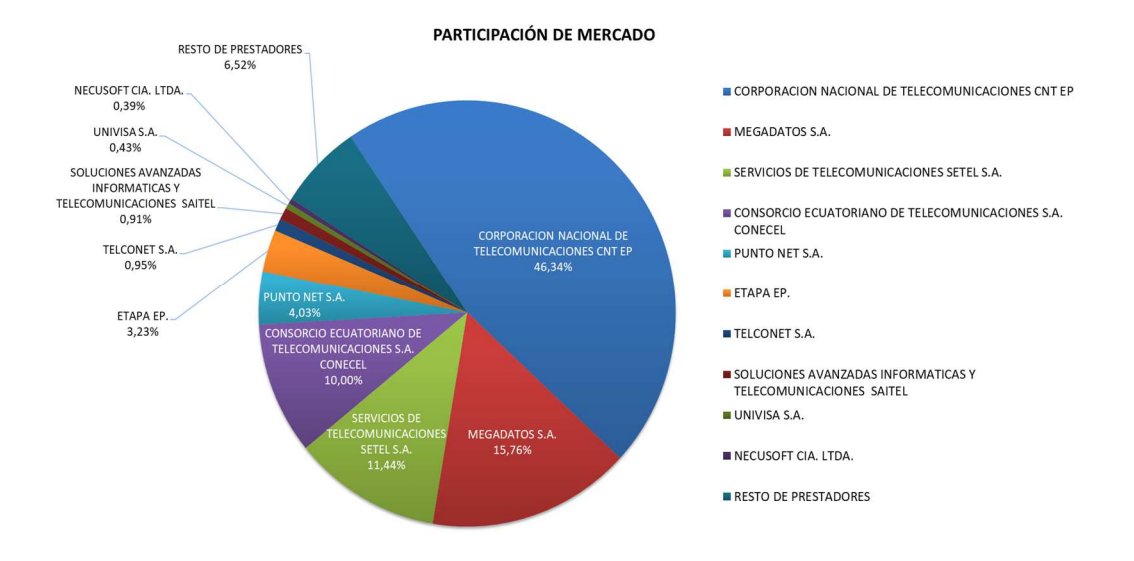

**Figura 1.1** Participación de mercado servicios de internet fijo **Fuente:** (Arcotel, 2019)

Triple Play es actualmente una expresión muy común en la industria de las telecomunicaciones a nivel global, convergen servicios de telefonía, Internet y vídeo / TV en una sola fuente de alimentación. Esta tecnología se usa para el acceso inalámbrico a Internet con nuestra computadora portátil o por medio de cable UTP (cable de par trenzado). Triple Play brinda servicios de televisión por cable, internet y telefonía fija por medio de un solo cable coaxial con la finalidad de transferir datos entre teléfonos, e incluso para jugar juegos multijugador con consolas de juegos portátiles, o ver un partido por la Tv mientras se tiene una llamada telefónica simultáneamente. (JaeHwui Bae, Song, Ra, Choi, & Hur, 2015)

#### **1.3. Definición del Problema**

Los usuarios de servicios de telecomunicaciones requieren mayor ancho de banda para el uso de aplicaciones de entretenimiento como TV bajo demanda (Netflix, Youtube, HBO Go, etc.), internet banda ancha (sobre los 10Mbps) y calidad en voz en una llamada telefónica (voz sobre IP), actualmente varios ISP (Proveedores de servicios de internet), están migrando las redes de telecomunicaciones para brindar servicios Triple Play.

 Una migración de red implica cambio de capacidades de hardware. Es por esta razón que las empresas proveedoras de servicios de telecomunicaciones actualizan sus equipos y capacidades de red para soportar la alta demanda que se genera al cliente especialmente si dispone de servicios Triple Play (Internet, telefonía y TV). En este contexto empresas como Claro y TVCable han visto la necesidad y han determinado la factibilidad de actualizar sus equipos distribuidores de servicios mediante la red HFC, equipos como el CMTS, que para proveer servicios de ancho de banda tienen que actualizarse específicamente en hardware y software con protocolos como DOCSIS 3.0 y 3.1.

#### **1.4. Objetivos**

#### **1.4.1. Objetivo General:**

Evaluar una migración de CMTS BSR6400 a CMTS ARRIS E6000 para mejoras de servicios de banda ancha en usuarios de redes HFC, a través de pruebas realizadas con este equipo mediante una investigación descriptiva y explicativa que propone una alternativa de mejora en los proveedores de servicios de telecomunicaciones que tengan este equipo como cabecera principal en redes HFC.

#### **1.4.2. Objetivos Específicos:**

Evaluar mediante un APT (Aprobación de proyecto técnico) la migración de un CMTS Motorola BSR64000 al nuevo CMTS ARRIS E6000 en una red HFC para ofrecer servicios de internet de banda ancha y telefonía fija de alta calidad.

Evaluar el funcionamiento de un Cable Modem Arris TG862A conectado a una red HFC con CMTS ARRIS E6000 con tecnología DOCSIS 3.0. para determinar la calidad de servicio y ancho de banda que ofrece en servicios de internet y telefonía.

Analizar la gestión de la operatividad del CMTS ARRIS E6000 mediante herramientas de monitoreo utilizadas desde el NOC (Network Operation Center) como CACTI, el cual permite visualizar ancho de banda, CMs (Cable modems) conectados, SNR (Relación señal ruido) y modulación entre otros parámetros de monitoreo.

## **1.5. Hipótesis.**

A través de la propuesta planteada se demostrará el funcionamiento y la mejora de los servicios de banda ancha con la migración del CMTS MOTOROLA BSR64000 a equipo ARRIS E6000 utilizando un CM Arris para la evaluación de los servicios de banda ancha.

#### **1.6. Metodología de investigación.**

Para la propuesta planteada se realizará una metodología referente a una investigación descriptiva y explicativa, cuyo enfoque es cuantitativo y su diseño de investigación es explicativo y por demás descriptivo.

La investigación se aborda desde un enfoque descriptivo y explicativo al involucrar el proceso de implementación de ingeniería para el reemplazo de un CMTS Motorola BSR 64000 a un CMTS Arris E6000 para las mejoras en una red HFC que presta servicios Triple Play hacia clientes finales.

Se describen las variables enfocadas a datos que se obtienen basadas en pruebas de laboratorio previo a la implementación del nuevo hardware, estas variables corresponden a QoS (calidad de servicios en banda ancha), QoS VOIP y tráfico de datos entre las interfaces y puertos RF (radiofrecuencia) del CMTS. La variable dependiente es la variable de QoS (Calidad de servicio) que se medirá y registrará mediante herramientas de monitoreo como CACTI para el análisis de tráfico de ancho de banda de las interfaces de uplink del CMTS.

#### **Capítulo 2: Fundamentos teóricos**

#### **2.1. Redes HFC**

Las redes HFC son redes hibridas de cable de fibra óptica y cable coaxial. La tecnología HFC es una tecnología de banda ancha, robusta y en continuo crecimiento hacia la mejora del servicio de banda ancha y mayor integración de servicios. Los servicios prestados por HFC son telefonía, internet y televisión, con la tendencia de integrar estos servicios en un único cable modem.

Las empresas de cable tienen una concesión administrativa para la gestión de una red de cable coaxial en la que se ofrece servicios de telecomunicaciones a clientes finales. En la figura uno se muestra la estructura de una red HFC, las redes HFC utilizan fibra óptica y cable coaxial para crear la red de banda ancha. El usuario final se conecta por medio de una red de distribución de cable coaxial a través de un nodo HFC, posteriormente varios nodos HFC se conectan mediante fibra óptica hacia una cabecera de red (headend) del operador el cual distribuye los servicios de telefonía, internet y televisión.

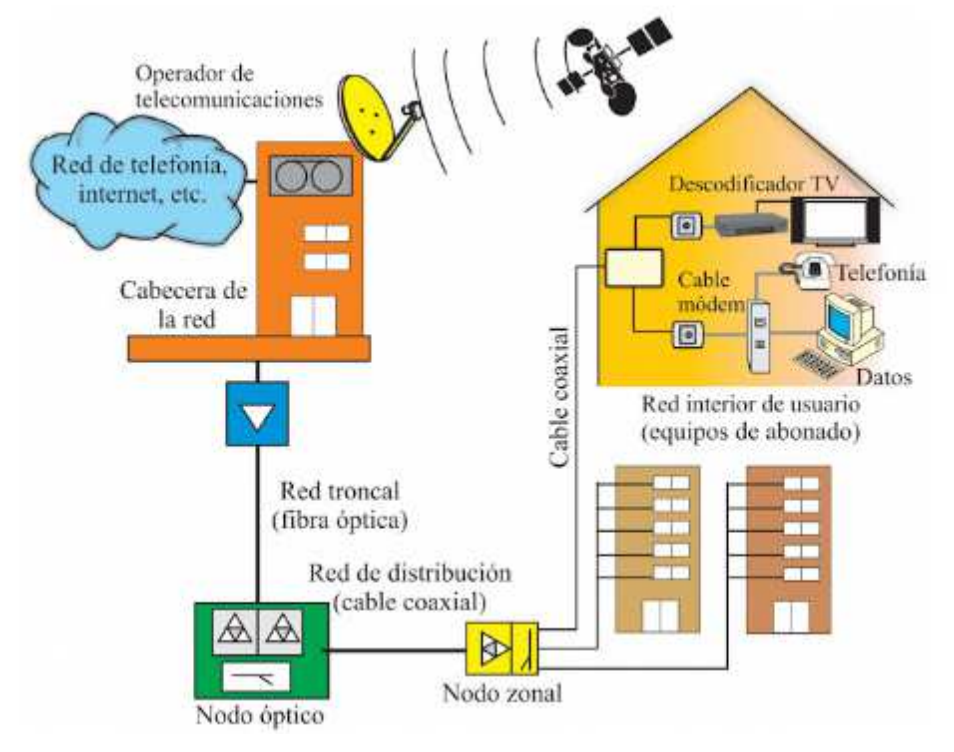

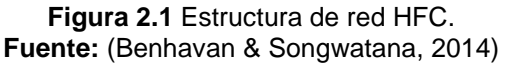

Actualmente los operadores de cable compiten ofreciendo servicios de banda ancha con los operadores FTTH (Fibra directa al hogar), por tal motivo se han implementado redes HFC con tecnología DOCSIS 3.1 para enlaces de subida y de bajada alrededor de los 100 Mbps muy competitivo con las redes de fibra óptica GPON que hoy en día lideran el mercado de los servicios de banda ancha, una ventaja muy provechosa de las redes HFC es la distribución de servicios Triple Play (Internet, telefonía y televisión) por un solo cable coaxial.

## **2.2. Arquitectura HFC**

La arquitectura de la red HFC para brindar servicio de triple play tiene varias ventajas entre las cuales son:

- Arquitectura de red más usada.
- Se introduce dentro de la red segmentándola.
- Reduce las cascadas de amplificadores incrementando el desempeño,
- Confiabilidad y reduciendo el alto costo por uso de amplificadores.
- Incrementa la capacidad y desempeño del retorno.
- El cable de fibra óptica es inmune a los tradicionales problemas como las variaciones de Temperatura e interferencias de RF.
- Flexible adecuándola para Video, Voz, Datos y Servicios interactivos.

Las redes HFC se puede dividir en 4 estructuras principales:

- Cabecera de red Headend y Hubs
- Red Troncal (Fibra)
- Red De Distribución (Coaxial)
- Red Acometida (Abonado)

Los elementos principales en una red HFC son los siguientes:

- Nodo óptico
- Amplificadores ópticos
- Fuentes de Poder
- Cable coaxial
- Cable de Fibra óptica
- Elementos pasivos RF
- Casas pasadas
- CMTS
- Cable modem
- Set top Box

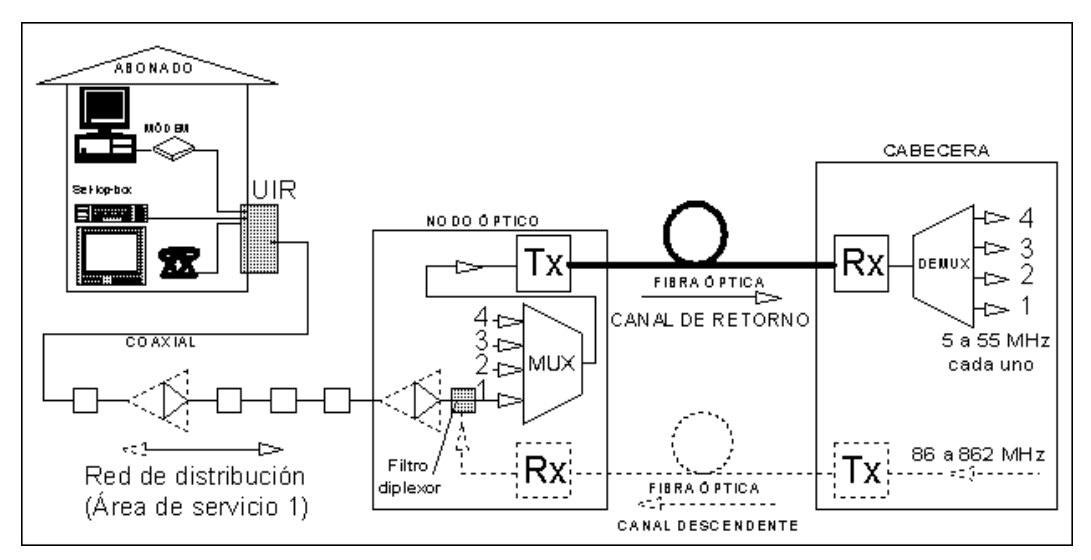

**Figura 2.2** Arquitectura HFC. **Fuente:** (Benhavan & Songwatana, 2014)

## **2.2.1. Headend**

La cabecera de red o headend es el elemento central de la red HFC, es la que provee de servicios a varios nodos de red conectados entre sí mediante anillos de fibra óptica, contiene antenas satelitales y tipo yagui por la cual se reciben las señales de televisión que son bajadas y distribuidas mediante una red de video, así como también dispone de interconexiones con centrales telefónicas, equipos de red y de distribución de servicios de internet y telefonía a través de una red MPLS. La complejidad de la cabecera de red dependerá de los servicios que ha de prestar la red.

La complejidad del headend depende de los servicios que ha de prestar la red. Por ejemplo, para el servicio básico de distribución de señales de televisión (digitales) dispone de una serie de equipos de recepción de televisión terrenal, vía satélite y por fibra óptica. Las señales analógicas y digitales se acondicionan para su transmisión por el medio cable y se multiplexan en frecuencia en la banda comprendida entre los 86 y los 606 MHz. (Tungsakul, Songwatana, & Moungnuol, 2016)

El Headend o cabecera tiene la función de recolectar las señales digitales de video, datos y RF. Las señales recolectadas incluyen la entrega de señales satelitales analógicas y digitales, difusión de RF (VHF, UHF), video pregrabado, microondas AM y FM, Video Banda Base, Datos y Telefonía. Las señales recolectadas son multiplexadas y/o combinadas (intercaladas) para la entrada en el sistema de distribución vía los amplificadores de distribución o amplificación de luz por láser (Nodos). El Headend también procesa todas las señales de retorno del sistema de distribución.

#### **2.2.2. Red troncal**

Las redes HFC se expanden mediante una red troncalizada de fibra óptica que interconecta varios nodos ópticos que se sitúan cercano a las casas de los clientes para la distribución de los servicios de banda ancha. Para las redes troncalizadas se utilizan fibras monomodo de 1310 y 1550 nm con distancias entre 5 y 35 km desde el headend o hub hacia cada nodo óptico.

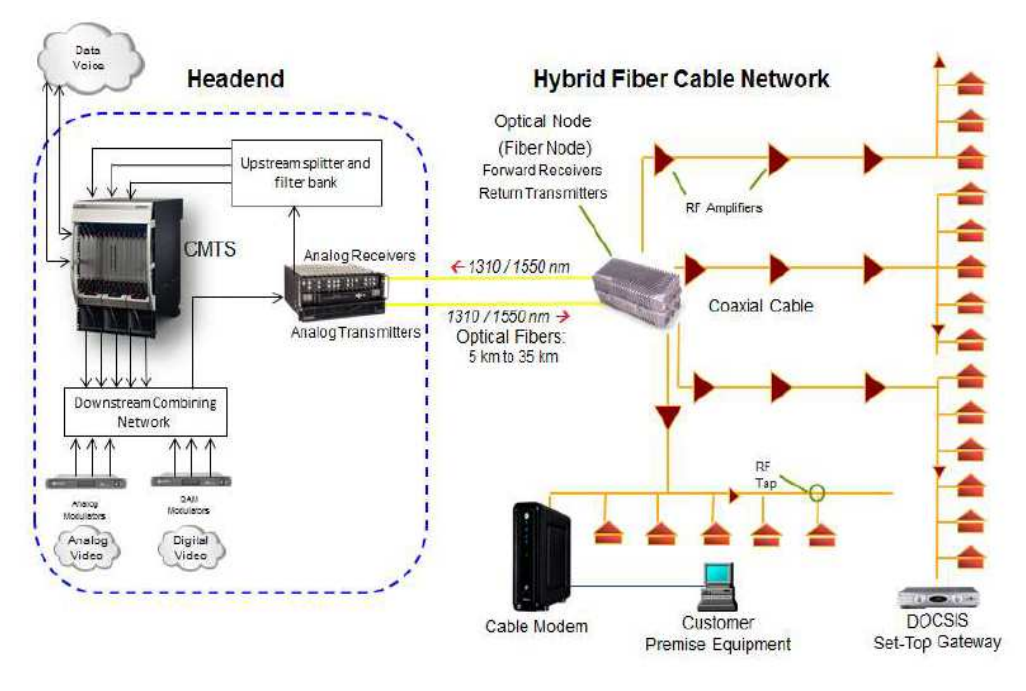

**Figura 2.3** Red de troncal HFC. **Fuente:** (Arris, 2019)

## **2.2.3. Red De Distribución (Coaxial)**

Las redes de distribución se componen por redes de cables coaxiales, que junto a amplificadores RF, ramificadores, fuentes de energía y elementos de planta externa coaxial distribuyen los servicios de banda ancha hacia la red de acometida.

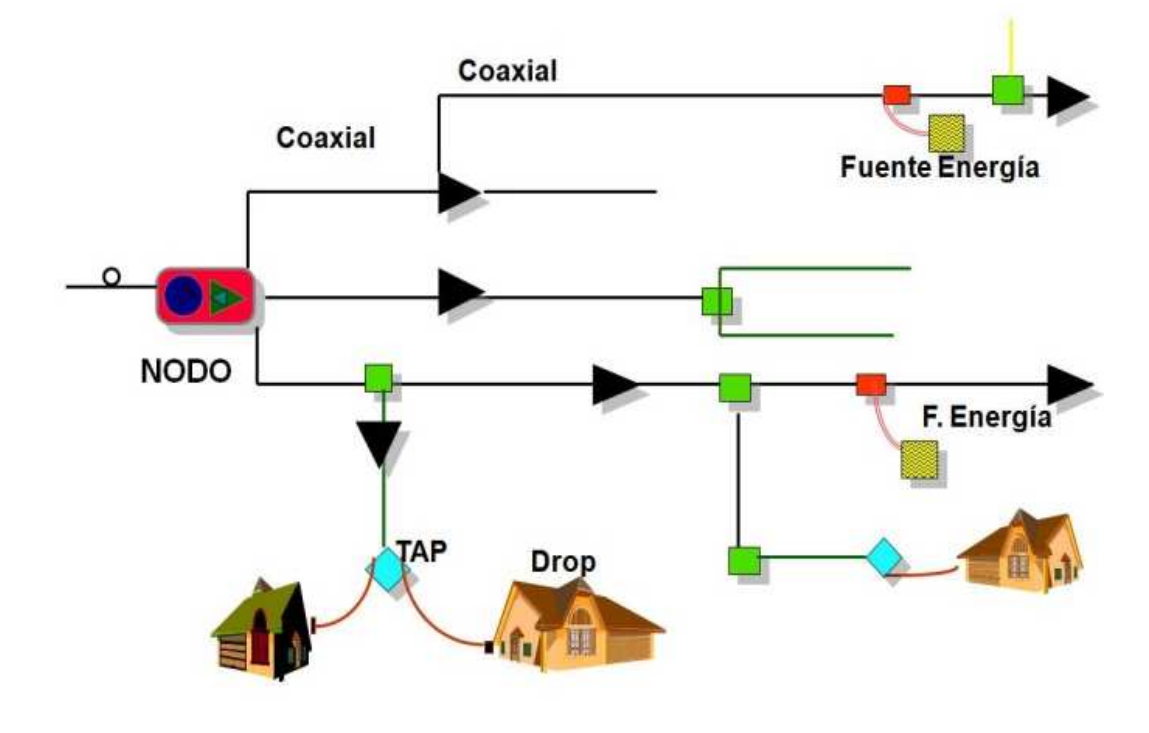

**Figura 2.4** Red de Distribución HFC. **Fuente:** (Arris, 2019)

#### **2.2.4. Red Acometida (Abonado)**

La red de acometida del cliente se compone de una red de cable coaxial RG11 o RG5 menor a 75 metros, tap RF de n puertos, atenuadores y divisores rf, el cable modem y el set top box, junto con los equipos de clientes como teléfono, televisor y computador.

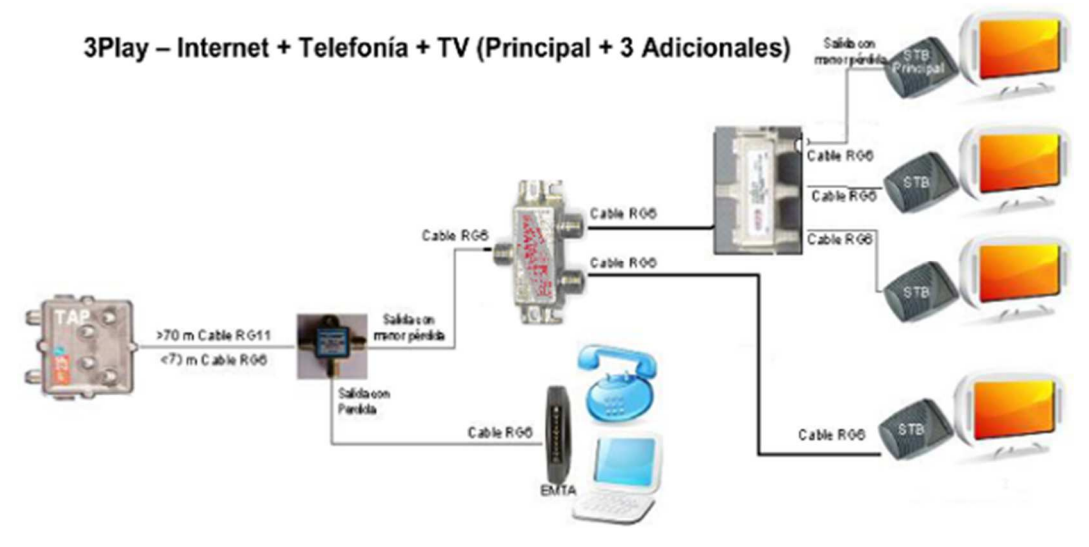

**Figura 2.5** Red de acometida HFC. **Fuente:** (Arris, 2019)

## **2.3. Nodo Óptico**

La función del nodo óptico es la de convertidor de medios, donde recibe señal óptica desde el Headend o cabecera la cual viaja libre de distorsión, ruido o interferencia para hacer llegar la señal a lo largo de grandes distancias, esta es convertida a señal de RF (50-861 MHz) la cual se envía al sistema de distribución vía cable coaxial la cuál será reacondicionada para viajar por líneas coaxiales para su distribución al usuario.

Se requieren básicamente 2 FO para la comunicación Full-Dúplex, una FO del Hub al nodo para la transmisión del Broadcast en la ruta de "avanzada" (Forward) de video y/o datos y una FO del nodo al Hub para la transmisión de la ruta de "retorno" (return) de datos. La señal de avanzada y retorno en RF viajan sobre el mismo cable coaxial.

El nodo óptico SG4000 de Motorola, cuenta con 4 interfaces para cable coaxial, cada una identificada como ramal y sirve para distribuir la señal de RF a zonas geográficas cercanas al nodo; por cada uno de estos ramales se tienen los canales de downstream y upstream para brindar el servicio al usuario final.

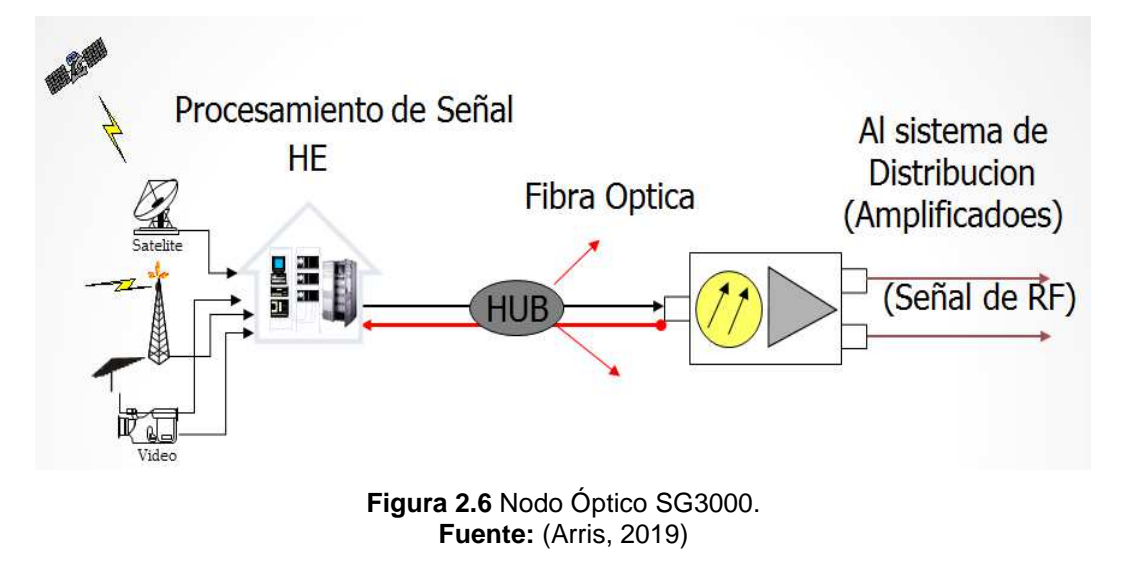

La parte óptica del equipo cuenta con dos tipos de módulos:

- Módulo Rx óptico: el cual recibe la señal proveniente del Headend (downstream) la procesa, convirtiéndola en RF y la distribuye a modo de broadcast a todos los ramales del nodo.
- Módulo TX óptico: encargado de procesar la señal de RF de cada uno de los ramales del nodo, convertirla en una señal óptica y enviar este tráfico (upstream) hacia el HE.

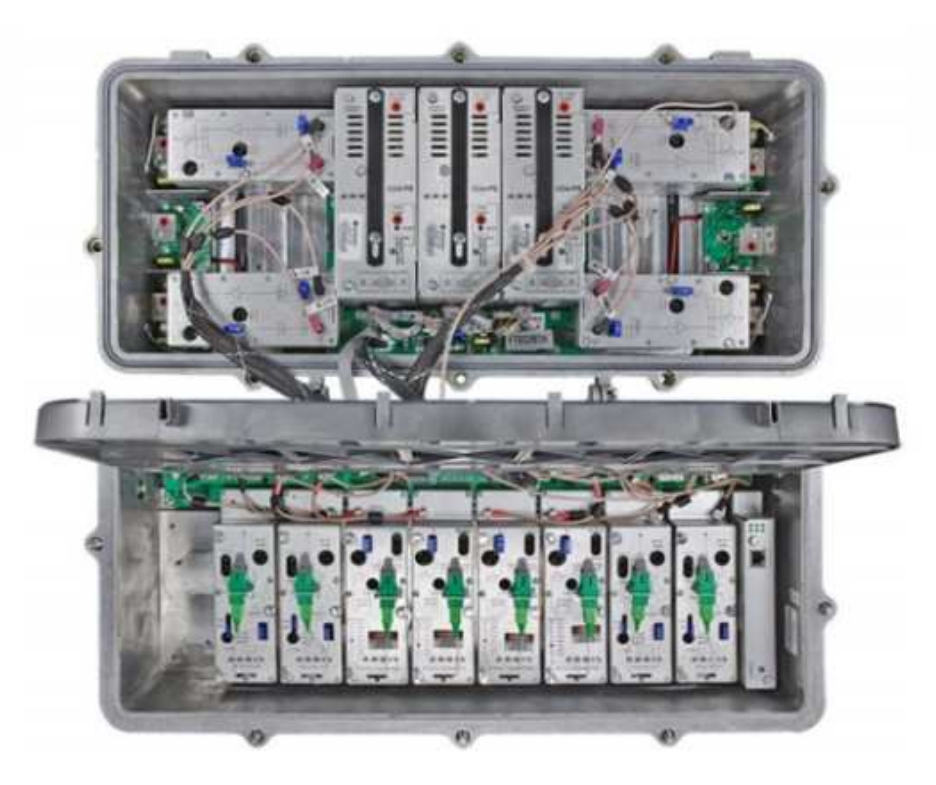

 **Figura 2.7** Nodo Óptico HFC SG4000. **Fuente:** (Arris, 2019)

### **2.3.1. Energización del nodo óptico**

El sistema de energización del SG4000 usa fuentes de poder redundante para proveer carga compartida entre ellas, con una sola fuente se puede soportar una configuración base de 4 módulos de RF, un Rx, un Tx, módulos de control de ingreso y un transponder de monitoreo de estado. La segunda fuente de poder agrega redundancia a la configuración base; esta fuente de poder se requiere al agregar módulos para redundancia o segmentación. La tercera fuente se utiliza para proveer redundancia en configuraciones que requieren de 2 fuentes de poder. Es importante considerar que el nodo no soporta alimentación de AC independiente.

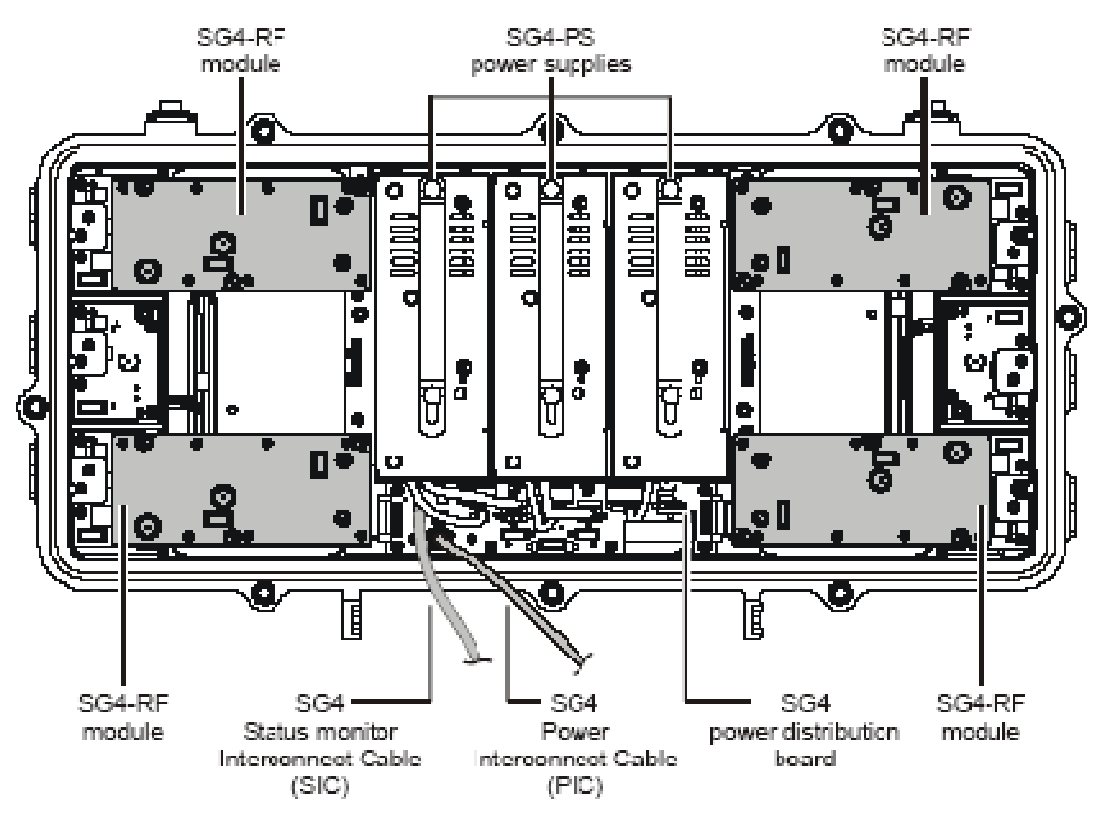

**Figura 2.8** Vista nodo óptico fuentes de alimentación. **Fuente:** (Arris, 2019)

#### **2.3.2. Ubicaciones de puertos:**

Los 6 puertos proveen conexión para cualquiera de los cables coaxiales de RF o alimentación externa de 60/90 VAC. El nodo posee los módulos de RF en los puertos de las esquinas. Los puertos 2 y 5 están disponibles para alimentación externa. Dos puertos en cada lado del chasis proveen acceso de entrada a la fibra.

Todos los puertos están protegidos de fábrica con cubiertas de plástico insertables, en necesario removerlos para instalar los conectores del cable.

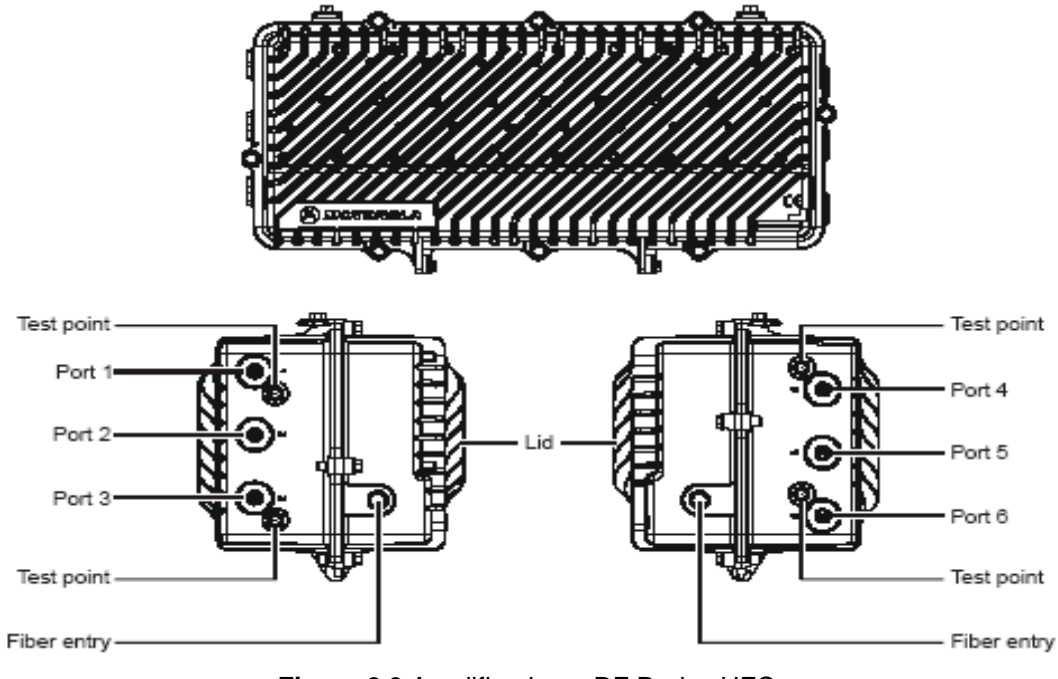

**Figura 2.9** Amplificadores RF Redes HFC. **Fuente:** (Arris, 2019)

## **2.4. Amplificadores**

Estos elementos activos se encuentran en la red de distribución. Elementos encargados de compensar las pérdidas de señal ocasionadas por el cable coaxial en las Redes HFC, permiten mantener la ganancia unitaria en el sistema, es decir que no exista diferencia entre un punto de la red y otro para generar el servicio óptimo a los clientes finales.

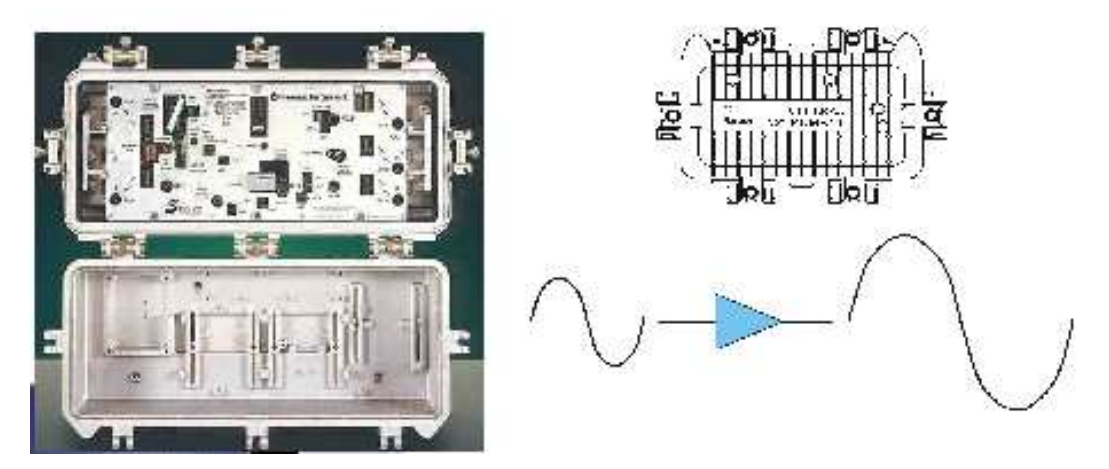

**Figura 2.10** Amplificación de señal y Amplificadores HFC. **Fuente:** (Arris, 2019)

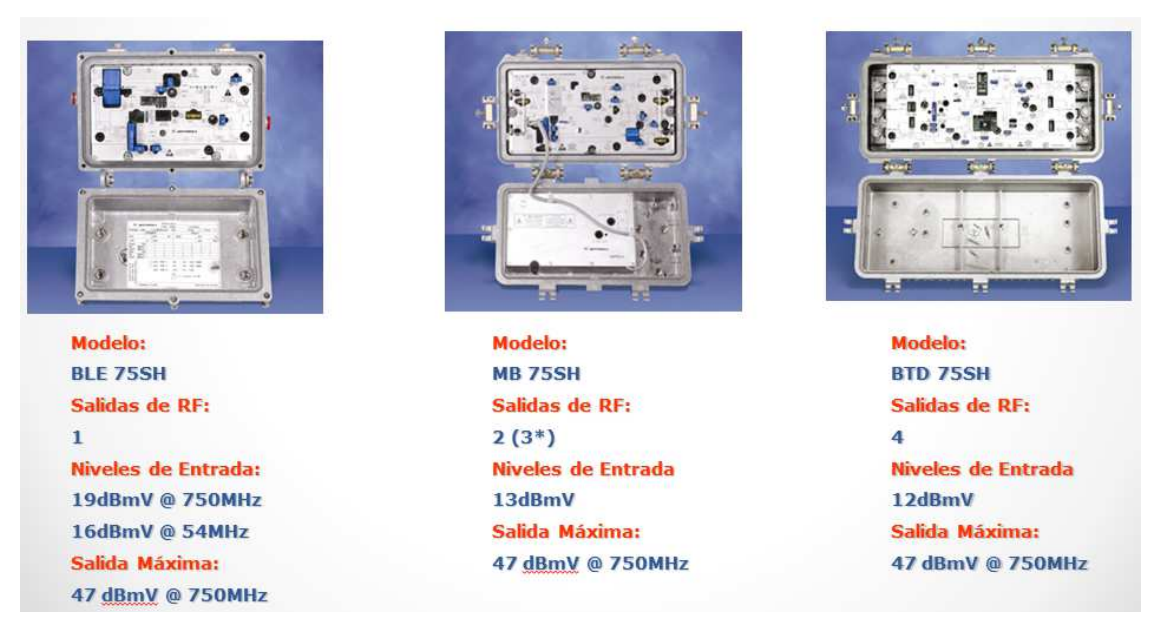

**Figura 2.11** Amplificación de señal y Amplificadores HFC. **Fuente:** (Arris, 2019)

En la página web del proveedor Arris www.arris.com se puede visualizar de mejor manera los diferentes modelos de amplificadores en el mercado sus bondades ventajas y desventajas.

#### **2.5. Fuentes de Poder**

La fuente de poder es el equipo que permite el suministro de potencia a todos los equipos activos de la red tales como amplificadores, nodos y la misma fuente, se alimenta del voltaje 110VAC de la red eléctrica y entrega a los equipos de la red HFC un voltaje de 90VAC para que enciendan y funcionen.

Para el respaldo en caso de cortes del suministro eléctrico cuenta con un banco de baterías y un banco de baterías y un módulo inversor, para transformar el voltaje continúo que estas entregan a uno alterno. Además, cuenta con un módulo de monitoreo remoto por el que se envían las alarmas más importantes, tales como si el inversor entró a funcionar, información del voltaje, el nivel de carga de las baterías y una alarma de gabinete abierto. A ese módulo se lo llama transponder y funciona prácticamente como cable modem.

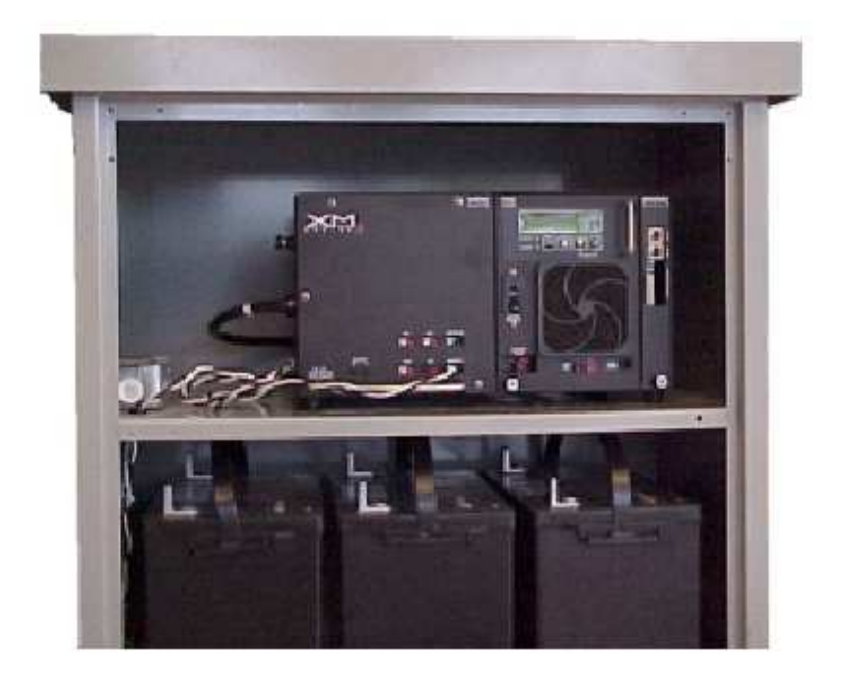

**Figura 2.12** Fuentes Alpha XM2 XM3. **Fuente:** (Arris, 2019)

La conexión de la fuente a la red se realiza con un insertor de potencia cuya función es la de mezclar el RF con el AC y un acoplador de señal. Las fuentes de poder que más utilizadas para las redes HFC son de marcas XM.

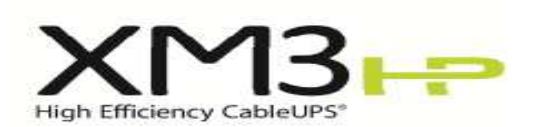

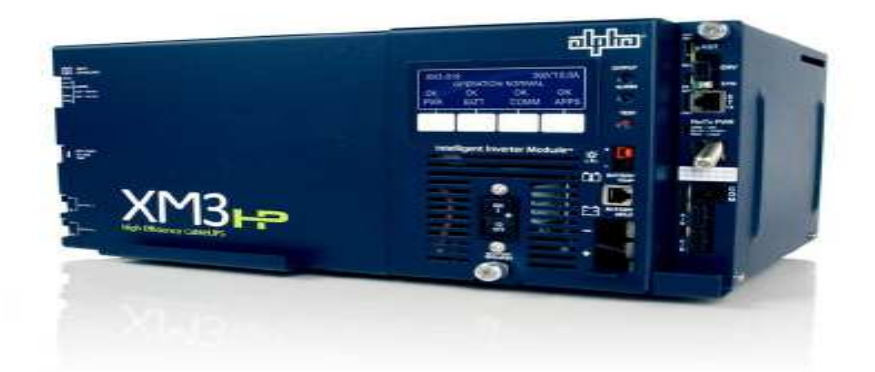

**Figura 2.13** Fuentes Alpha XM2 XM3. **Fuente:** (Arris, 2019)

## **2.5.1. Smart AlphaGuard:**

Es el sistema de administración de carga que maximiza la vida útil de la batería al proporcionar el voltaje exacto requerido para cada una de
ellas, ambos 36V (3 pilas). AlphaGuard aplica el exceso de corriente de carga a las baterías según sea necesario para mantener los voltajes equilibrados en todo el banco. Se puede configurar la unidad para pasar las mediciones desde el banco de baterías hacia un dispositivo de monitoreo de estado, como el transponder DOCSIS, utilizando un cable de interfaz.

#### **2.5.2. Docsis Transponder:**

Los transponders AlphaNet DSM3 y DOCSIS incorporados permiten el monitoreo de las fuentes de potencia Alpha a través de la infraestructura existente de la red d cable. Los módulos de comunicaciones utilizan el protocolo SNMP y las MIB para suministrar monitoreo de estado de la red y diagnósticos. El transponder puede monitorear múltiples fuentes de alimentación, baterías y un generador.

### **2.5.3. AlphaDOC:**

El AlphaDOC opcional añade una segunda salida aislada a la fuente de potencia. Suministra límites de corriente programables para dos canales de salida y protege los componentes del sistema al desconectar la carga durante condiciones de sobrecarga y cortocircuito.

El AlphaDOC tiene un umbral de sobrecorriente programable (3A-25A) y un periodo de tolerancia de sobrecarga que especifica el tiempo (20-9900ms) que se permite una condición de sobrecorriente antes de desconectar la unidad (Alpha XM3, 2019).

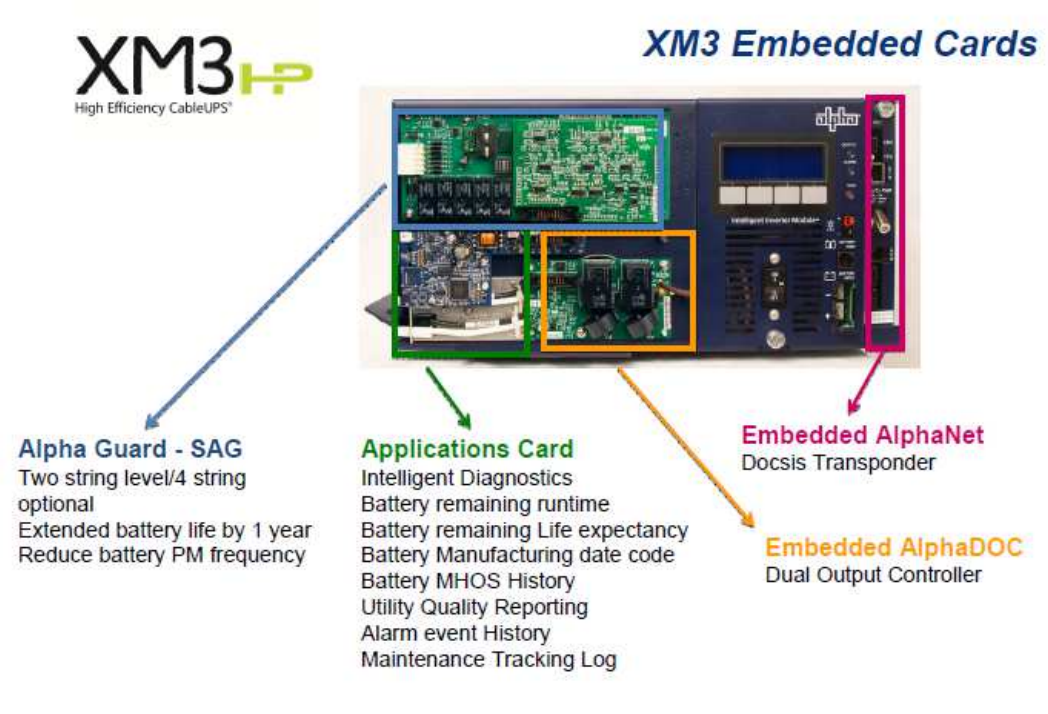

**Figura 2.14** Partes de la Fuente división física. **Fuente:** (Alpha XM3, 2019)

## **2.6. Cable Coaxial**

El medio de transmisión para las redes HFC es establecido como cable RG500 para la conexión entre equipos activos de la red desde el Nodo SG3000 hasta los amplificadores de cualquier modelo sin embargo la comunicación desde el tap del cliente hasta el abonado es por medio de cable RG6, este tipo de comunicación desde Tap a abonados de condominios o edificio se hace por medio de RG11 un cable de mayor grosor y estructuralmente más fuerte. (JaeHwui Bae et al., 2015)

Existen diferentes calibres de cable coaxial; el cable 500, cable de línea dura utilizado en tendido y distribución externa.

## **2.6.1. Cable RG11**

Utilizado en la distribución de instalaciones domiciliarias tramos mayores a 50mts.

#### **2.6.2. El cable RG6**

Utilizado en la distribución de instalaciones domiciliarias. El cable coaxial, permite asegurarlo al poste y edificaciones mediante un cable adicional llamado mensajero, para proporcionar tensión al cable sin maltratar las características de este. (Álvarez-Campana, 2009)

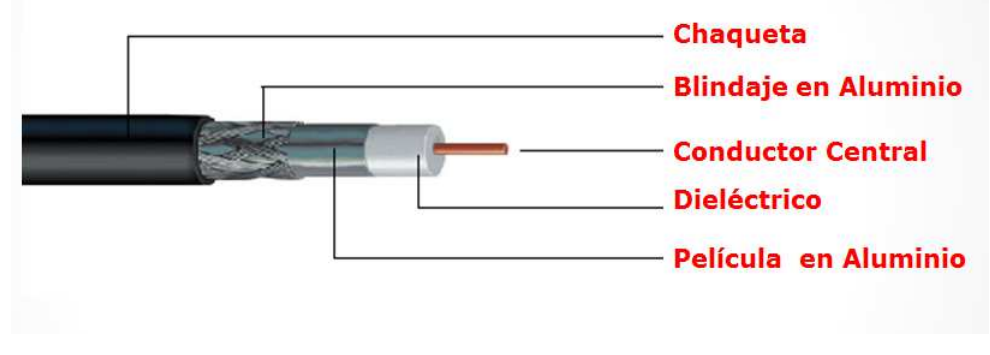

**Figura 2.15** Estructura del Cable Coaxial. **Fuente:** (Belden, 2019)

# **2.6.3. Conductor Central**

El conductor central de acero provee al cable flexibilidad para doblar muchas veces sin romperlo. El acero es cubierto por cobre para reducir la resistencia eléctrica y mejorar la capacidad de señal del cable.

## **2.6.4. Dieléctrico**

Material que aísla el conductor central de la chaqueta o película de aluminio. Película en Aluminio (Blindaje). Evita el ingreso de señales diferentes a las que se transmiten por el conductor central y el egreso de estas.

#### **2.6.5. Chaqueta**

Esta protege los elementos internos del cable. Generalmente está fabricada de PVC debido a su resistencia a los rayos UV.

| $G = CAAER01$  | CABLE AEREO 500       |  |
|----------------|-----------------------|--|
| 2 CAUGRO1      | CABLE SUBTERRANEO 500 |  |
| $_{150}$ RG-11 | CABLE RG-11           |  |
| $231$ RG-6     | CABLE RG-6            |  |

**Figura 2.16** Simbología de cable coaxial en redes HFC. **Fuente:** (Arris, 2019)

#### **2.7. Fibra óptica**

Un sistema de transmisión óptico se compone de la fuente de luz o transmisor óptico, el medio de transmisión o la fibra óptica y el receptor o detector óptico. La luz que en este caso sería la señal de información es guiada a través de la fibra óptica hasta llegar al receptor óptico que interpretará lo que el receptor óptico ha enviado. (Barbut, 2018)

La luz es enviada en diferentes longitudes de onda, para las redes HFC las lambdas están entre 1400 a 1500 nm operando en la tercera ventada de transmisión para fibra monomodo. Este tipo de fibras son las utilizadas desde el headend hasta los nodos ópticos. (Yang et al., 2017)

La fibra óptica está compuesta de un núcleo de vidrio, revestimiento de vidrio, y cubierta de PVC, una de sus ventajas principales es la alta transmisión de tasa de datos que puede transportar, específicamente en el orden de los Gigabits por segundo. (Tanenbaum, 2003)

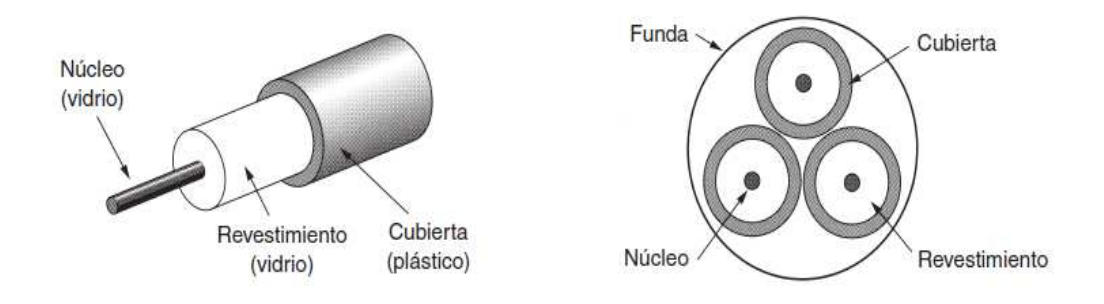

**Figura 2.17** Fibra óptica. **Fuente:** (Tanenbaum, 2003)

#### **2.8. Dispositivos Pasivos**

Las redes HFC también cuentan con equipos pasivos los mismos que son denominados de esta forma porque no necesitan fuente de energía propia, pero si cuentan con circuitería electrónica para poder efectuar su trabajo en la red, y es abastecida por la misma corriente de la fuente alpha que alimenta a todos los equipos de la red pasando por el Nodo SG3000 los amplificadores y el medio de transmisión o cable coaxial. (Arris, 2019)

## **2.8.1. Acopladores**

Los acopladores existen de 7dB, 9dB, 12dB y 16dB, se usan en planta externa para distribución de señal a las diferentes dimensiones del nodo.

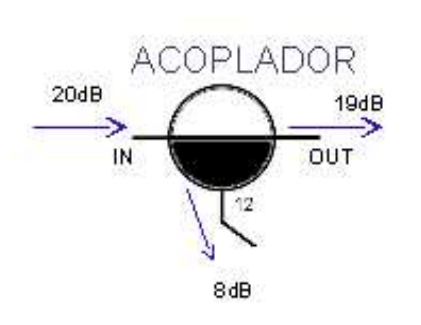

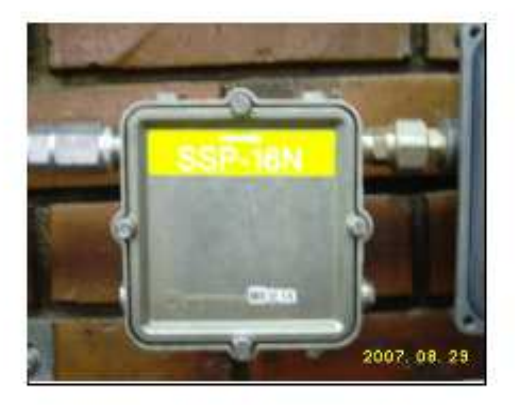

**Figura 2.18** Acopladores HFC. **Fuente:** (Arris, 2019)

### **2.8.2. Splitters**

También denominados divisores de señal son elementos pasivos que se encuentran en la red HFC ambos elementos no necesitan de una fuente de alimentación dentro del elemento, pero sirve para dividir la señal con mayores salidas que ingresos.

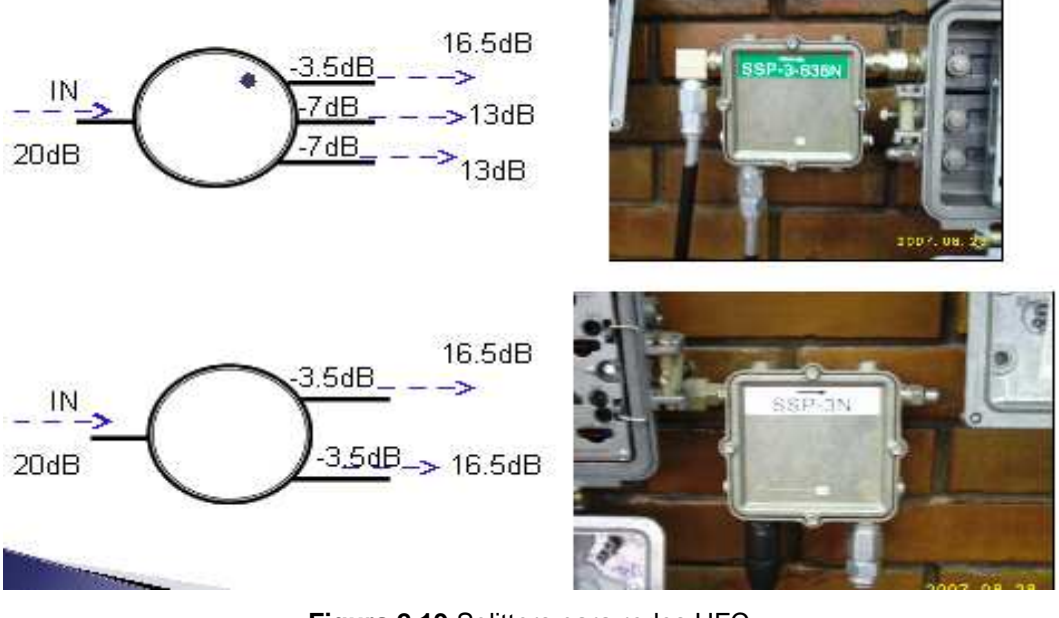

**Figura 2.19** Splitters para redes HFC. **Fuente:** (Arris, 2019)

# **2.8.3. Taps**

La función de los taps es permitir suministrar la señal RF hacia el cliente o abonado. Estos dispositivos permiten conectar varios usuarios al traer de dos a ocho bocas (algunos modelos para uso en edificios multifamiliares traen hasta 32 bocas). (Arris, 2019)

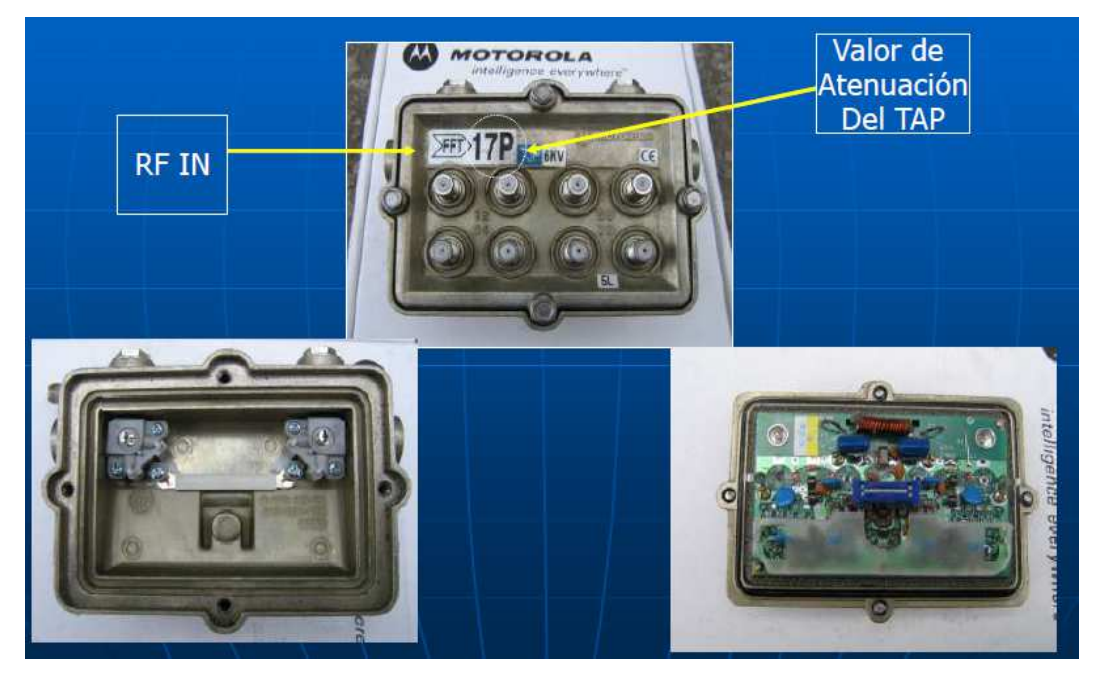

**Figura 2.20** Taps para redes HFC. **Fuente:** (Arris, 2019)

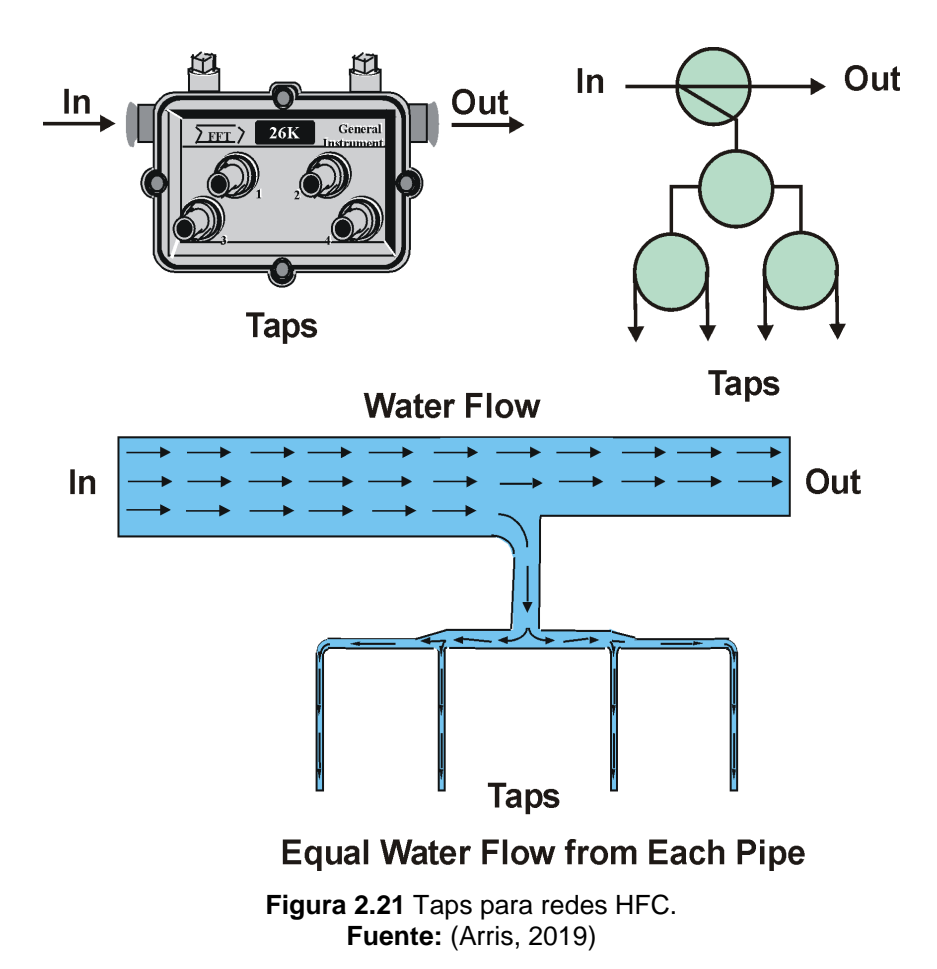

#### **2.8.3.1. Ganancia Unitaria**

En cada salida de FWD y RTN de cada amplificador en la red o en una cascada de amplificadores siempre se va a manejar los mismos niveles de salida para compensar las pérdidas involucradas en el transporte de la señal a través de su medió de comunicación.

Niveles de 40/52 para 860Mhz (donde la pendiente de 12dB's es la diferencia del nivel de la pendiente entre el canal alto y el canal bajo a la salida de cada amplificador de RF) no importando el valor de llegada al siguiente amplificador en la cascada.

En el retorno pasa lo mismo, sin importar el valor de la señal de entrada proveniente del amplificador previo, el valor de salida del amplificador en el retorno debe ser tal que compense las pérdidas ocurridas. (Arris, 2019)

#### **2.8.4. Amplificadores**

El pad (atenuador) es usado para balancear el amplificador para ganancia unitaria y limitar el nivel de entrada al primer híbrido.

El ecualizador es usado para compensar la respuesta de frecuencia del cable coaxial a la llegada al amplificador.

El amplificador es usado para contrarrestar las perdidas por transmisión de la señal de la red coaxial.

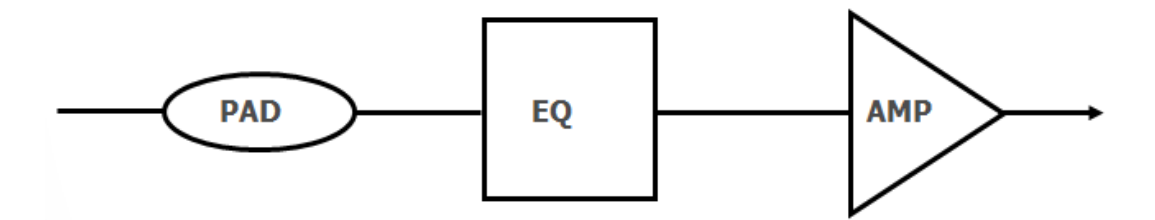

**Figura 2.22** Simbología de Cableado Estructurado para redes HFC. **Fuente:** (Arris, 2019)

Para llegar a los equipos terminales del suscriptor con los niveles adecuados (en altas y bajas frecuencias), la red de cable debe amplificar y ecualizar las señales en toda su trayectoria desde el amplificador hasta las instalaciones del suscriptor, no sólo en forward, sino también en la ruta de retorno.

La labor de los amplificadores en este proceso es crucial y consiste en entregar, a través de sus puertos de salida, señales con determinados niveles y con cierta pendiente o tilt (la pendiente se refiere a la relación entre la potencia de las señales de mayor frecuencia y las de menor frecuencia).

El objetivo de este parámetro es lograr que los dispositivos terminales del suscriptor reciban un conjunto de señales con una pendiente positiva o planas evitando al máximo pendientes negativas en donde las frecuencias bajas tengan potencias mayores a las altas ya que esto se verá reflejado en deficiencias en la señal del abonado.

27

## **2.8.5. Atenuadores de RF (Pads)**

Se utilizan para ajustar los niveles de entrada/salida en los amplificadores de 1 a 24dB en pasos de 1dB.

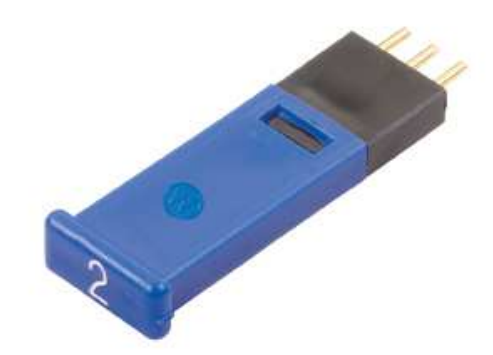

**Figura 2.23** Taps atenuadores en los amplificadores. **Fuente:** (Arris, 2019)

### **2.8.6. Ecualizador de directa (Forward)**

Se utilizan para compensar la pendiente producida por el cable a la entrada del amplificador de 2 a 22 dB en pasos de 2 dB. Puede ser reemplazado por un simulador de cable BCS.

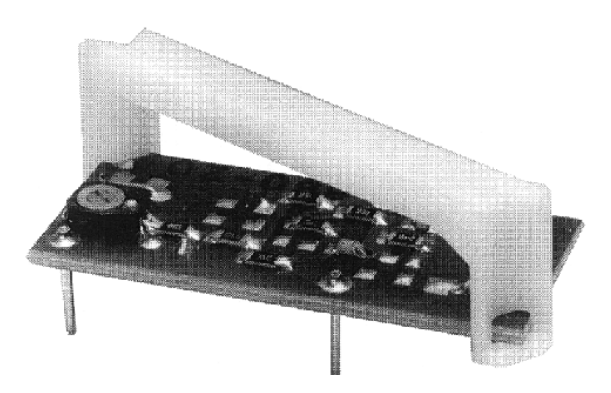

**Figura 2.24** Elemento Pasivo en redes HFC. **Fuente:** (Arris, 2019)

## **2.8.7. Ecualizador de retorno**

Utilizado para compensar pendientes positivas a la entrada del amplificador. Disponible en incrementos de 1dB de 1 hasta 10dB. Acceso manual a través de la cubierta.

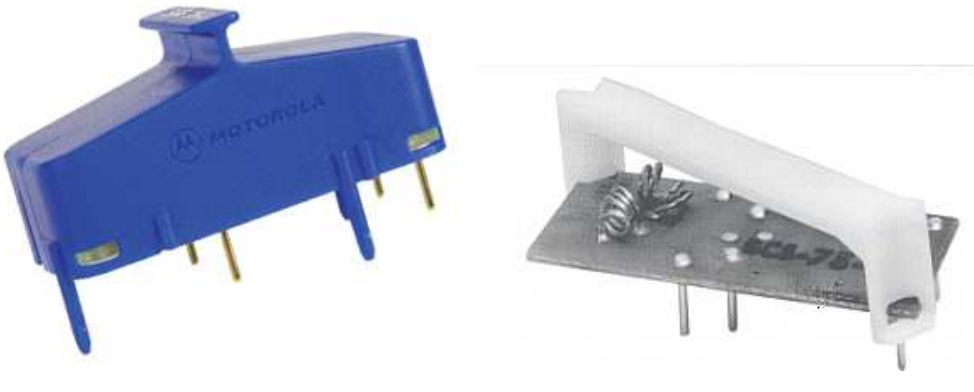

**Figura 2.25** Elementos Pasivos de la red HFC. **Fuente:** (Arris, 2019)

## **2.9. Pérdidas en la red HFC Headend - Cliente**

Las pérdidas en la red HFC se miden en decibelios y determinan cuanta potencia llega al cliente desde que la señal sale del headend o hub, en caso de requerirse amplificadores o atenuadores RF se realiza cálculos de pérdidas y ganancias en cada ramal de la red HFC.

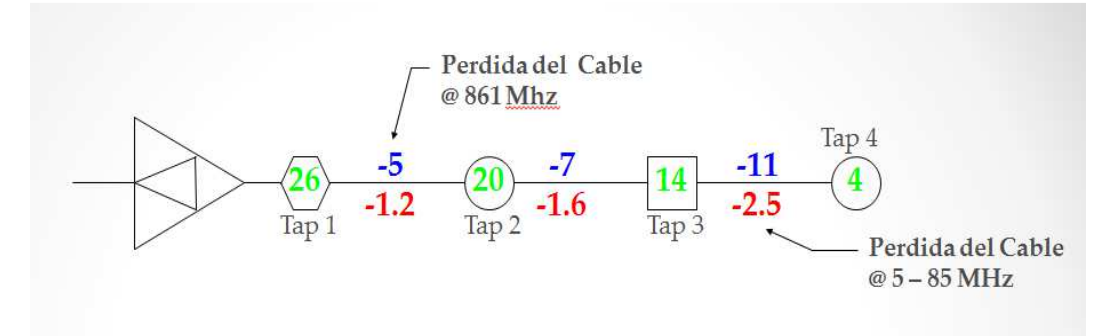

**Figura 2.26** Pérdida del medio de transmisión por Taps. **Fuente:** (Tungsakul, Songwatana, & Moungnuol, 2017a)

**Tabla 2.1** Pérdidas en los Taps en una red HFC.

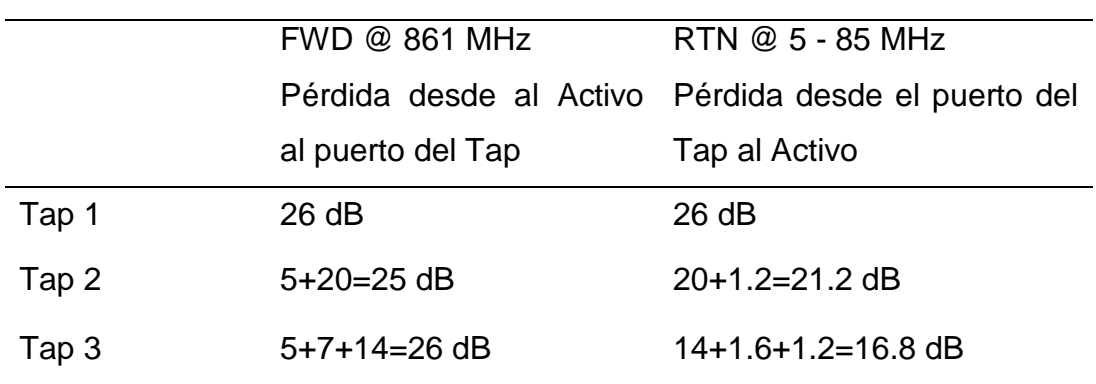

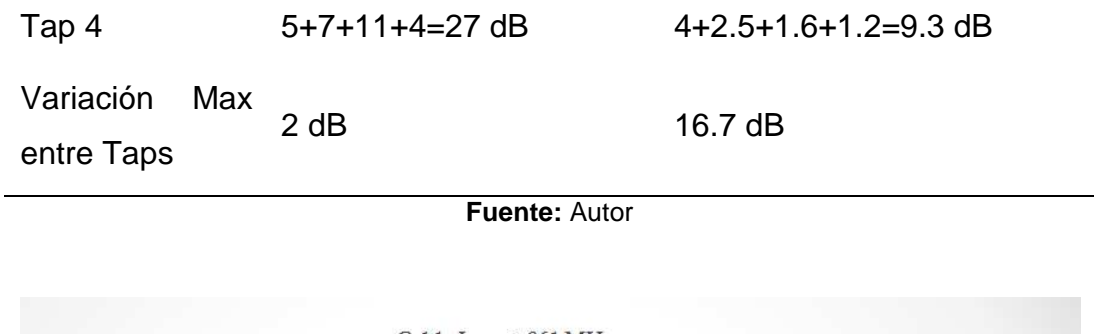

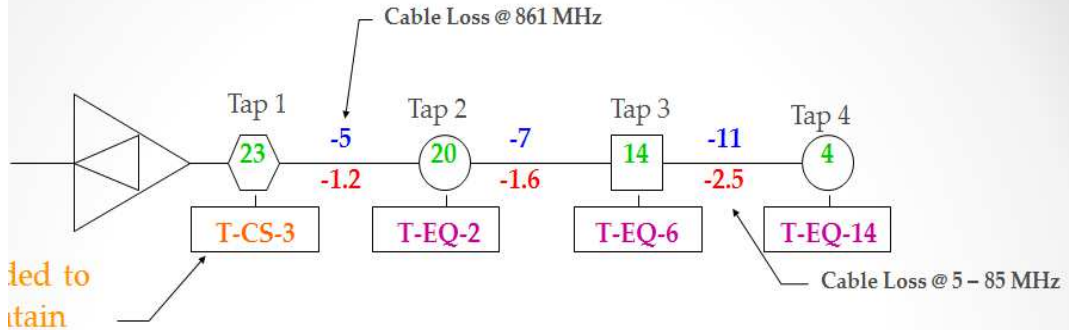

**Figura 2.27** Pérdida del cableado nivel retorno. **Fuente:** (Tungsakul et al., 2017a)

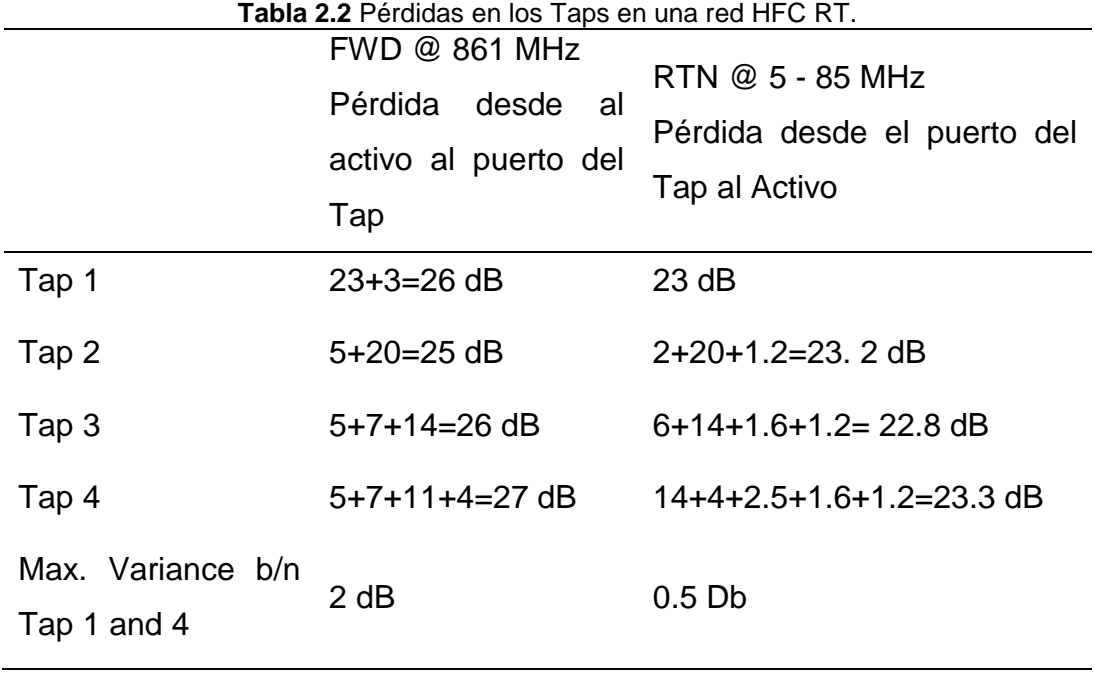

**Fuente:** Autor

## **2.10. Niveles correctos en el Nodo HFC**

# **2.10.1. Niveles de Forward en nodos y amplificadores.**

Canal Bajo: CH 07: 177MHz = 41dBmV

Canal Alto: CH135: 861MHz = 51dBmV

Pendiente de 10 dB

### **2.10.2. DOCSIS 2.0**

Downstream: 20 - 23 dBmV Mer: 36 - 42 dB Ber: 1.0E-9 Upstream: 34 dBmV

### **2.11. Niveles correctos en un tap en redes HFC**

### **2.11.1. Niveles en el TAP (Dependiendo del diseño)**

Canal Bajo: 10 - 14 dBmV Canal Alto: 15 - 22 dBmV

### **2.11.2. DOCSIS 2.0**

Dw: 12 - 17 dBmV Mer: 36 - 42 dB Ber: 1.0 E-9 Up: 36 - 42 dBmV

#### **2.12. CMTS (Cable Modem Termination System)**

Un sistema de terminación de cable modem o CMTS es visto como un router con conexiones ethernet por un lado y conexiones RF en el otro. La interfaz de radiofrecuencia sirve para transportar las señales de RF hacia el CM y desde el cable módem hacia el abonado respectivamente. Este dispositivo es el equipo principal de la red HFC la cual brindará servicios de banda ancha de internet y telefonía a los abonados de la red (Benhavan & Songwatana, 2014)

El CMTS posee tecnología full dúplex que permite el uso del espectro tanto como para comunicaciones ascendentes y descendentes con la finalidad de soportar grandes cantidades de flujo de datos hacia el cable modem. (Gowdal, Si, & Sabharwall, 2019)

## **2.13. CMTS Motorola BSR64000**

El CMTS Motorola BSR64000 es un sistema de terminación de cable modem que trabaja con protocolo DOCSIS 1.1, con conectividad transparente a redes WAN sobre IP. La versión 5.2 del BSR 64000 contiene full redundancia, portadoras con clase, Docsis 3.0 para servicios de cable Ultra-broadband que llega hasta los 140 Mbps (DOCSIS) y 200 Mbps (EuroDOCSIS), con calidad de servicio implementado en downstream con channel bonding. (Zhu, 2012).

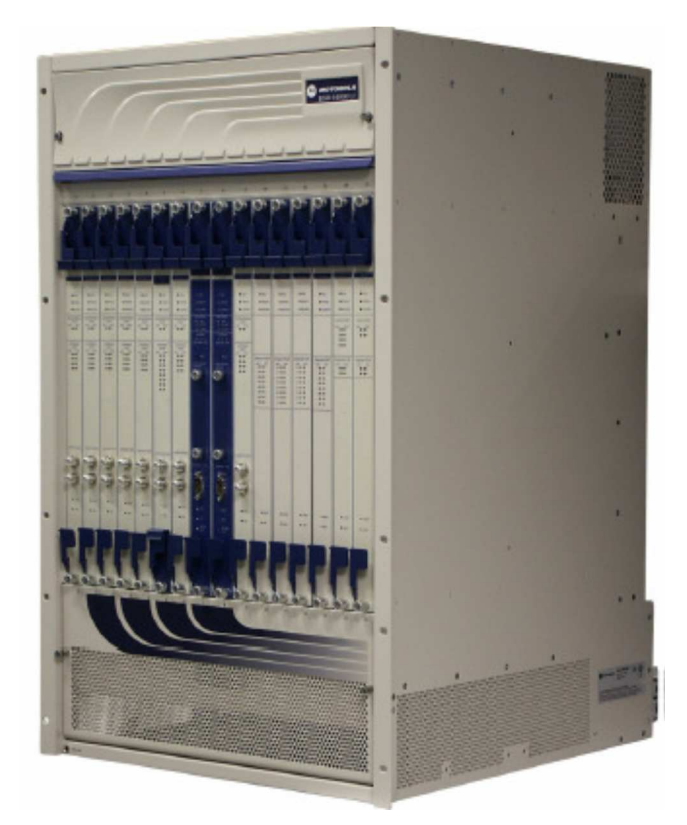

**Figura 2.28** CMT Motorola BSR 64000. **Fuente:** (Arris, 2019)

El hardware del BSR64000 se compone de los siguientes elementos:

- Tarjeta SRM (Supervisory Resource Module), reservado para los slots 7 y 8.
- 2:8 CMTS Resource Module
- X:8 CMTS I/O Module (back)
- Gigabit Ethernet Resource module
- GIGE I/O Module (back)

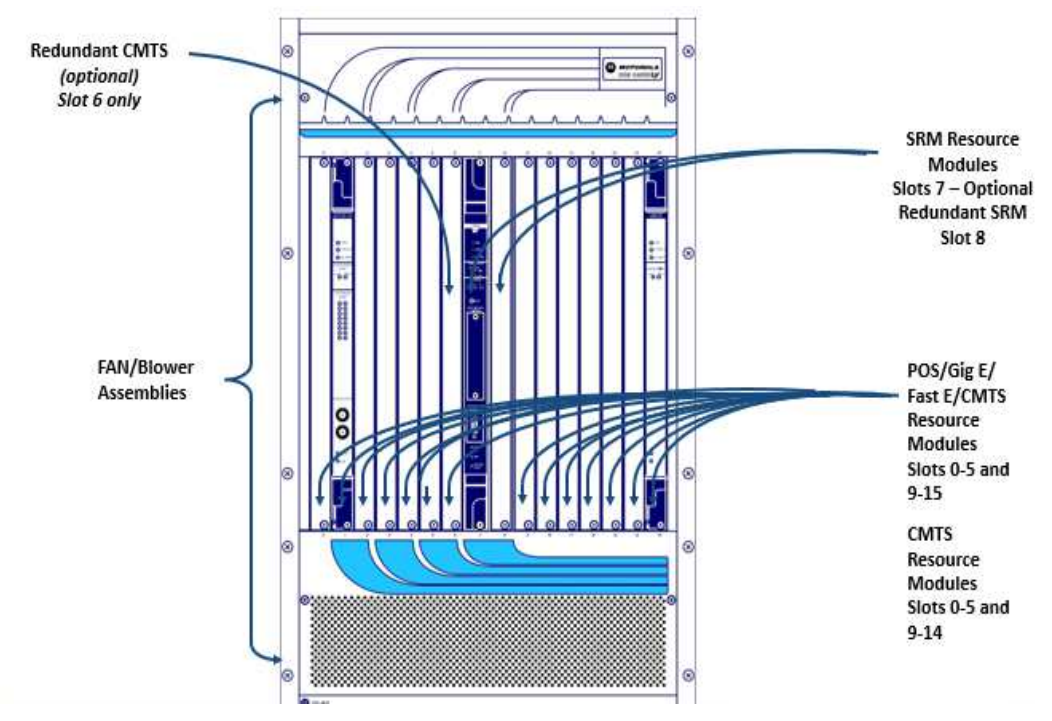

**Figura 2.29** Tarjetas del CMT Motorola BSR 64000. **Fuente:** (Arris, 2019)

## **2.14. CMTS Arris E6000**

El ARRIS E6000® es la principal plataforma convergente de acceso por cable (CCAP™) de la multinacional Arris.

Su diseño y estructura permite la convergencia de todos los servicios de video, datos de alta velocidad y voz en un solo conector físico, generando mucho ahorro en gastos de capital y operativos, junto con una mayor eficiencia operativa. De esta manera se puede ofrecer más ancho de banda a los abonados mediante tecnologías de acceso de banda ancha. (Zhu, 2012)

El CMTS E6000 es compatible con varias arquitecturas y tecnologías de implementación de redes:

- CCAP integrada (I-CCAP) para redes tradicionales HFC.
- Arquitectura de acceso distribuido PHY remota.
- Compatibilidad de terminal de línea óptica (OLT) 10G EPON para fibra a X (FTTX)

Las tarjetas modulares E6000 Generation 2 (Gen 2) (DCAM-2, UCAM-2, RSM-2 y EPFM) generan una densidad adicional para el grupo de servicio y un mayor rendimiento y calidad (Arris, 2019).

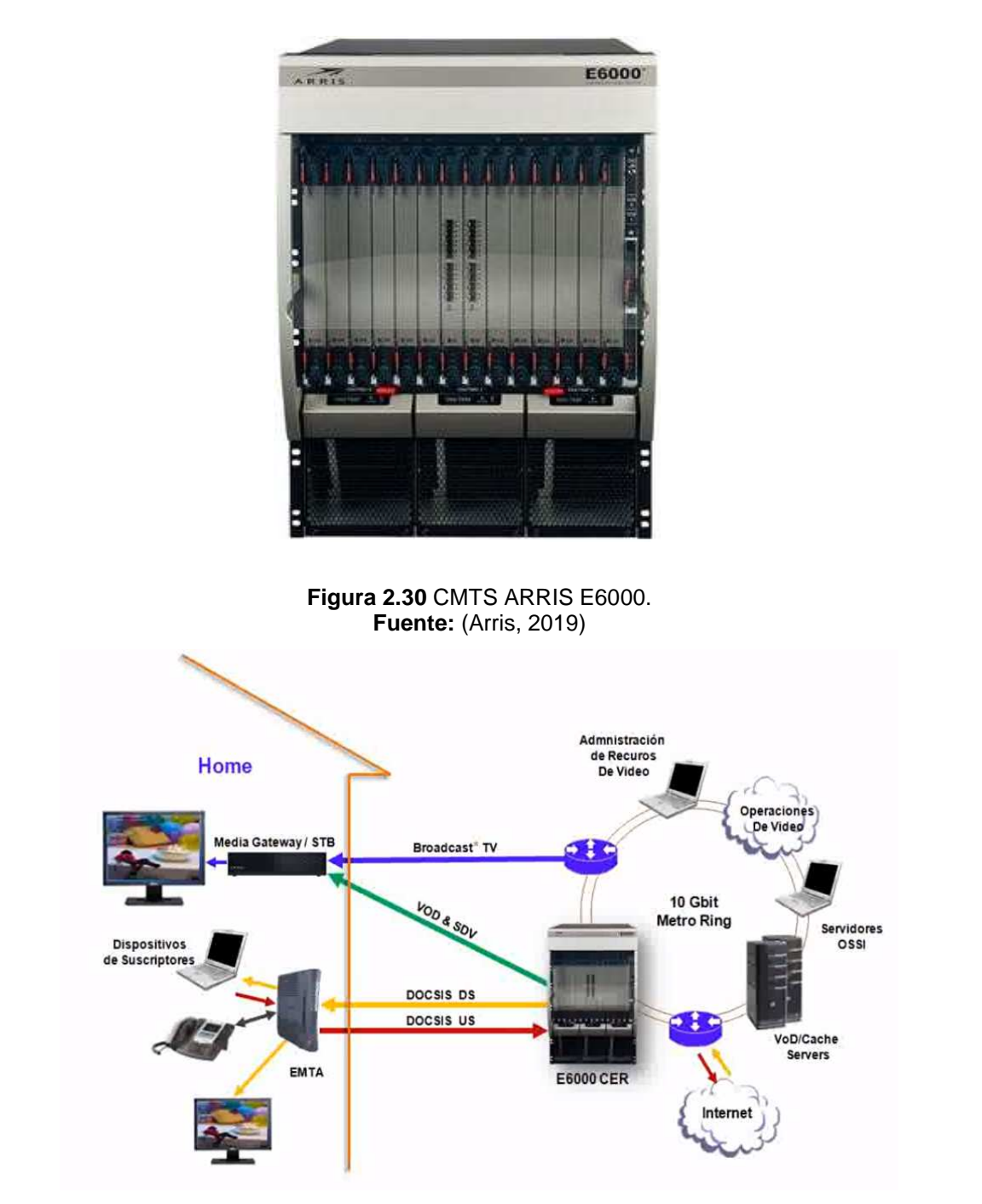

**Figura 2.31** Arquitectura HFC con Arris E6000. **Fuente:** (Arris, 2019)

### **2.14.1. Elementos del CMTS E6000**

El chasis del E6000 contiene 14 ranuras (slots 0-13). El módulo de sistema de ruteo (RSM), se ubican en los slots 6 y 7, estos están reservados únicamente para RSM.

El módulo de acceso cable downstream (DCAM): Se recomienda comenzar de la ranura 13 ya trabajar hacia la izquierda. El módulo de acceso de cable upstream (UCAM), se recomienda comenzar de la ranura 0 y trabajar hacia la derecha.

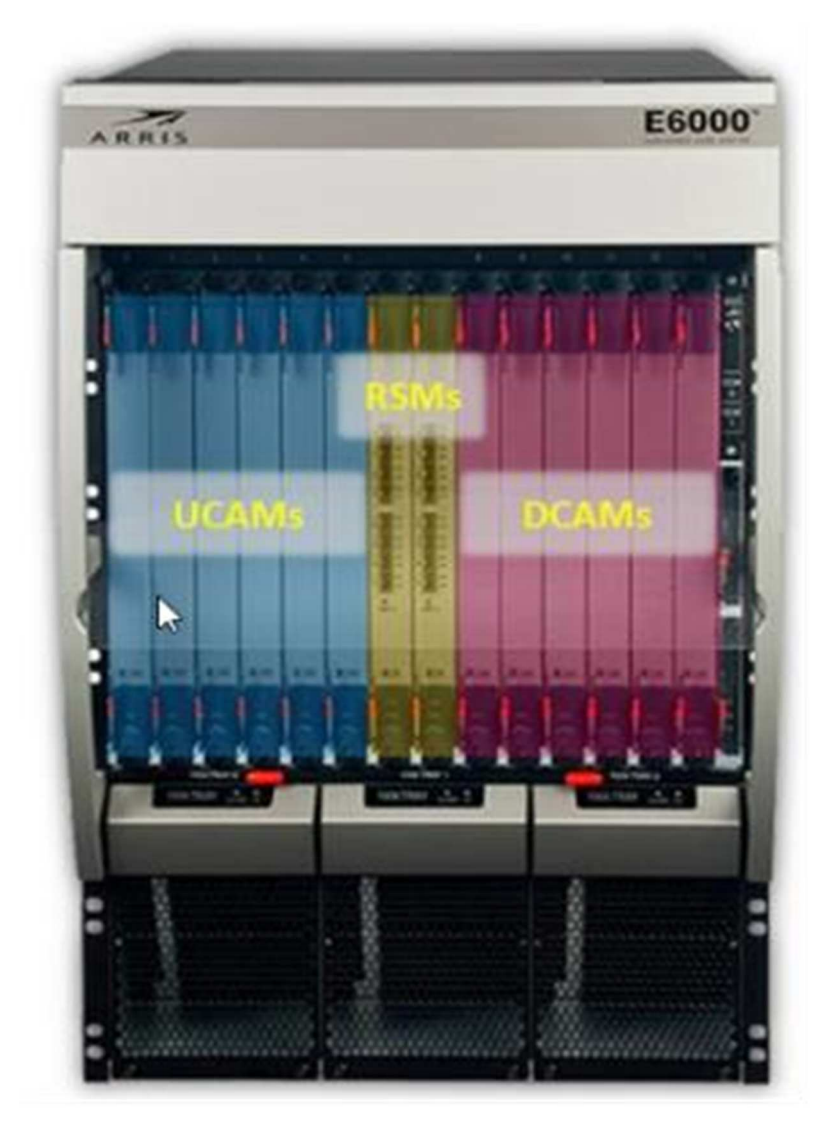

**Figura 2.32** Elementos de monitoreo CMTS ARRIS E6000. **Fuente:** (Arris, 2019)

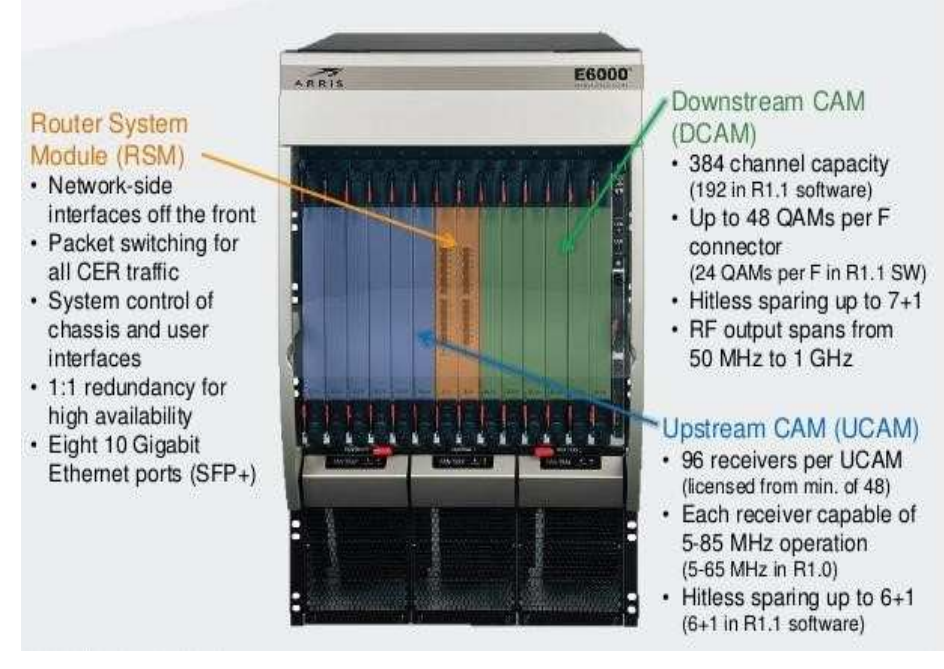

**Figura 2.33** Vista frontal CMTS Arris E6000. **Fuente:** (Arris, 2019)

El E6000 CER contiene los siguientes componentes:

- Módulo de sistema de ruteo (RSM) y está asociado a una tarjeta de interface física de ruteo (RPIC).
- Módulo de acceso de cable downstream (DCAMs) y esta asociada a una tarjeta de interface física de downstream (DPICs).
- Módulo de Acceso de cable upstream (UCAMs) y está asociada a una tarjeta de interface física de upstream (UPICs).

Posee tres bandejas de ventiladores (tres ventiladores por bandeja). En la parte frontal y posterior se tiene los filtros de aire. Dos módulos de entrada de energía (PEMs). Dos módulos de chasis de control (CCMS).

### **2.14.2. Módulo de sistema de ruteo (RSM)**

Este sistema provee el control y procesamiento de las funciones para ruteo y reenvío.

- Posee 8 conexiones de interfaces de red ethernet con velocidades de 10/100/1000/10000.
- La tarjeta contiene redundancia 1+1. RSM más RPIC
- RPIC debe estar presente para el RSM para pasar los servicios.
- Posee memoria Flash no movible.
- Administración de CLI, SNMP, Telnet, FTP, etc.
- Control de spare
- Led botón de prueba.

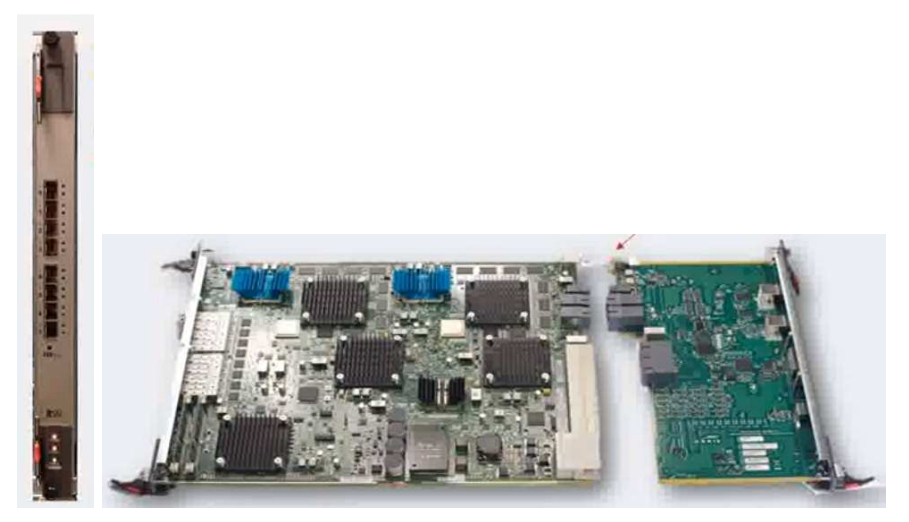

**Figura 2.34** Tarjeta RSM. **Fuente:** (Arris, 2019)

# **2.14.3. Tarjeta de Downstream CAM (DCAM)**

La tarjeta DCAM proporciona hasta 192 canales de anexo "A" o 384 canales de anexo "B". Posee 8 conectores de Downstream, salidas desde 50 Mhz a 1 Ghz. Las DCAM PIC deben ser instaladas en grupos de spares hasta de 7+1.

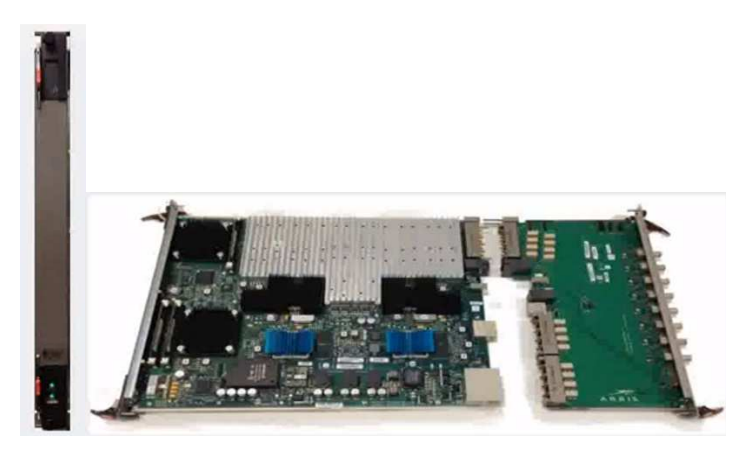

**Figura 2.35** Tarjeta DCAM. **Fuente:** (Arris, 2019)

## **2.14.4. Tarjeta de Upstream CAM (UCAM)**

Provee hasta 96 canales, 24 MCX de conectores upstream. La frecuencia de operación está entre 5 a 85 Mhz en Upstream. UCAM PIC debe ser instalada, posee grupo de spare hasta de 6+1.

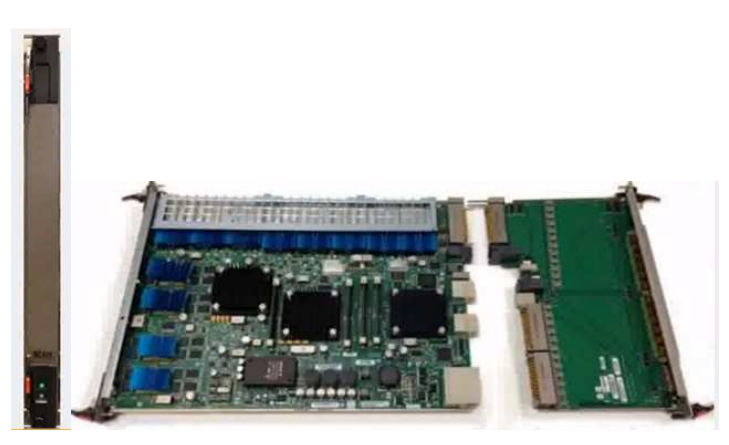

**Figura 2.36** Tarjeta UCAM. **Fuente:** (Arris, 2019)

# **2.14.5. Arquitectura del CMTS E6000**

Como se puede observar en la figura 2.38 se presenta un esquemático de la arquitectura de CMTS E6000. En el cual se aprecia la conexión de las tarjetas UCAM, DCAM, RSM, tanto en la parte activa como pasiva.

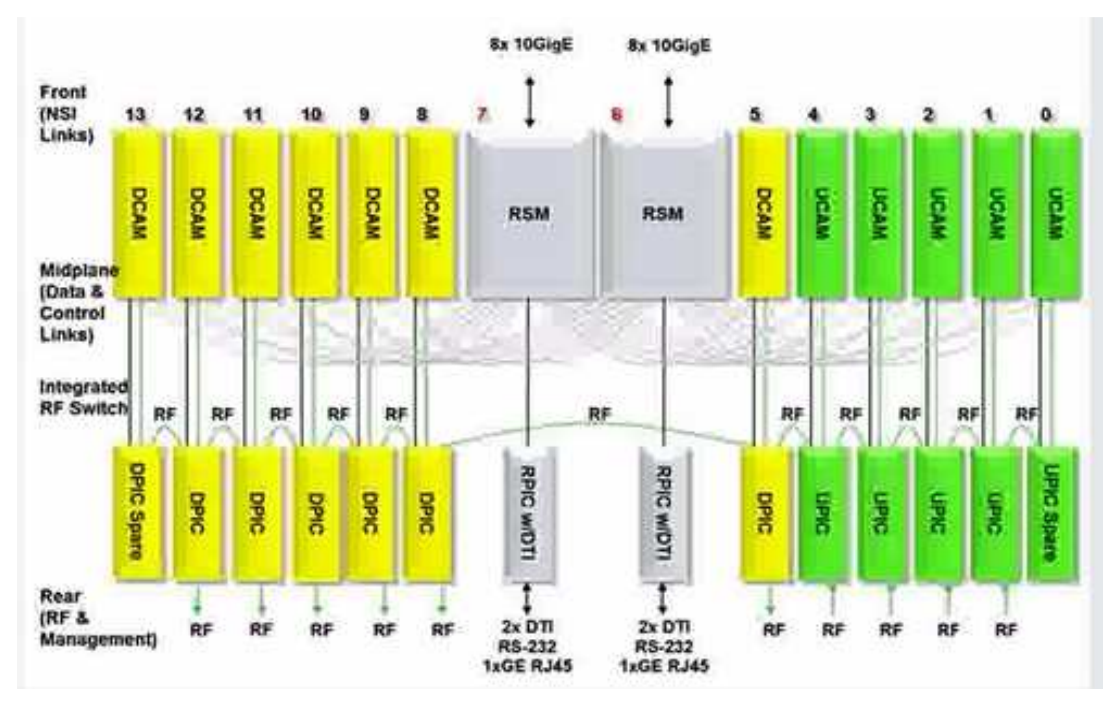

**Figura 2.37** Arquitectura de CMTS E6000. **Fuente:** (Arris, 2019)

### **2.15. Casas Pasadas**

El termino casas pasadas esta orientado a las redes HFC para determinar el numero de abonados por los cuales se brinda el servicio, para realizar esta operación se requiere de mediciones en el campo ya que se requiere establecer la ubicación geoíisica del Nodo SG4000 el cual debe estar ubicado de manera céntrica para habilitar a los amplificadores en zonas donde la señal llegue al punto de inflexión para expandir la señal a los abonados con niveles optimos para la utilización de equipos finales, para realizar esta práctica es necesario programas arquitectónicos como Autocad y Load Data, esta etapa es muy importante ya que no solo se requiere abastecer de señal la red sino de electricidad para todos los equipos activos de la red.

En el siguiente gráfico se observa un rango de casas de 2000 CP esto significa que con la red extendida se puede abastecer desde 1 a 2000 clientes como rango maximo este maximo es determinado bajo el plano ideal que todos los clientes obtengan el servicio HFC. El gráfico muestra la ubicación geográfica del nodo y la fuente del mismo, adicional tambien estan expuestos la gama de amplificador con sus diferentes salidas y el diseño de los taps para abastecer a los abonados finales.

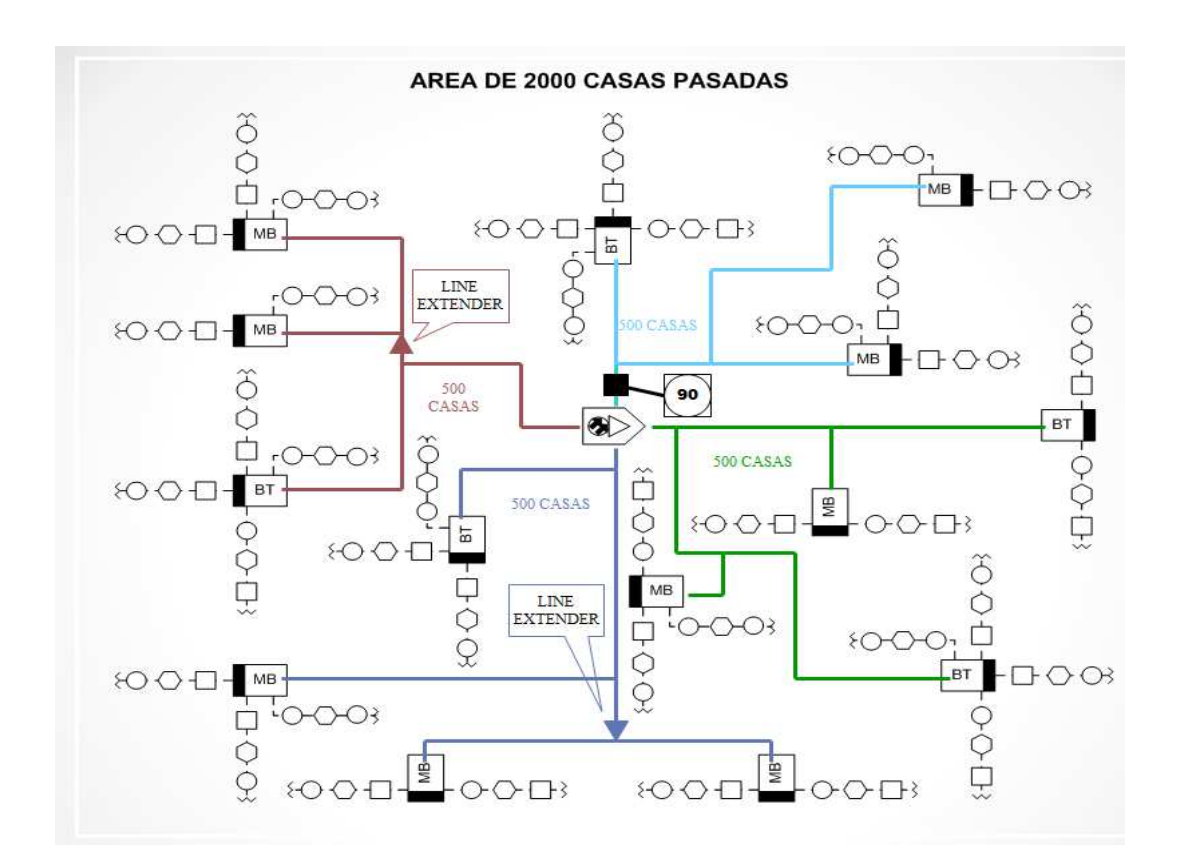

**Figura 2.38** Esquema de red HFC para un total de 2000 CP. **Fuente:** (Arris, 2019)

### **2.16. DOCSIS**

La especificación de la interfaz de servicio DOCSIS o Data over cable en este contexto es el servicio de Internet a través del cable coaxial en lugar del uso de la línea telefónica mediante par trenzado (Tungsakul et al., 2016).

El estándar por excelencia en HFC es el estándar DOCSIS (Data Over Cable Service Interface Specification), comprende el estándar de cable modem CM y el sistema terminal de cable CMTS, actualmente el estándar está en su versión DOCSIS 3.1 publicada el 20 de marzo de 2014, con la que se pretende que las conexiones por cables sean similares a las transmitidas por su par de fibra óptica (Zhu, 2012).

DOCSIS fue creado por el grupo de Sistema Multimedia de Red de Cable (MCNS, por sus siglas en inglés), formado por TCI, Time Warner, Cox y Comcast, que junto con Rogers Cablesystems, Continental Cablevision y CableLabs, desarrollaron especificaciones para el equipo de transmisiones de datos por cable.

Cronología de DOCSIS: Mediados de los 90's, DOCSIS 1.0 en 1997, DOCSIS 1.1 en 1999, DOCSIS 2.0 2001.

#### **2.16.1. DOCSIS 1.0**

La función principal del DOCSIS 1,0 era asegurar la compatibilidad a través de diversos productos CMTS y módem de cable de los vendedores. El objetivo era pasar de forma transparente los paquetes IP a través de la red de cable desde el equipo de las instalaciones del cliente a Internet y de vuelta. Para lograrlo, numerosas características tuvieron que ser incorporadas en la especificación con el fin de combatir el ruido en la red HFC, correctamente preparar los datos para la transmisión a través de la red HFC, y detectar y corregir errores de transmisión, entre otros objetivos.

En el estándar norteamericano, el espectro descendente es de 88 MHz a 860 MHz (borde a borde) es dividido en canales de 6 MHz utilizando multiplexación por división de frecuencia, que cumple con el estándar de televisión NTSC. Hay dos formatos de modulación disponibles para el downstream: 64 QAM, que produce una velocidad de datos máxima de 30,34 Mbps y 256 QAM, que proporciona un máximo de 42,88 Mbps.

Los formatos de modulación disponibles para la conexión en sentido ascendente en el DOCSIS 1,0 son claves de desplazamiento de fase en cuadratura (QPSK) y 16 QAM. Tanto el formato de modulación como el ancho del canal ascendente afectan al máximo la velocidad de datos disponible en una conexión en sentido ascendente. En el extremo bajo, la ejecución de QPSK en el ancho del canal más estrecho es de

41

rendimiento 320 Kbps, mientras que la ejecución de 16 QAM en el ancho de canal más amplio rinde 10.24 Mbps (Jackisch, 2018).

#### **2.16.2. DOCSIS 1.1**

Con el tiempo, surgió la necesidad de servicios más allá de abrir páginas web con el mejor esfuerzo: Voz sobre IP (VoIP) por ejemplo, requiere velocidades de bits constantes con capacidades de buena calidad de servicio. Esta necesidad hizo que surgiera DOCSIS 1.1. Los nuevos mecanismos programados fueron agregados de modo que el CMTS pudiera ofrecer al cable módems regularmente oportunidades de transmisión de longitud fija sin que el cable modem esté solicitando paquetes al CMTS. Para proporcionan un control sobre la administración del ancho de banda ascendente, el cable modem tiene la capacidad de fragmentar paquetes grandes o concatenar pequeños paquetes. Múltiples colas se transmiten y reciben en DOCSIS 1,1, así como mecanismos de clasificación de paquetes para determinar qué paquete debe entrar en qué cola.

La seguridad fue aumentada con la adición de un mecanismo de autenticación del módem de cable basado en el certificado. El soporte del multicast también fue agregado en el DOCSIS 1,1. En la capa física, nada cambió en el Downstream.

Se mantuvo la compatibilidad retroactiva con el DOCSIS 1,0, de modo que un módem DOCSIS 1,0 operaría con un DOCSIS 1,1 CMTS, y un módem DOCSIS 1,1 operaría con un CMTS DOCSIS 1,0. CMTS DOCSIS 1,1 y un módem DOCSIS 1,1 operaría con un CMTS DOCSIS 1,0. (Tungsakul et al., 2017a)

### **2.16.3. DOCSIS 2.0**

Soporta servicios simétricos y servicios punto a punto (PPP), servicios IP multicast, así como mejor inmunidad al ruido y a la

42

interferencia, agrega nuevas modulaciones que aumenta la capacidad de la transmisión. Es compatible con las versiones anteriores.

Mientras que DOCSIS 1,1 era en su mayor parte, todo sobre los servicios de velocidad de bits constante, DOCSIS 2,0 se enfoca en aumentar el ancho de banda ascendente. En la capa física, se agregaron nuevos mecanismos de acceso a la conexión en sentido ascendente, es decir, acceso múltiple de división de tiempo avanzada (A-TDMA) y acceso múltiple de división de código síncrono (S-CDMA). El A-TDMA es, de hecho, TDMA, pero con un nuevo nombre para diferenciar los módems del DOCSIS 2,0. Los modos de modulación adicionales fueron agregados para A-TDMA: 8-QAM, 32-QAM, y 64-QAM. (Milan, Ina, & Cica, 2017b)

Los modos de modulación para S-CDMA son QPSK, 8-QAM, 16- QAM, 32-QAM, y 64-QAM. Un ancho de canal de 6,4 MHz fue agregado en DOCSIS 2.0. Con los cambios realizados a la conexión en sentido ascendente, la velocidad pico de bits ascendente fue triplicada de 10,24 Mbps a 30,72 Mbps. junto con estos modos de modulación adicionales, la detección de errores, corrección, y ecualización también se mejoraron. Todas estas mejoras fueron implementadas de tal manera que mantengan la compatibilidad con versiones anteriores de DOCSIS. En el caso de un módem DOCSIS 2,0 instalado en un DOCSIS 1. x CMTS, el módem operaría apenas como si fuera un módem del DOCSIS 1. x. (Jackisch, 2018)

## **2.16.4. DOCSIS 3.0**

Como es típico con muchas tecnologías, cuando usted da a los usuarios más ancho de banda, lo consumirán y luego querrán aún más. Para aumentar el ancho de banda en las direcciones ascendente y descendente, DOCSIS 3.0 introdujo la característica de channel bonding (vinculación de canal). Esta característica permite que el CMTS y el cable módems utilicen los canales múltiples para transmitir y para recibir los datos, al igual que una carretera multi-carril actúa.

DOCSIS 3,0 también introdujo el mundo de la red de cable a la versión IP6 (IPv6), para abordar el agotamiento cercano de las direcciones IP de la versión 4.

El soporte del multicast IP se ha aumentado en DOCSIS 3.0 agregando QoS para el tráfico multicast, tráfico multicast enlazado, tráfico multicast de IPv6, y agregando el soporte para el tráfico multicast específico de la fuente.

El multicast específico del origen reduce el tráfico de la red exigiendo al CPE para especificar la dirección multicast receptora, así como una dirección multicast para el origen.

DOCSIS 3,0 también amplía el espectro descendente en el extremo alto de 860 MHz a 1002 MHz; sin embargo, la implementación puede requerir cambios de hardware en la planta de cable.

Debido a que la compatibilidad con versiones anteriores se mantuvo de nuevo, los módems pre-DOCSIS 3.0 pueden funcionar con un DOCSIS 3.0 CMTS, y los módems del DOCSIS 3.0 pueden actuar con un pre-DOCSIS 3.0 CMTS. En este último caso, el módem del DOCSIS 3.0 actúa al nivel de DOCSIS del CMTS (Chapman et al., 2018).

### **2.16.5. DOCSIS 3.1**

El sistema DOCSIS 3.1 utiliza la modulación OFDM y la modulación hasta 4096 QAM en un ancho de banda máximo de 192 MHz para la modulación descendente y hasta 102 4QAM en el ancho de banda máximo de 96MHz para el upstream. Para la corrección de errores de upstream, se utiliza el código LDPC. La banda de frecuencia de DOCSIS 3.1 es de 5 a 204 MHz como máximo para el upstream y 54 a 1 794 MHz para el downstream (JaeHwui Bae et al., 2015).

La especificación DOCSIS 3.1 aporta una variedad de nuevas tecnologías y capacidades a las redes de datos por cable que servirán para aportar mejoras importantes en el rendimiento y la confiabilidad del servicio de Internet por cable de banda ancha. Al mejorar el rendimiento

44

de latencia de las conexiones de banda ancha, las funcionalidades de gestión activa de colas en el equipo DOCSIS 3.1 tendrán el potencial de mejorar sustancialmente la experiencia del usuario para aplicaciones interactivas. (White, 2015)

### **2.17. DOCSIS Stack de Protocolo**

En el lado DOCSIS de la pila CMTS, la capa link security asegura el paquete a través de la privacidad de línea de base cifrado, y la capa del cable MAC agrega los encabezados DOCSIS necesarios. La transmisión descendente la subcapa de convergencia, mostrada en la figura 2.40 como el nivel de DS TC, es responsable de encapsular los datos en tramas MPEG-2 de 188 bytes. La última capa, el cable dependiente de los medios físicos (PMD), prepara los datos para la transmisión en la red HFC. Es en esta capa que la frecuencia portadora es modulada y los datos se mueven a través de la red HFC.

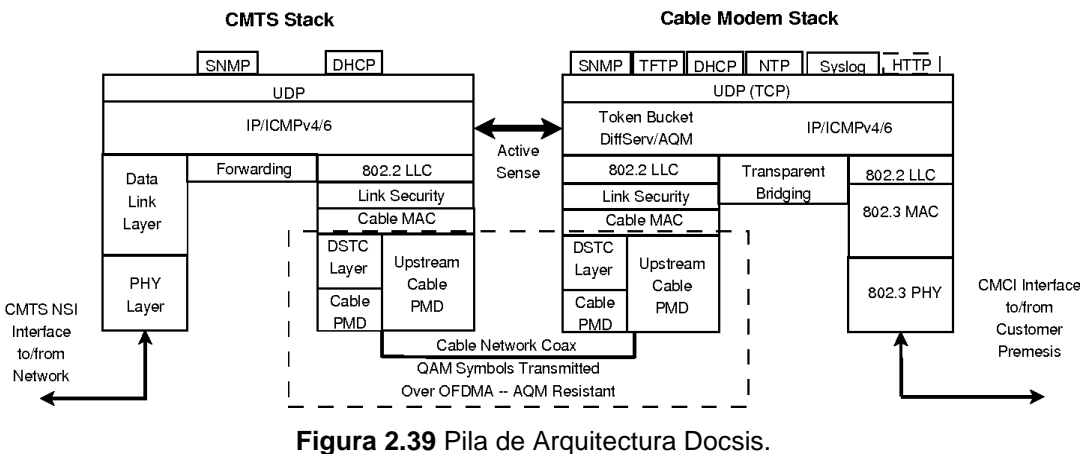

**Fuente:** (Arris, 2019)

### **2.18. Canales de Frecuencia**

El canal de downstream es de una sola vía que va del CMTS al cable modem. Se utiliza el canal de forward de la red HFC por lo que el rango de frecuencias permitido es desde 88 a 860 Mhz en canales de 6 Mhz. Se utilizan modulaciones 64QAM o 256 QAM que habilitan 27 y 38 Mbps respectivamente.

Se requieren 24 dB de S/N para 64QAM y 30 dB para 256 QAM. El cable modem tiene un receptor que acepta un rango dinámico desde +15 dBmV hasta –15 dBmV por lo que el valor ideal de señal de entrada a un cable modem es de 0 dBmV (Arris, 2019).

| EIA<br>CH. | <b>Center</b><br>Freq.<br>(MHz) | EIA<br>CH. | <b>Center</b><br>Freq.<br>(MHz) | EIA<br>CH. | <b>Center</b><br>Freq.<br>(MHz) | EIA<br>CH. | <b>Center</b><br>Freq.<br>(MHz) | EIA<br>CH. | <b>Center</b><br>Freq.<br>(MHz) |
|------------|---------------------------------|------------|---------------------------------|------------|---------------------------------|------------|---------------------------------|------------|---------------------------------|
| 2          | 57                              | 29         | 255                             | 61         | 447                             | 93         | 639                             | 130        | 831                             |
| 3          | 63                              | 30         | 261                             | 62         | 453                             | 94         | 645                             | 131        | 837                             |
| 4          | 69                              | 31         | 267                             | 63         | 459                             | 100        | 651                             | 132        | 843                             |
| 5          | 79                              | 32         | 273                             | 64         | 465                             | 101        | 657                             | 133        | 849                             |
| 6          | 85                              | 33         | 279                             | 65         | 471                             | 102        | 663                             | 134        | 855                             |
| 95         | 93                              | 34         | 285                             | 66         | 477                             | 103        | 669                             | 135        | 861                             |
| 96         | 99                              | 35         | 291                             | 67         | 483                             | 104        | 675                             | 136        | 867                             |
| 97         | 105                             | 36         | 297                             | 68         | 489                             | 105        | 681                             | 137        | 873                             |
| 98         | 111                             | 37         | 303                             | 69         | 495                             | 106        | 687                             | 138        | 879                             |
| 99         | 117                             | 38         | 309                             | 70         | 501                             | 107        | 693                             | 139        | 885                             |
| 14         | 123                             | 39         | 315                             | 71         | 507                             | 108        | 699                             | 140        | 891                             |
| 15         | 129                             | 40         | 321                             | 72         | 513                             | 109        | 705                             | 141        | 897                             |
| 16         | 135                             | 41         | 327                             | 73         | 519                             | 110        | 711                             | 142        | 903                             |
| 17         | 141                             | 42         | 333                             | 74         | 525                             | 111        | 717                             | 143        | 909                             |
| 18         | 147                             | 43         | 339                             | 75         | 531                             | 112        | 723                             | 144        | 915                             |
| 19         | 153                             | 44         | 345                             | 76         | 537                             | 113        | 729                             | 145        | 921                             |
| 20         | 159                             | 45         | 351                             | 77         | 543                             | 114        | 735                             | 146        | 927                             |
| 21         | 165                             | 46         | 357                             | 78         | 549                             | 115        | 741                             | 147        | 933                             |
| 22         | 171                             | 47         | 363                             | 79         | 555                             | 116        | 747                             | 148        | 939                             |
| 7          | 177                             | 48         | 369                             | 80         | 561                             | 117        | 753                             | 149        | 945                             |
| 8          | 183                             | 49         | 375                             | 81         | 567                             | 118        | 759                             | 150        | 951                             |
| 9          | 189                             | 50         | 381                             | 82         | 573                             | 119        | 765                             | 151        | 957                             |
| 10         | 195                             | 51         | 387                             | 83         | 579                             | 120        | 771                             | 152        | 963                             |
| 11         | 201                             | 52         | 393                             | 84         | 585                             | 121        | 777                             | 153        | 969                             |
| 12         | 207                             | 53         | 399                             | 85         | 591                             | 122        | 783                             | 154        | 975                             |
| 13         | 213                             | 54         | 405                             | 86         | 597                             | 123        | 789                             | 155        | 981                             |
| 23         | 219                             | 55         | 411                             | 87         | 603                             | 124        | 795                             | 156        | 987                             |
| 24         | 225                             | 56         | 417                             | 88         | 609                             | 125        | 801                             | 157        | 993                             |
| 25         | 231                             | 57         | 423                             | 89         | 615                             | 126        | 807                             | 158        | 999                             |
| 26         | 237                             | 58         | 429                             | 90         | 621                             | 127        | 813                             |            |                                 |
| 27         | 243                             | 59         | 435                             | 91         | 627                             | 128        | 819                             |            |                                 |
| 28         | 249                             | 60         | 441                             | 92         | 633                             | 129        | 825                             |            |                                 |

**Tabla 2.3** Frecuencias QAM.

El Upstream es el canal de comunicación de HFC de una sola vía desde el cable modem hacia el CMTS. Se utiliza el canal de retorno de la red por lo que el rango de frecuencias valido esta entre los 5 a 42 Mhz.

Las modulaciones permitidas son QPSK, QAM16, QAM64. El cable modem tiene un rango de transmisión de 8 a 58 dB, se recomienda que el cable modem transmita a una potencia alrededor de 45 dBmV para que se mejore la relación señal a ruido.

**Fuente:** (Arris, 2019).

En la frecuencia de Upstream se utilizará 4 canales centrados en 36.8 Mhz, 30.4 Mhz, 24 Mhz y 17.6 Mhz con un ancho de canal de 6.4MHz. Estos canales son utilizados para Upstream Channel Bonding como está descrito en la norma DOCSIS 3.0 (Arris, 2019).

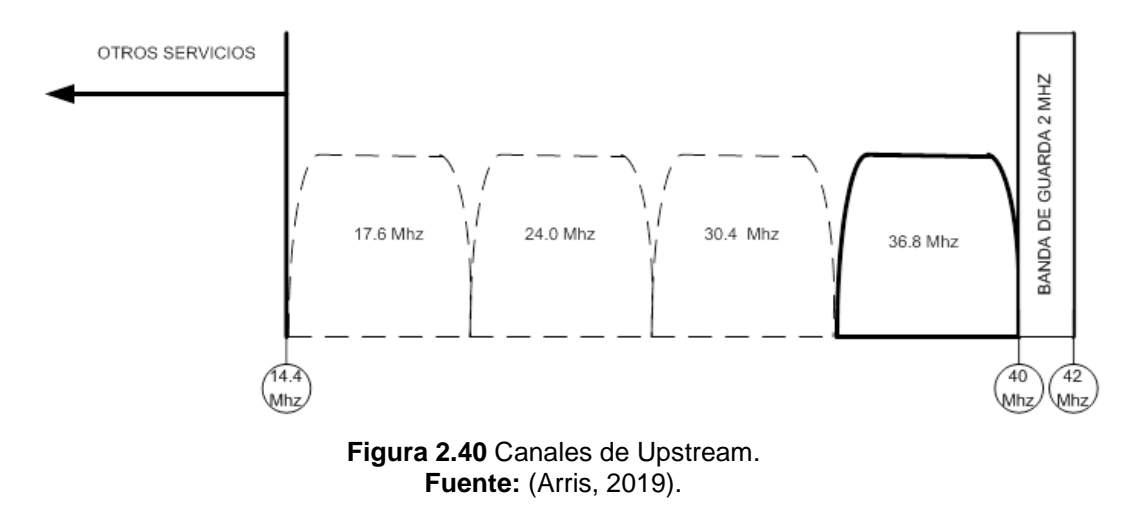

El ancho de banda de cada canal depende del ancho del canal como de la modulación utilizada. Con canales de 6 MHz y 256-QAM la velocidad podría llegar hasta los 38 Mbit/s. En el caso del canal de subida, con DOCSIS 2.0 se permite llegar hasta los 6,4 MHz y con modulaciones de 64-QAM se puede llegar hasta un ancho de banda de 30,72 Mbit/s.

#### **Tabla 2.4** Canales de Downstream y Upstream.

|                        |                  |            |                        |             | $\sim$       |              |  |  |  |
|------------------------|------------------|------------|------------------------|-------------|--------------|--------------|--|--|--|
|                        |                  |            |                        | <b>QPSK</b> | 16-QAM       | 64-QAM*      |  |  |  |
| Bajada (downstream) en |                  | $0,2$ MHz  | 0,32(0,3)              | 0,64(0,6)   | 1,28(1,2)    |              |  |  |  |
|                        | Mbit/s<br>64-QAM | 256-QAM    | 0,4 MHz                | 0,64(0,6)   | 1,28(1,2)    | 1,92(1,7)    |  |  |  |
| 6 MHz                  | 30,34(27)        | 42,88 (38) | 0,8 MHz                | 1,28(1,2)   | 2,56(2,3)    | 3,84(3,4)    |  |  |  |
| 8 MHz                  | 40,44 (36)       | 57,20 (51) | <b>1,6 MHz</b>         | 2,56(2,3)   | 5,12(4,6)    | 7,68 (6,8)   |  |  |  |
|                        |                  |            | 3,2 MHz                | 5,12(4,6)   | 10,24(9,0)   | 15,36 (13,5) |  |  |  |
|                        |                  |            | $6,4$ MHz <sup>*</sup> | 10,24(9,0)  | 20,48 (18,0) | 30,72 (27)   |  |  |  |

Subida (upstream) en Mbit/s

\*Sólo disponibles en DOCSIS 2.0

**Fuente:** (Arris, 2019)

# **2.19. Niveles de SNR y Potencia RF**

Relación señal/ruido, se define como la proporción existente entre la potencia de la señal que se transmite y la potencia del ruido que la corrompe.

Se tiene varios tipos de ruido en Upstream: de impulso, de ingreso, térmico, reducción con láser, etc. (Arris, 2019).

|                       | Inaceptable Peligroso |       | Correcto I | Peligroso   Inaceptable |
|-----------------------|-----------------------|-------|------------|-------------------------|
| <b>CM Potencia US</b> | 50 K                  | < 38. | 38 a 52    | 4547                    |
| <b>CM Potencia DS</b> | $\leq$ -15            |       | -7 a 7     |                         |

**Tabla 2.5** Niveles de Potencia y ruido en US y DS

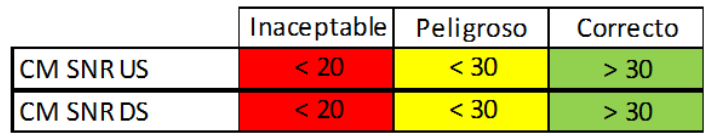

**Fuente:** (Arris, 2019).

## **2.20. Modelos de Cable Modem**

En la actualidad existen diferentes tipos de cable modems en el mercado con diferentes prestaciones, modelos y características, se presenta a continuación algunos modelos referenciales:

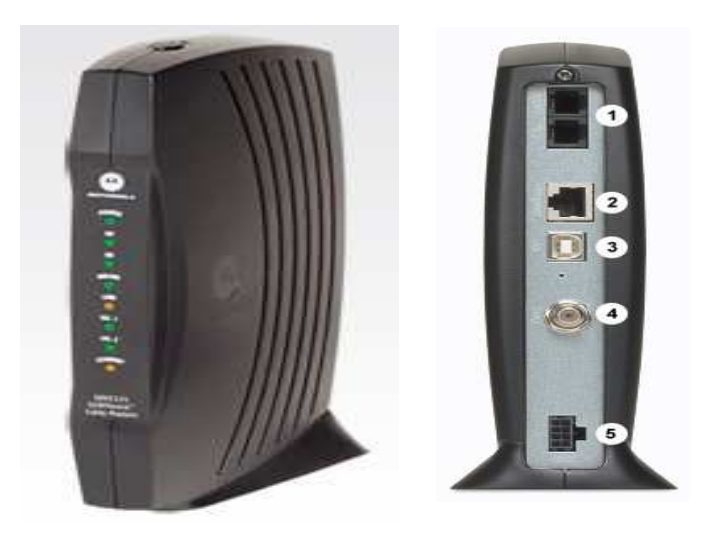

**Figura 2.41** MOTOROLA SBVS121 SURFboard Digital Voice Modem. **Fuente:** (Arris, 2019).

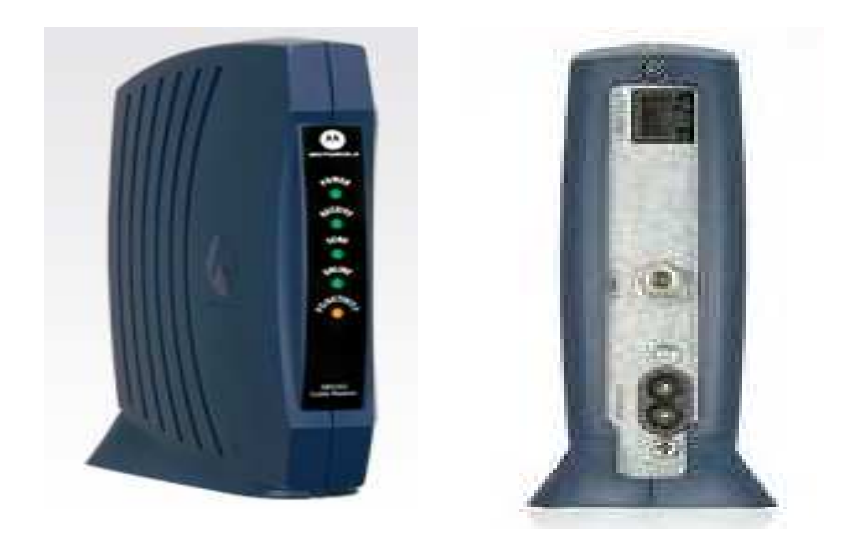

**Figura 2.42** MOTOROLA SBS102 SURFboard Cable Modem. **Fuente:** (Arris, 2019).

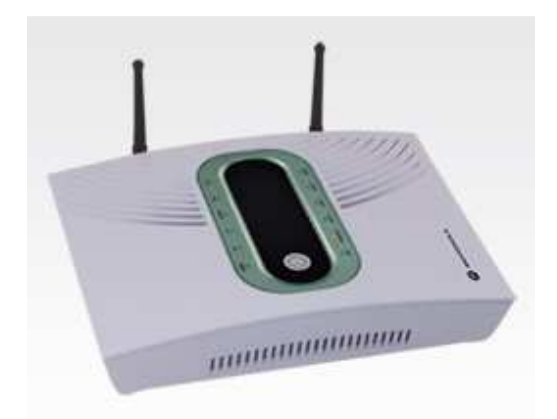

**Figura 2.43** Motorola SVG2500 Wireless Voip Cable Modem Gateway. **Fuente:** (Arris, 2019).

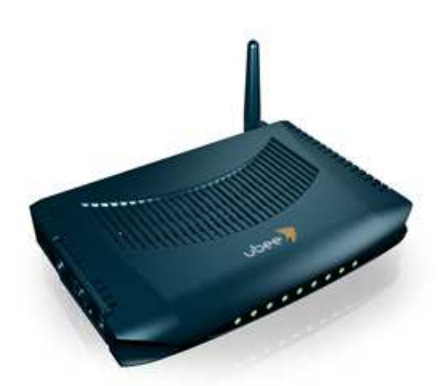

**Figura 2.44** Ubee DDW2600 Wireless Cable Modem Router. **Fuente:** (Arris, 2019).

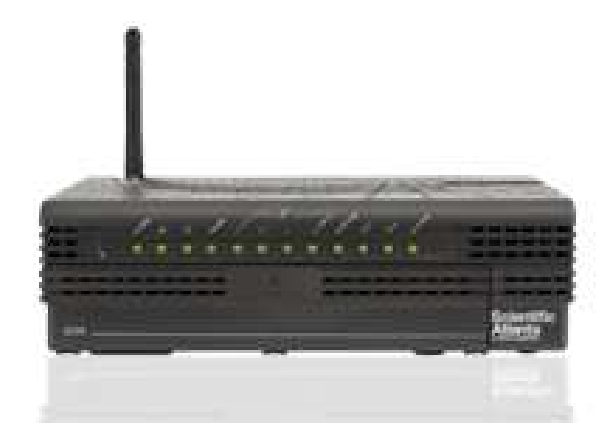

**Figura 2.45** Cisco Model DPC/EPC2434 VoIP Wireless Home Gateway. **Fuente:** (Arris, 2019).

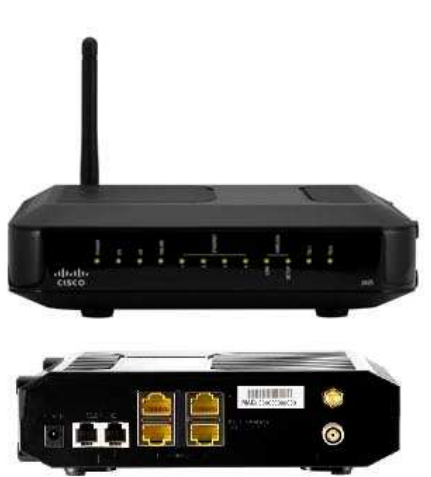

**Figura 2.46** Cisco DPQ2425 Wireless Residential Gateway. **Fuente:** (Arris, 2019).

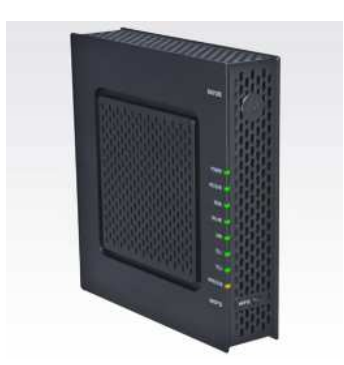

**Figura 2.47** Motorola SVG1202. **Fuente:** (Arris, 2019).

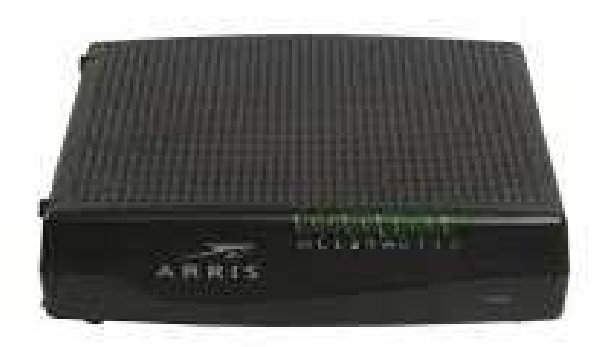

**Figura 2.48** Arris TG862A. **Fuente:** (Arris, 2019).

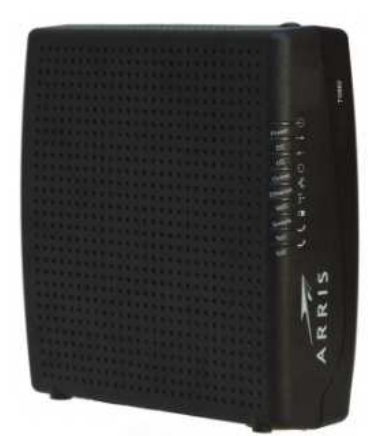

**Figura 2.49** Arris DG860A. **Fuente:** (Arris, 2019).

De estos tipos de cable modems se evaluará el modelo Arris TG862A luego de la migración del CMTS Arris E6000 en la cual se determinará sus prestaciones en calidad de servicio ancho de banda con tecnología DOCSIS 3.0.

Las pruebas realizadas luego de la migración del CMTS se denominan ATP, las mismas que son aplicadas tanto para el nuevo CMTS como para un CM de pruebas.

#### **Capítulo 3: Desarrollo del trabajo**

En este capítulo se analiza y se evalúa la migración de CMTS Motorola BSR64000 a CMTS Arris E6000 tomando en consideración los manuales y procedimientos del fabricante Arris implementado en una red HFC real.

Debido a la creciente demanda de ancho de banda de los usuarios de la red HFC de las empresas de telecomunicaciones, se debe proceder a realizar la implementación de la plataforma CCAP (Converged Cable Access Plataform) basados en la instalación del equipo E6000. La plataforma antes mencionada reemplazará a la existente CMTS BSR 64000.

Todos los equipos E6000 están equipados con tarjetas UCAM, DCAM y RSM, estas tarjetas en conjunto permitirán un crecimiento del ancho de banda asignado para los nodos en el service-group configurado. El fabricante Arris realiza según sus procedimientos las tareas de instalación y configuración de los nuevos equipos involucrados.

El objetivo de este estudio es documentar los trabajos realizados en un Headend HFC como constancia de la instalación y operatividad del nuevo CMTS ARRIS E6000. Así como también se detallarán las conexiones realizadas en el Headend, especificar las partes y los equipos instalados y documentar los ATPs realizados por el proveedor.

Existen diferentes estudios donde se realizan evaluaciones redes HFC ya sea mediante simulaciones o pruebas en campo como en los casos de (Ochoa Guevara et al., 2019), (Tungsakul, Songwatana, & Moungnuol, 2017b), (Ra et al., 2016), (Jaehwui Bae, Song, Ra, Choi, & Hur, 2015), (Cui, Park, Jung, & Lee, 2018) sin embargo en el presente estudio se realizará las evaluaciones con equipos reales.

52

## **3.1. Red actual con CMTS Motorola BSR64000.**

En el siguiente layout se presenta un diseño esquemático de la ubicación de los equipos donde se observa el CMTS Motorola BSR 64000 de una red HFC real específicamente ubicadas en un headend digital.

Considerando la ubicación actual del BSR64000 se realiza una reingeniería para la ubicación del nuevo CMTS Arris E6000.

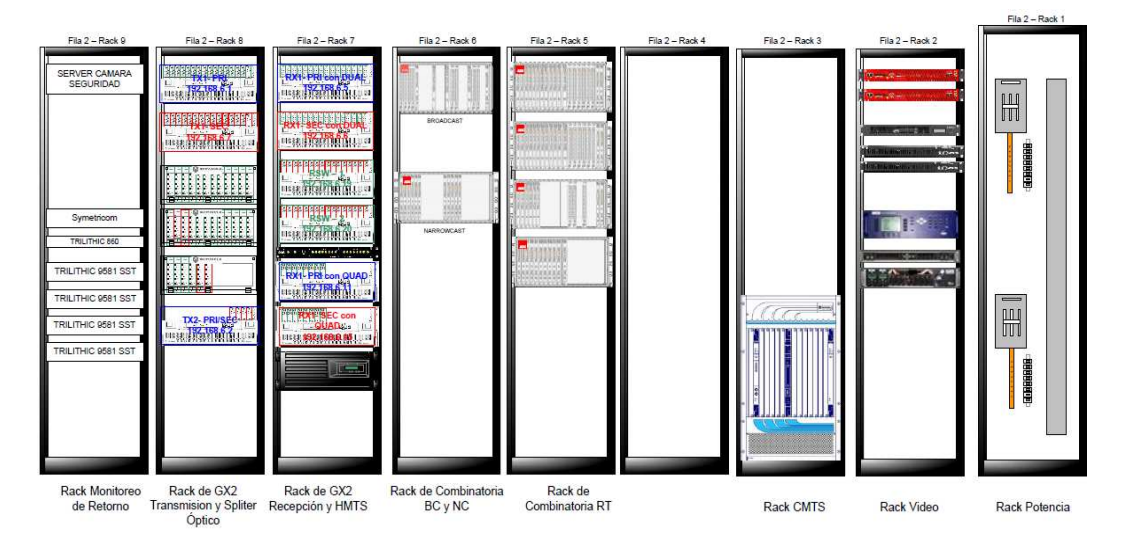

**Figura 3.1** Layout de ubicación de CMTS BSR64000 en Headend digital. **Fuente:** Autor

Como se observa en el anterior layout en el HUB existe un equipo CMTS Motorola BSR64000 con las siguientes combinaciones físicas en Upstream y Downstream.

## **3.1.1. Diseño BSR64000 combinación (DS)**

Usando 2 MD por Tarjeta 2x8, se incluye 1 puerto DS de 2x8 y 1 puerto DS de TX32 [5 DS Channels]

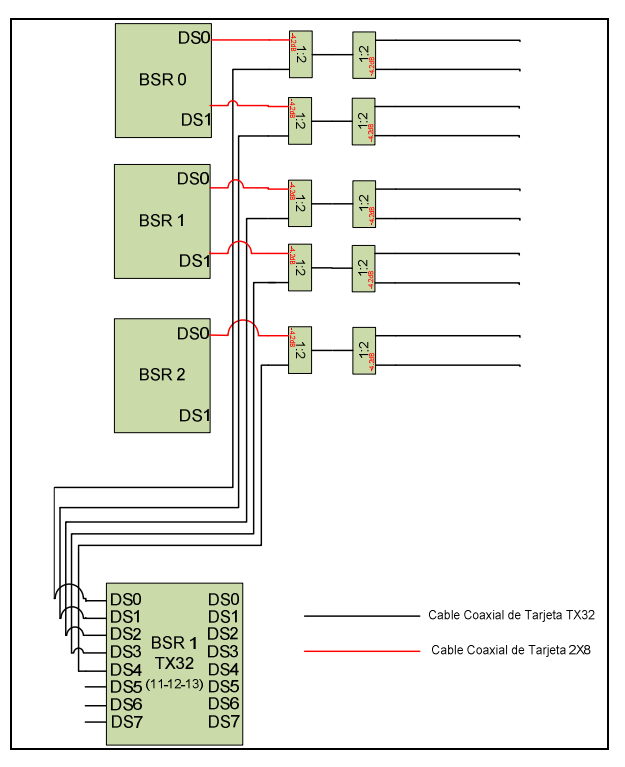

**Figura 3.2** Diseño BSR64000 combinación (DS). **Fuente:** Autor

# **3.1.2. Diseño BSR64000 combinación (US)**

Usando 1 MD por cada 4 puertos de Tarjeta 2x8

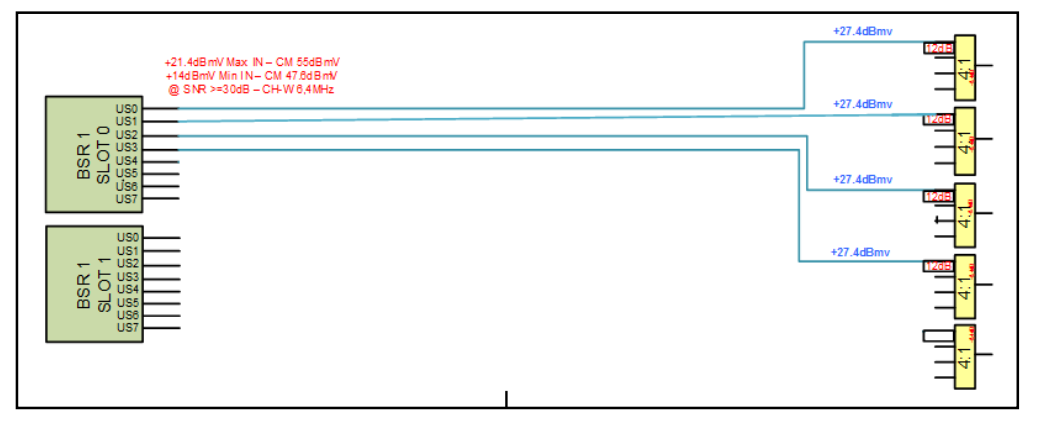

**Figura 3.3** Diseño BSR64000 combinación (DS). **Fuente:** Autor

# **3.2. BOM de Equipo E6000**

Se realiza un chequeo de equipos que previamente se solicita al fabricante o a bodega, en la siguiente tabla se detallan las tarjetas y el chasis del E6000 para la instalación en el Hub o Headend.

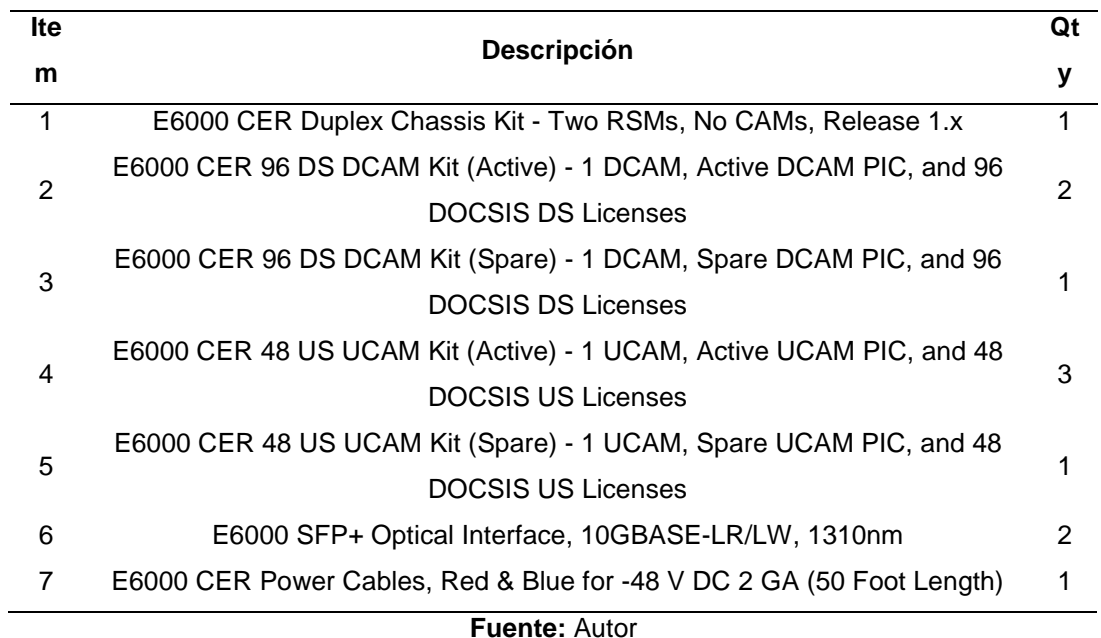

#### **Tabla 3.1 Descripción de Materiales CMTS E6000.**

# **3.3. Material de construcción de PI:**

Los materiales propuestos serian para los 64 nodos requeridos

**Tabla 3.2 Cantidades** de Materiales para Planta Interna.

### **(64 Nodos)**

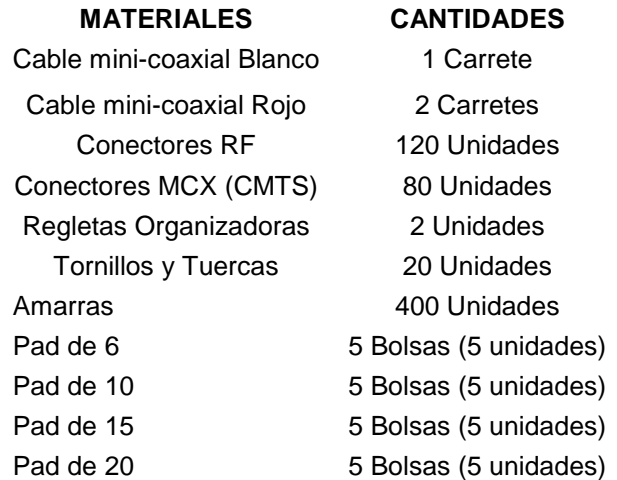

**Fuente:** Autor
#### **3.4. Características de las tarjetas del nuevo CMTS ARRIS E6000**

#### **3.4.1. RSM (Router Switch Module)**

La tarjeta RSM sirve como un sistema de control centralizado para el E6000 manejando los otros recursos de los módulos instalados en el E6000. El módulo RSM tiene reservada su ubicación en los slots 6 y 7 del E6000 como ACTIVA y STANDBY respectivamente. La tarjeta RSM permite al E6000 comunicarse con la red IP por medio de un protocolo de enrutamiento estático o dinámico. Las tarjetas RSM permiten la utilización de puertos Gigabit Ethernet y 10 Gigabit Ethernet por medio de módulos SFP Y SFP+. Para este caso se utilizarán módulos SFP de tipo de 10GBase-LR/LW.

#### **Specifications**

Installation Environment Management Interfaces Network-side Interfaces Connector Access

10/100/1000 Mbps Ethernet (RJ-45) plus Console (serial port, RJ45) 10 Gigabit Ethernet (SFP+) auto-baud, eight per module NSI Ethernet ports via front of chassis, management ports via rear (RSM PIC)

**ISO** 

#### Management Access

In-band Management with Access Control Lists via any NSI port Out-of-Band Management via dedicated Ethernet port on RSM PIC Console (serial) port on RSM PIC

#### Future Capabilities (not supported in Release 1.0)

Dedicated Ethernet interface on RPIC for Conditional Access System (CAS) Active and Stand-by DTI interfaces on RPIC

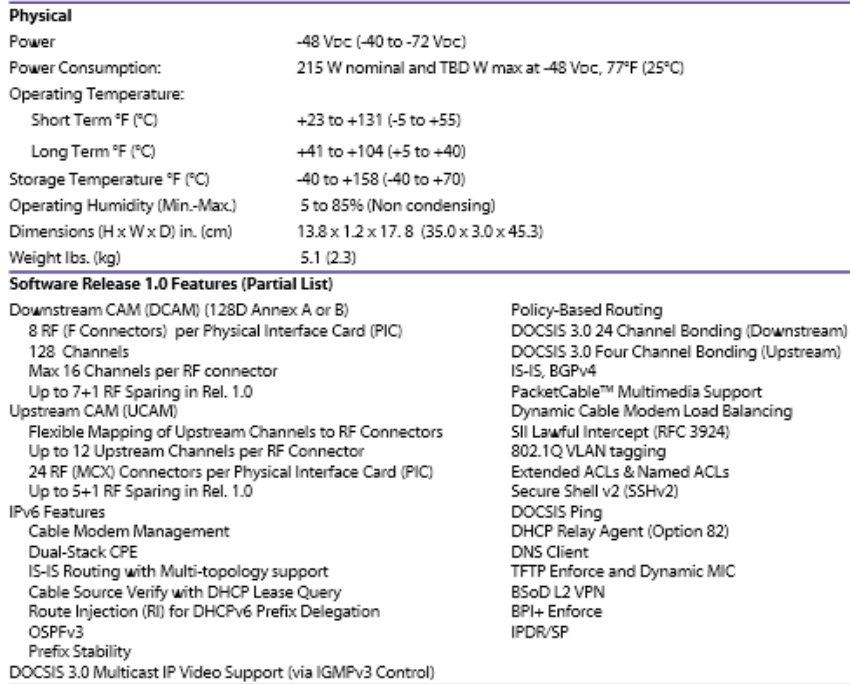

**Figura 3.4** Hoja Técnica de tarjeta RSM del E6000. **Fuente:** (Arris, 2019).

#### **3.4.2. DCAM (Downstream Cable Access Module)**

En base a la necesidad de los operadores de redes actuales ARRIS ha desarrollado un hardware capaz de cumplir las exigencias del estándar DOCSIS a su vez tener la disponibilidad de más ancho de banda en DS. Esta tarjeta está compuesta por 8 puertos físicos, a cada puerto le corresponden 12 QAM's de las 96 frecuencias licenciadas para este proyecto. El reléase 1.1 permite configurar hasta 32 QAM´s por conector F.

Las tarjetas se ubican en los slots 12 en retroceso quedando el slot 13 reservado para el módulo DCAM redundante.

La tarjeta DCAM mantiene todo el tráfico transmitido hacia la red HFC y procesa el protocolo DOCSIS, Este módulo tiene reservada su ubicación en cualquier slot que no sea el 6 y el 7.

Como parte de la implementación de la red se ha considerado la utilización del módulo DCAM Standby, el mismo que provee una redundancia N+1, su ubicación está definido solamente en el slot 13.

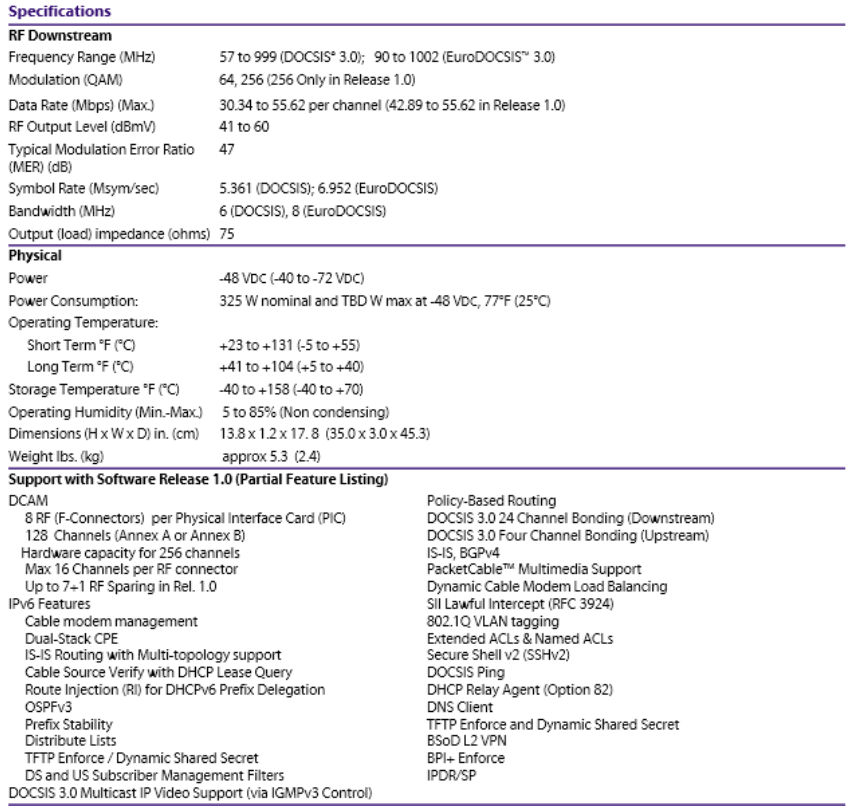

**Figura 3.5** Hoja técnica de tarjeta DCAM del E6000. **Fuente:** (Arris, 2019)

# **3.4.3. UCAM (Upstream Cable Access Module)**

La tarjeta de Upstream UCAM le permitirá una mayor cantidad de nodos conectados a un solo módulo. Los 24 puertos MCX agrupan 48 QAMS en 8 grupos de 3 conectores cada uno.

Las tarjetas se ubican en los slots 1 en adelante quedando el slot 0 reservado para el módulo UCAM redundante.

La tarjeta UCAM mantiene todo el tráfico recibido de la red HFC y procesa el protocolo DOCSIS,

Como parte de la implementación de la red se ha considerado la utilización del módulo UCAM Standby, el mismo que provee una redundancia N+1, su ubicación está definido solamente en el slot 0.

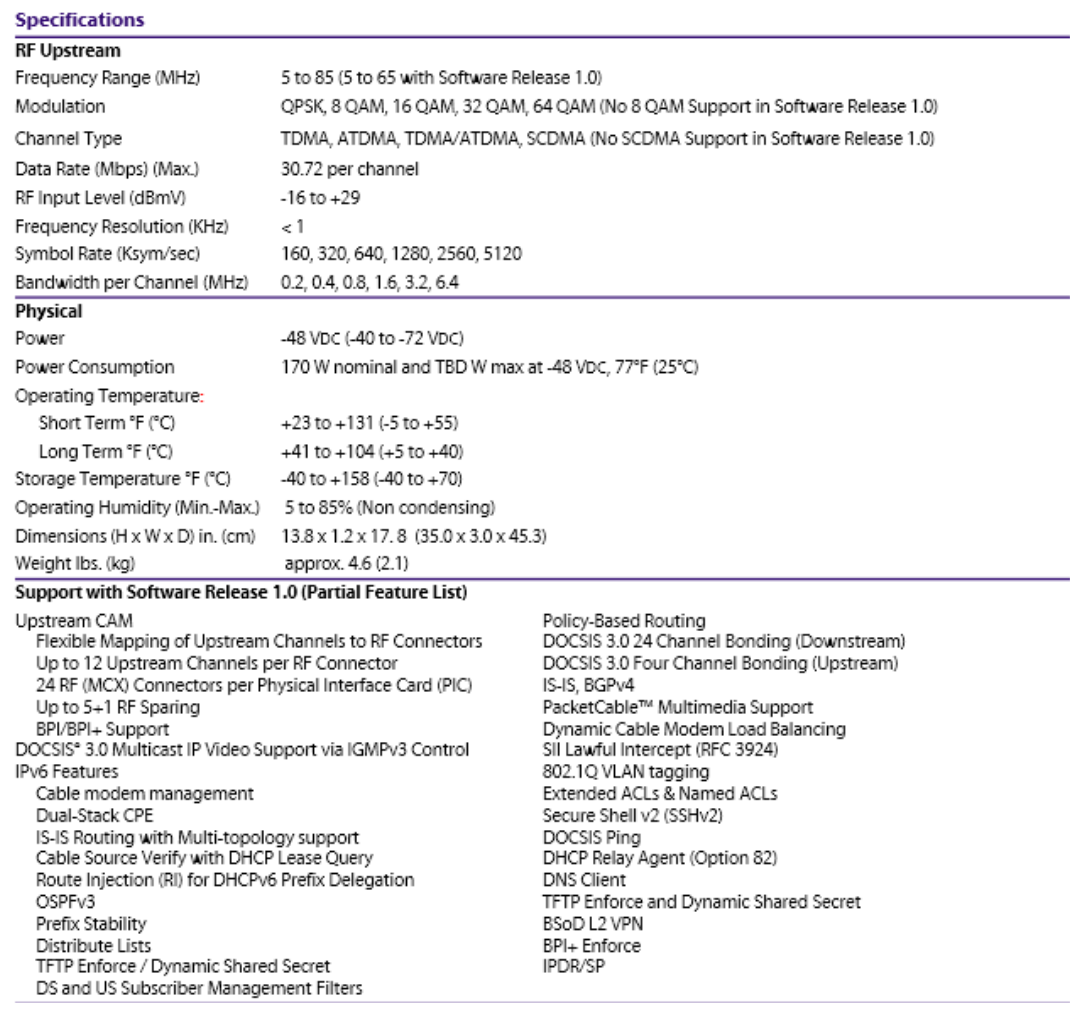

**Figura 3.6** Hoja técnica de tarjeta UCAM del E6000. **Fuente:** (Arris, 2019)

# **3.5. Instalación y configuración CMTS ARRIS E6000**

# **3.5.1. Instalación de CMTS ARRIS E6000**

A continuación, se muestra el layout luego de la implementación del nuevo CMTS ARRIS E6000

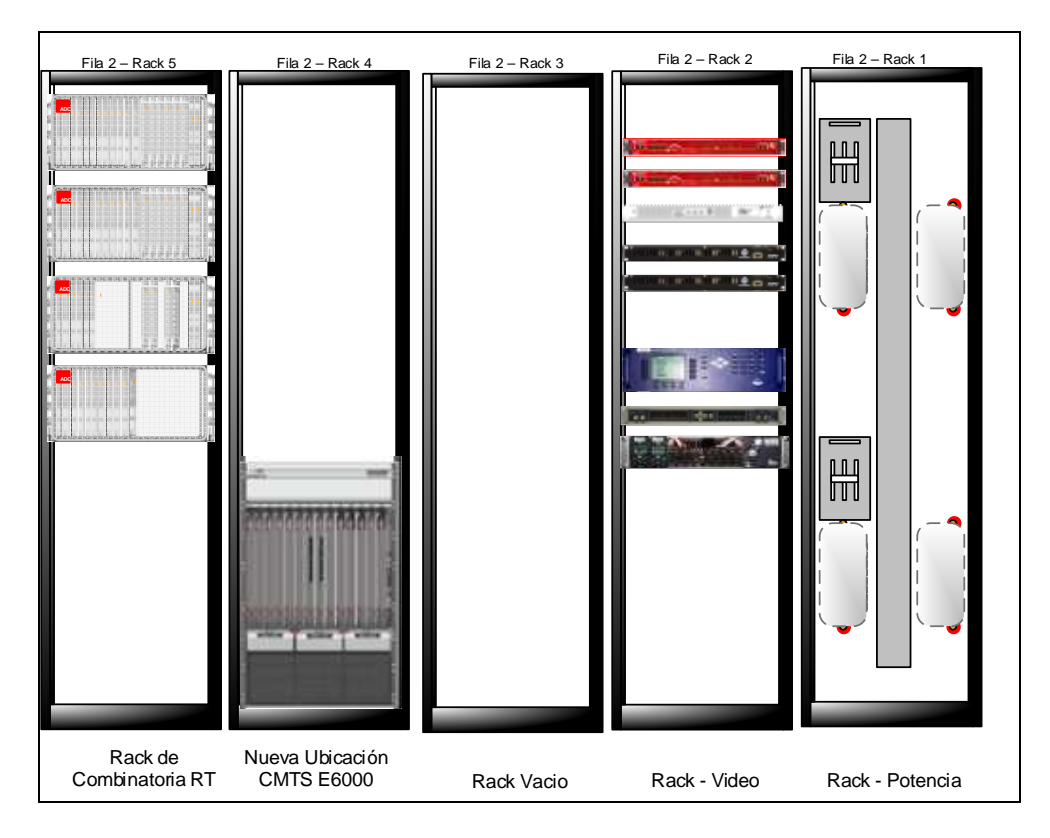

**Figura 3.7** Layout de ubicación de CMTS E6000 en Headend digital. **Fuente:** Autor

# **3.5.2. Diseño E6000 aumento de capacidades**

En la siguiente figura se muestra el diseño E6000 de aumento de capacidades (DS), la configuración 1 MD por puerto DCAM, se incluye 1 puerto DS de DCAM [12 DS Channels, crecimiento hasta 16 DS]

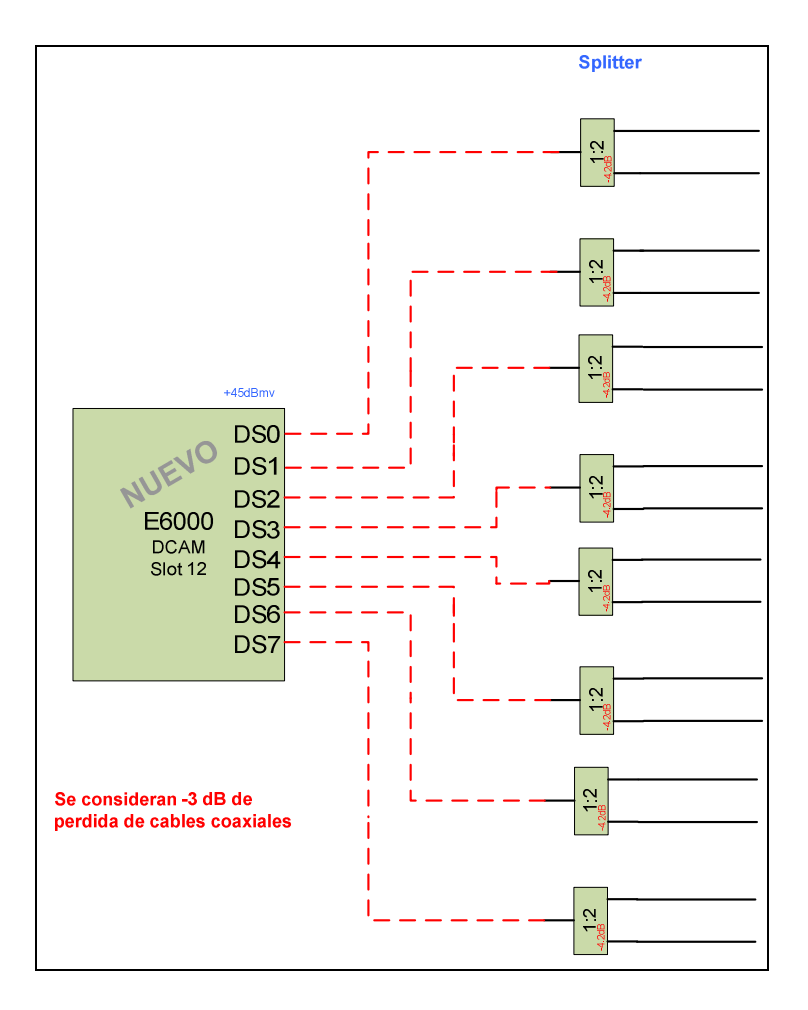

**Figura 3.8** Diseño E6000 de aumento de capacidades (DS). **Fuente:** Autor

En la siguiente figura se muestra el diseño E6000 aumento de capacidades (DS) Configuración 1 MD por cada 4 puertos UCAM, se incluye 1 puerto DS de DCAM [12 DS Channels, crecimiento hasta 16 DS]

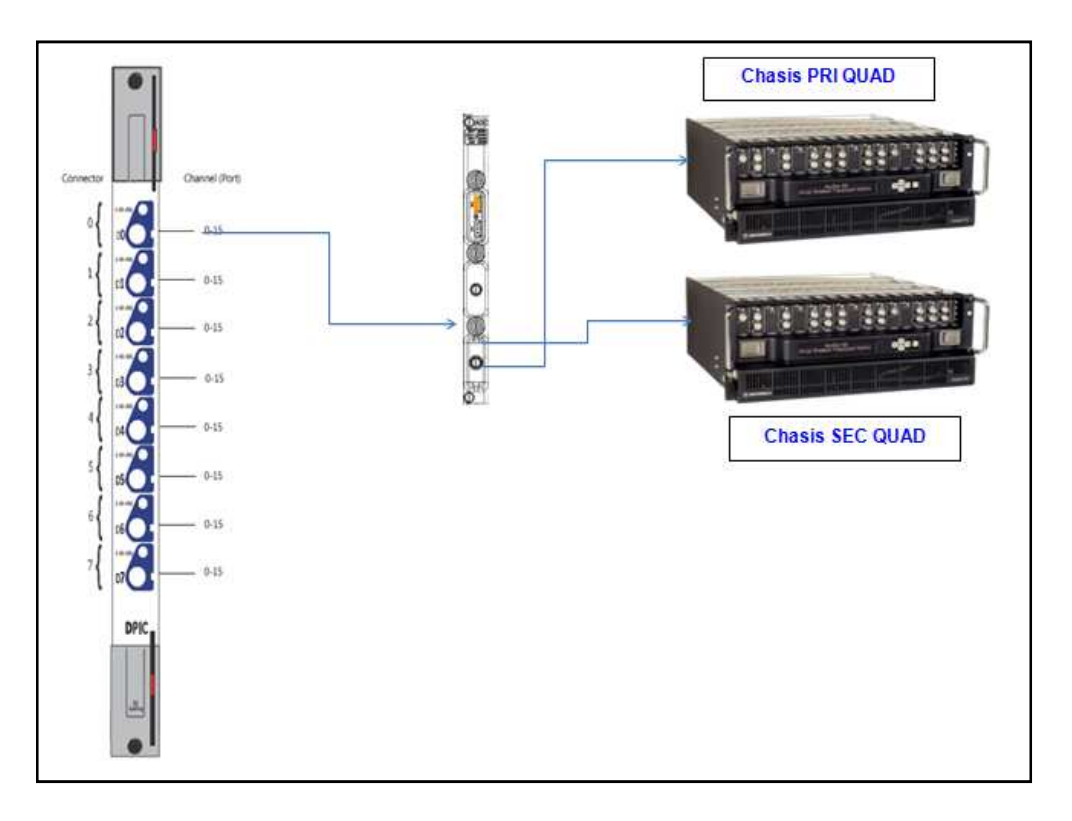

**Figura 3.9** Diseño E6000 de aumento de capacidades (DS). **Fuente:** (Arris, 2019)

Para este punto se contempla configurar 12 Portadoras de DS, y dejar habilitado el E6000 para que puedan configurar las 4 portadoras restantes, así llegar a tener 16 portadoras. Es importante clarificar que, para esto se debe dejar el máximo nivel de potencia en los DS para soportar 16 Frecuencias (DS), que es de +45dBmV.

El rango de potencia permitido para 16 Portadoras es de 37-45 dBmV. El rango de frecuencias en las que operarían las portadoras de DS en base al plan de frecuencias de la red sería: 315MHz a 405MHz.

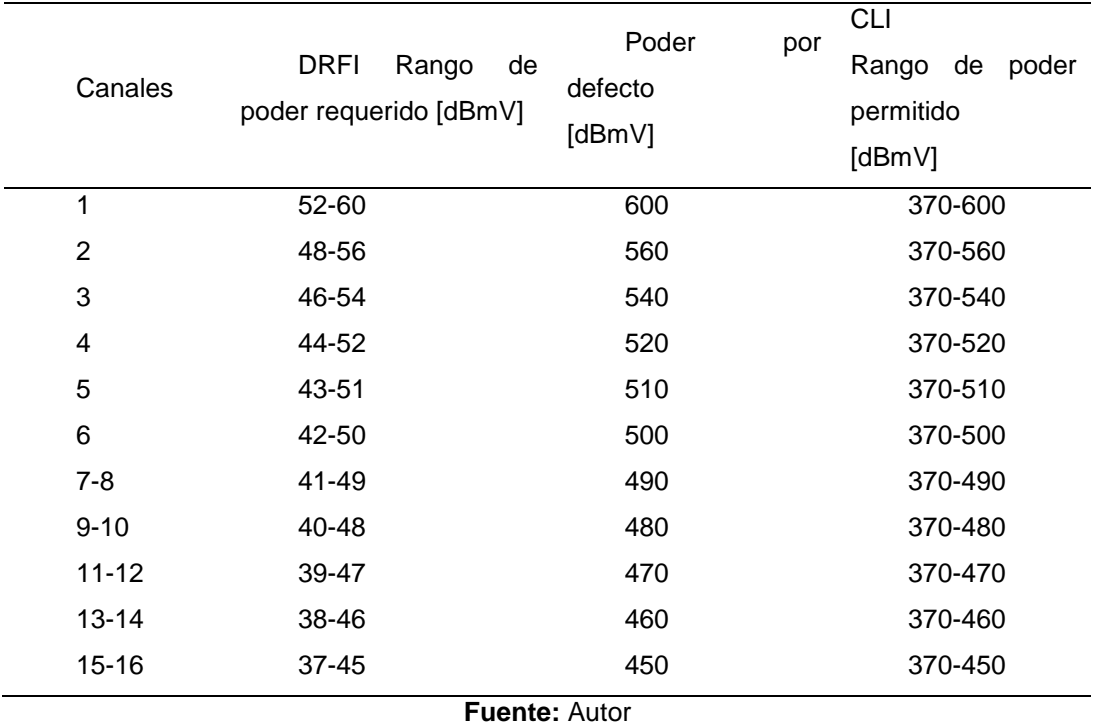

**Tabla 3.3** Rangos de Niveles de potencia según Cantidad de Portadoras.

Diseño E6000 aumento de capacidades (US) configuración 1 MD por cada 4 puertos de UCAM

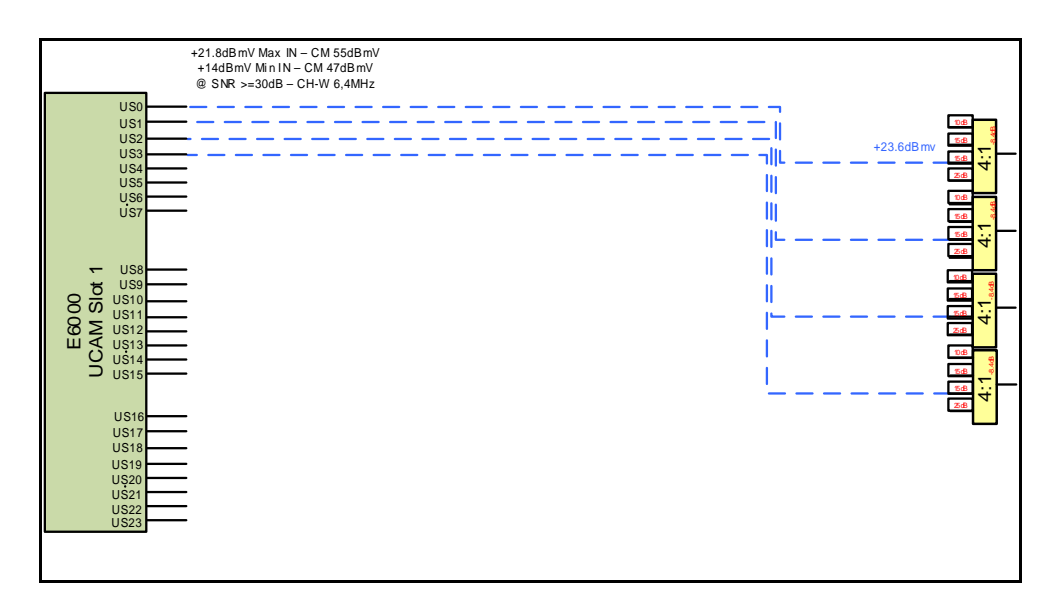

**Figura 3.10** Diseño E6000 aumento de capacidades (US). **Fuente:** Autor

Diseño E6000 aumento de capacidades (US) configuración 1 MD por cada 4 puertos de UCAM

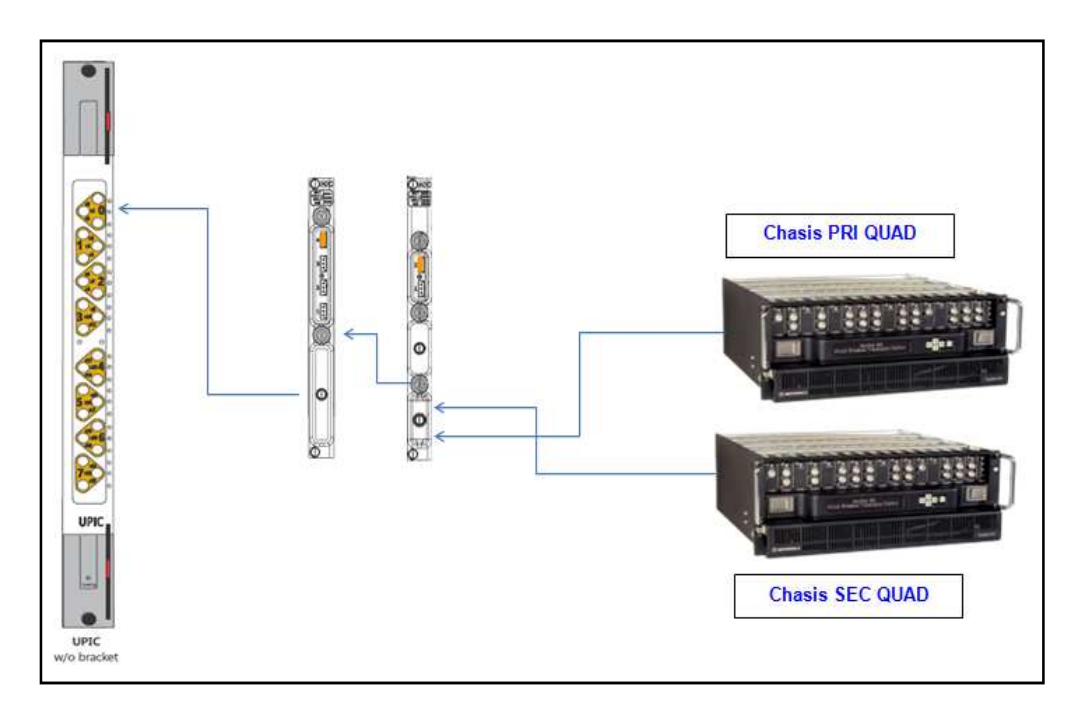

**Figura 3.11** Diseño E6000 aumento de capacidades (US). **Fuente:** (Arris, 2019)

### **3.6. Configuración de CMTS ARRIS E6000**

El Chassis E6000 contiene 14 slots  $(0 - 13)$ , con los slots 6 & 7 reservados para las RSMs.

Cualquier CAM puede ser configurada en los slots 0 – 5 y 8 – 13, pero nuestra recomendación es que las UCAMs sean instaladas en los slots menores y las DCAMs en los slots mayores (Para Optimizar el sparing de las CAM).

DCAM: Recomendación comenzar a instalarlas desde el slot 13 hacia la Izquierda.

UCAM: Recomendación comenzar a Instalarlas desde el slot 0 hacia la Derecha.

La distribución de Nodos para crear los MD se realizará para el caso de las UCAMs de izquierda a derecha y en el caso de las DCAMs de derecha a izquierda, es decir: Los primeros 4 Upstream de la UCAM slot 1 y el primer DS port de la DCAM slot 12, así sucesivamente. Un Ejemplo:

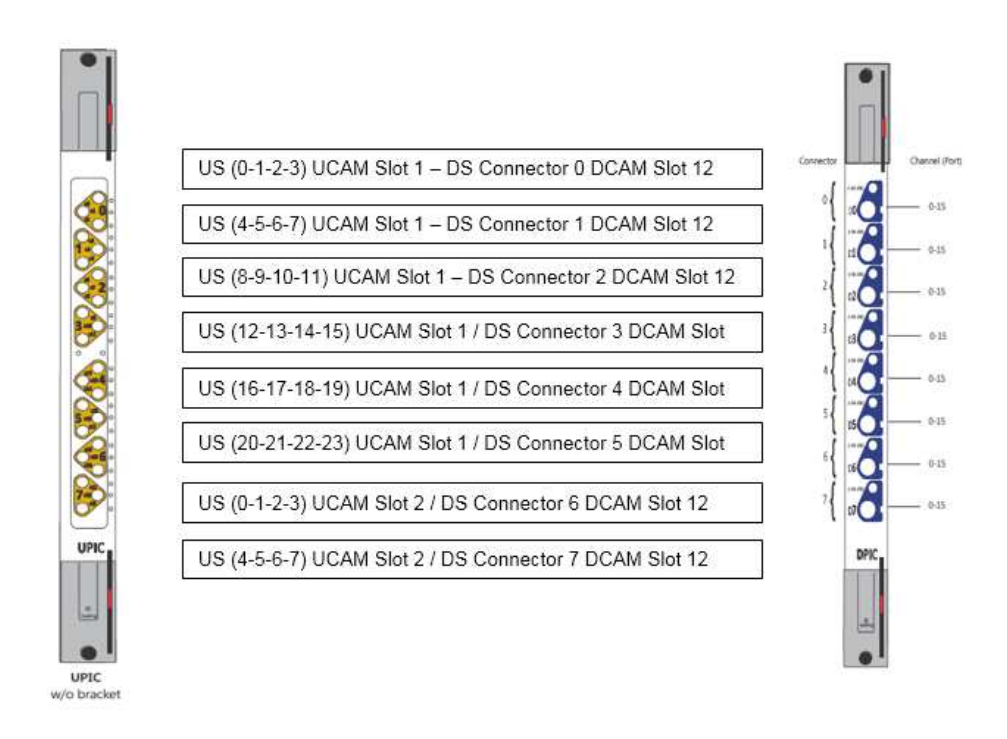

**Figura 3.12** Distribución UCAM (US). **Fuente:** (Arris, 2019)

# **3.7. Layout tendido de cableado en la planta interna**

El layout con el tendido de los mini-coaxiales es el siguiente:

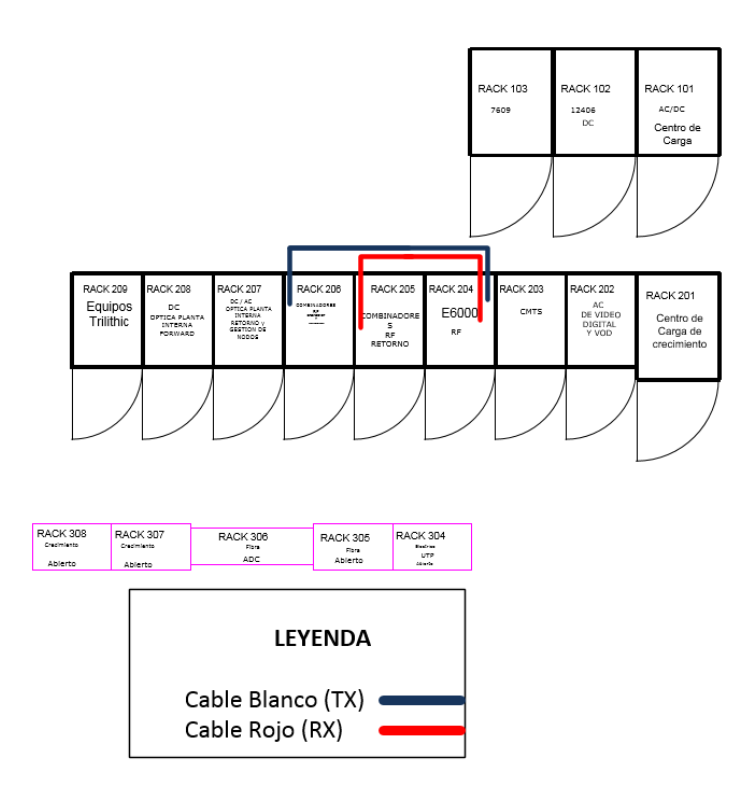

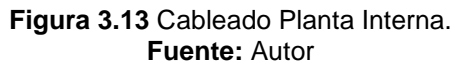

- Los trazos Rojos corresponden a los mini-coaxiales de US.
- Los trazos Azules corresponden a los mini-coaxiales de DS.

# **3.8. Pruebas ATPs**

Dentro de las pruebas ATP se realizaron las siguientes actividades:

# **3.8.1. Forzar la falla de una RSM**

El sistema debe mantener la información del registro de los CMs. El tráfico puede ser interrumpido durante la convergencia del protocolo de enrutamiento dinámico. Tomar en cuenta los siguientes escenarios:

- Switchover Manual (CLI)
- Reseteo o remoción de tarjeta

Conmutación vía CLI:

configure interface system-controller xx soft-switch

Las sesiones BGP logran restablecerse, el registro de los CMs a nivel RF no se ve comprometido.

Conmutación por reseteo:

configure reset slot X

Las sesiones BGP logran restablecerse, el registro de los CMs a nivel RF no se ve comprometido.

# **3.8.2. Forzar la falla de una UCAM**

El sistema debe mantener la información del registro de los CMs. Tomar en cuenta los siguientes escenarios:

- Apagado Shutdown de tarjeta
- Reseteo o remoción de tarjeta

Conmutación por reseteo:

configure reset slot X

El registro de los CMs a nivel RF no se ve comprometido. Se comprueba que los subscriptores mantienen el servicio activo.

Conmutación por apagado:

• configure slot X shutdown

El registro de los CMs a nivel RF no se ve comprometido. Se comprueba que los subscriptores mantienen el servicio activo

#### **3.8.3. Forzar la falla de una DCAM**

El sistema debe mantener la información del registro de los CMs. Tomar en cuenta los siguientes escenarios:

- Apagado Shutdown de tarjeta
- Reseteo o remoción de tarieta

Conmutación por reseteo:

configure reset slot X

El registro de los CMs a nivel RF no se ve comprometido. Se comprueba que los subscriptores mantienen el servicio activo.

Conmutación por apagado:

configure slot X shutdown

El registro de los CMs a nivel RF no se ve comprometido. Se comprueba que los subscriptores mantienen el servicio activo

Con la configuración del comando Host Authorization en OFF (disable) se debe poder tener acceso a la Internet configurando una IP conocida por el E6000 en el CPE.

# **3.8.4. Revisión de SNR**

Por medio de la ejecución del comando "show cable noise" se verifica el valor de SNR de cada uno de los puertos de US.

Con el comando "show cable modem summary port" se realiza la lectura del número de CMs que se encuentran operativos durante la ventana de mantenimiento. Con esto se comprueba que el puerto funciona sin inconvenientes.

Se concluye que los trabajos realizados a nivel de planta interna y la instalación del nuevo CMTS ARRIS E6000 quedan correctamente instalados y configurados en el Hub o en Headend y pueden ser utilizados en un ambiente de producción brindando los servicios de internet y telefonía.

# **3.9. ATP de pruebas con CM Arris TG862A**

El objetivo de estas pruebas es validar que el MTA Arris TG862A soporte de manera adecuada las funcionalidades requeridas para poder brindar los servicios de Internet y telefonía de manera satisfactoria con el CMTS E6000 y DOCSIS 3.0.

# **3.9.1. Diseño de protocolo de pruebas**

El Protocolo de Pruebas se realizará en base al siguiente escenario:

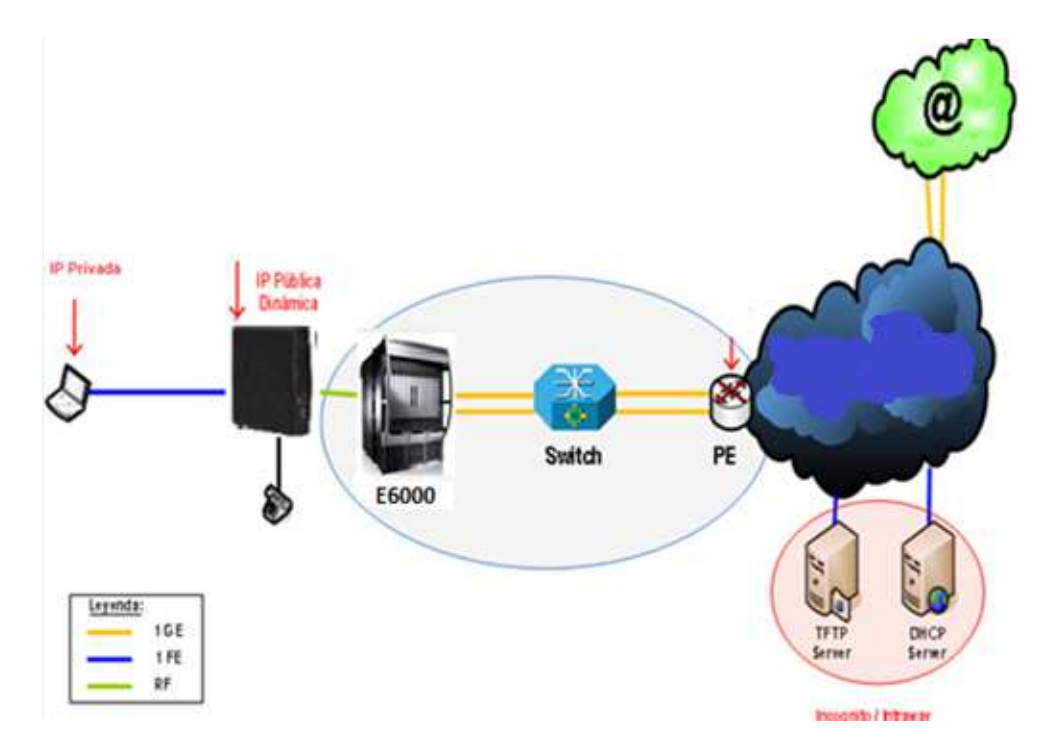

**Figura 3.14** Escenario de pruebas de laboratorio. **Fuente:** Autor

Las características del equipo Arris TG862A son las siguientes:

- 8x4 Channel Bonding.
- Tecnología de procesador múltiple para alto desempeño.
- Cumple con DOCSIS® 3.0 and PacketCable™ 1.1/1.5
- Actualizable a PacketCable 2.0
- Router Inalámbrico con 4 puertos Gigabit Ethernet.
- Radio integrado de 2.4GHz 802.11n.
- Puerto host USB 2.0
- Interfaz WebGUI integrada con nivel de acceso técnico (Technician).
- Soporta Firewall, Control Parental, L2TP, RIP, DHCP y más.
- Hasta 2 líneas de grado portador VoIP.
- Soporte de Múltiples Protocolos: PacketCable (NCS) and Session Initiation Protocol (SIP).

# **3.10. Resultados obtenidos**

Se detallan las funciones básicas del equipo y los resultados obtenidos.

# **3.10.1. Registro en CMTS**

**Tabla 3.4** Registro en CMTS.

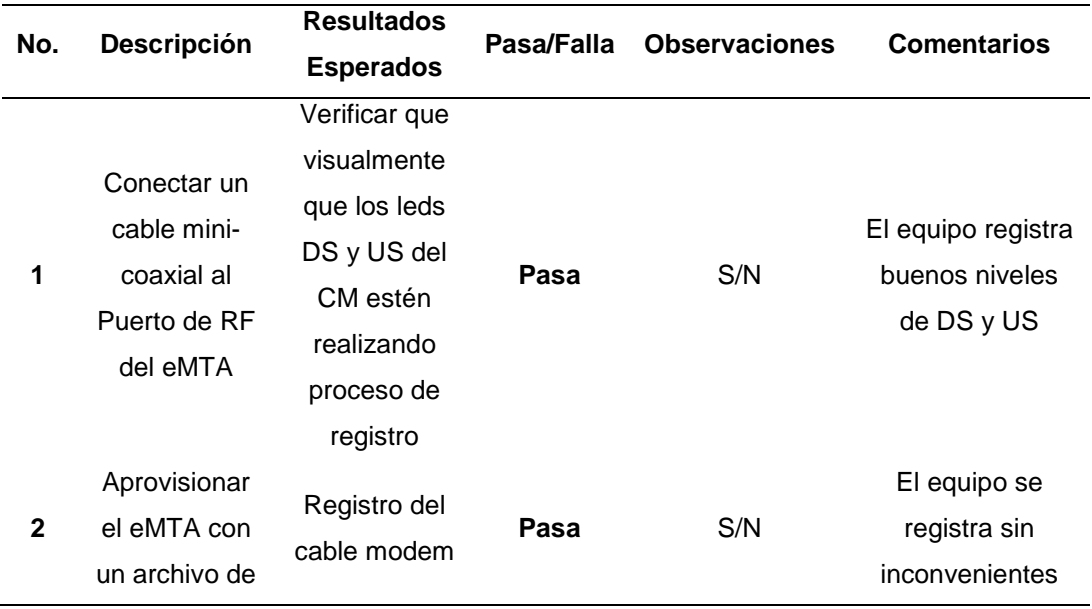

configuración.

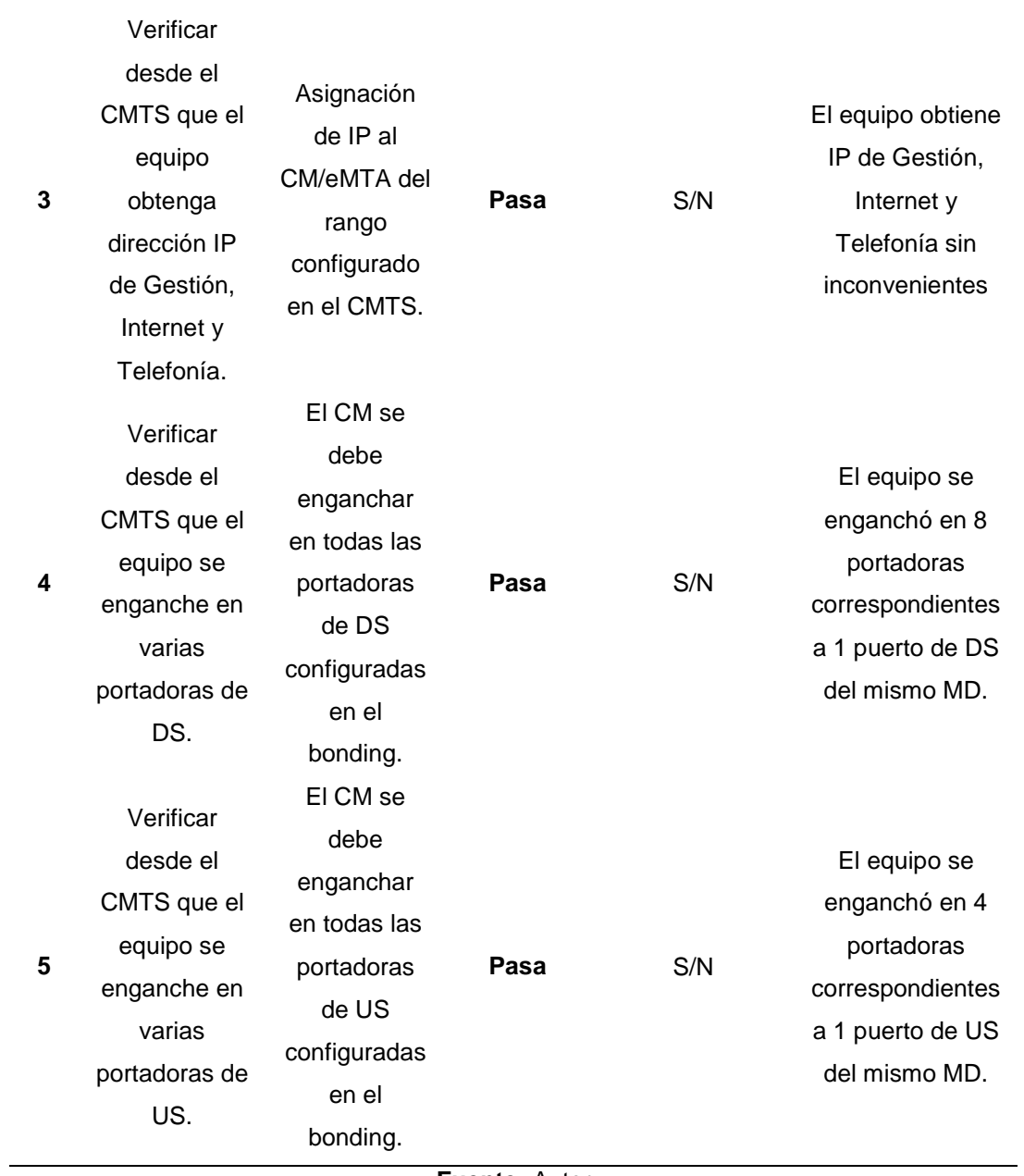

**Fuente:** Autor

# **3.10.2. Niveles de potencia DS/US**

### **Tabla 3.5** Niveles de Potencia.

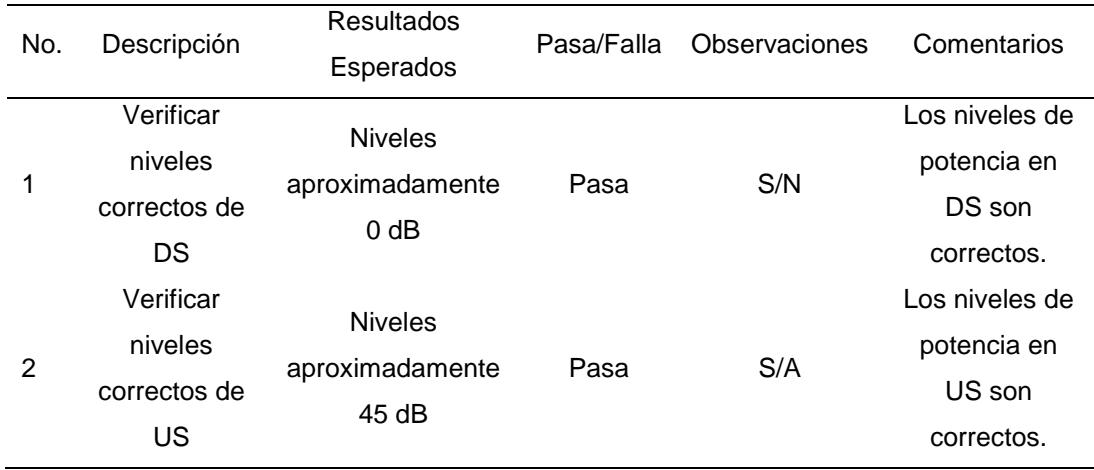

**Fuente:** Autor

# **3.10.3. Cambio de modulación DS/US**

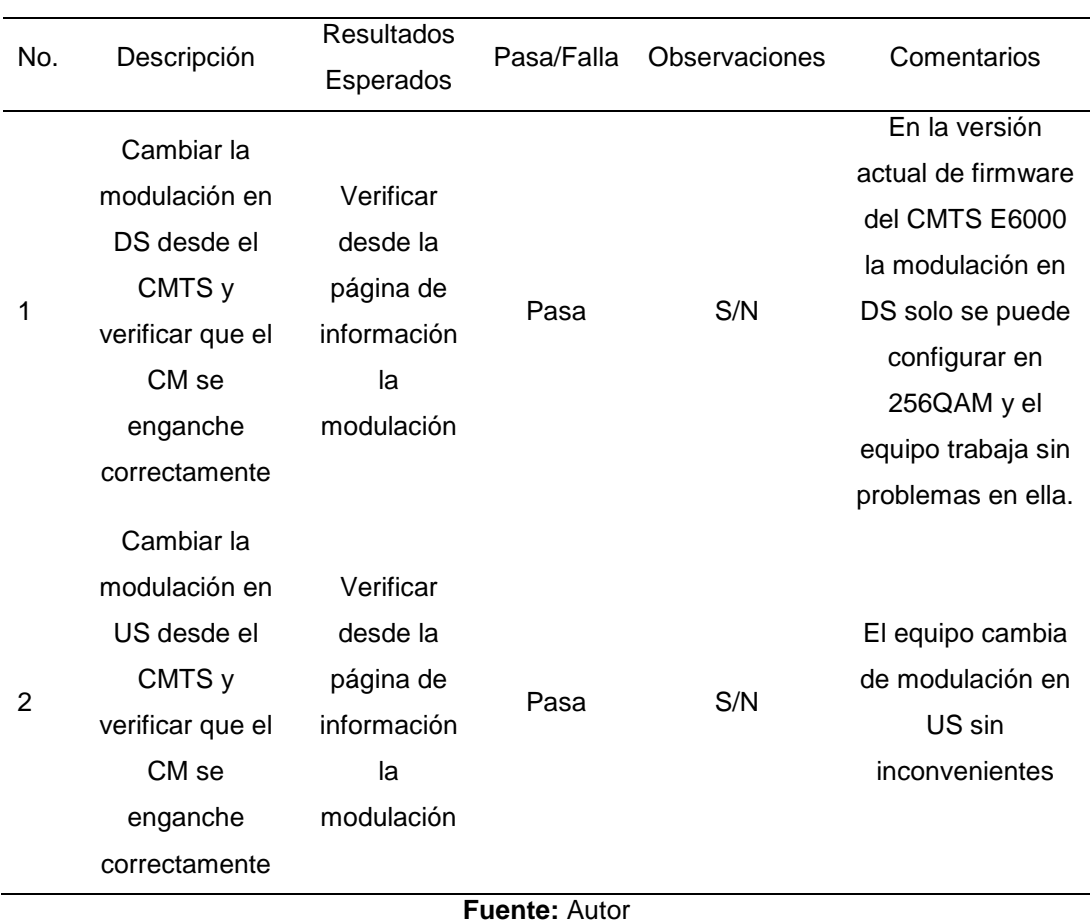

**Tabla 3.6 Cambio de Modulación.** 

# **3.10.4. Botón Reset**

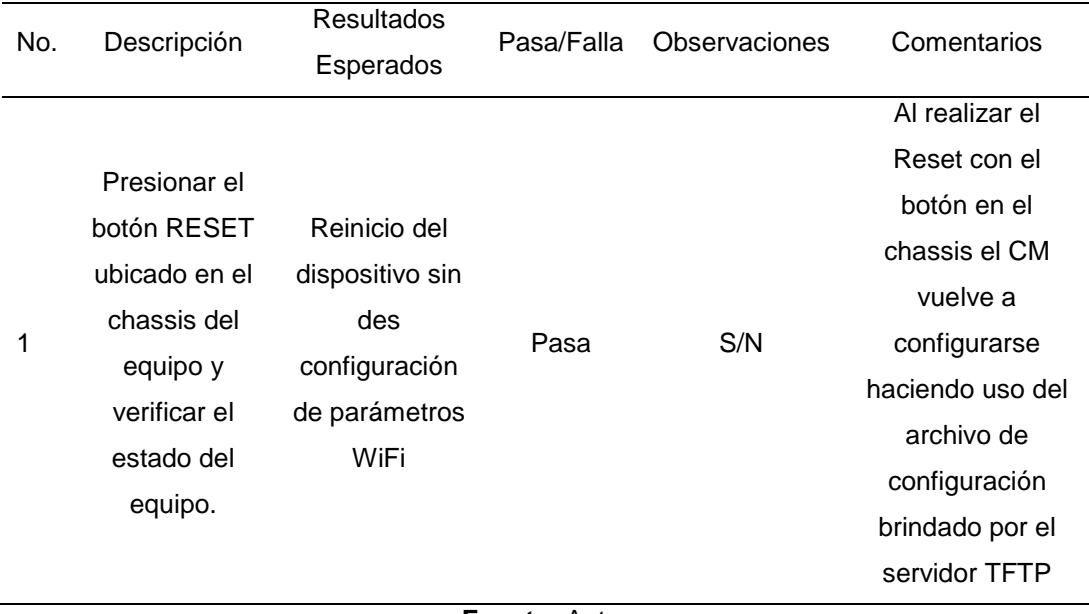

**Tabla 3.7** Botón Reset.

**Fuente:** Autor

# **3.10.5. Redireccionamiento de puertos, Acceso VPN, Internet con EMTA en Bridge, Segmento Público Enrutado, Datos**

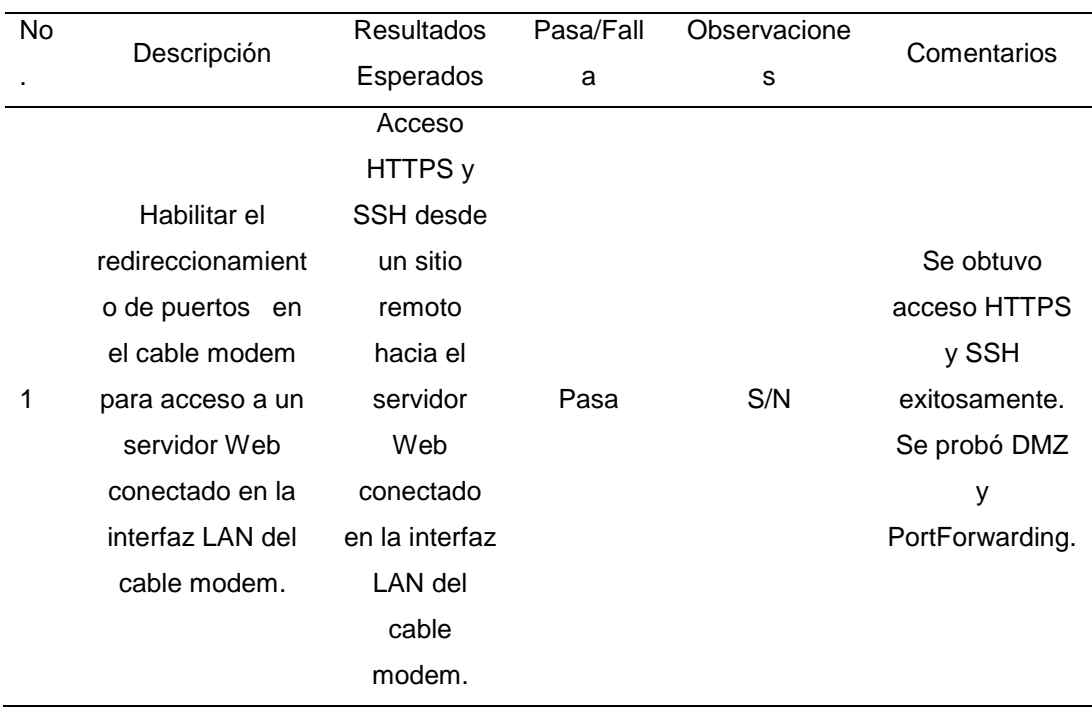

**Tabla 3.8** Redireccionamiento de puertos.

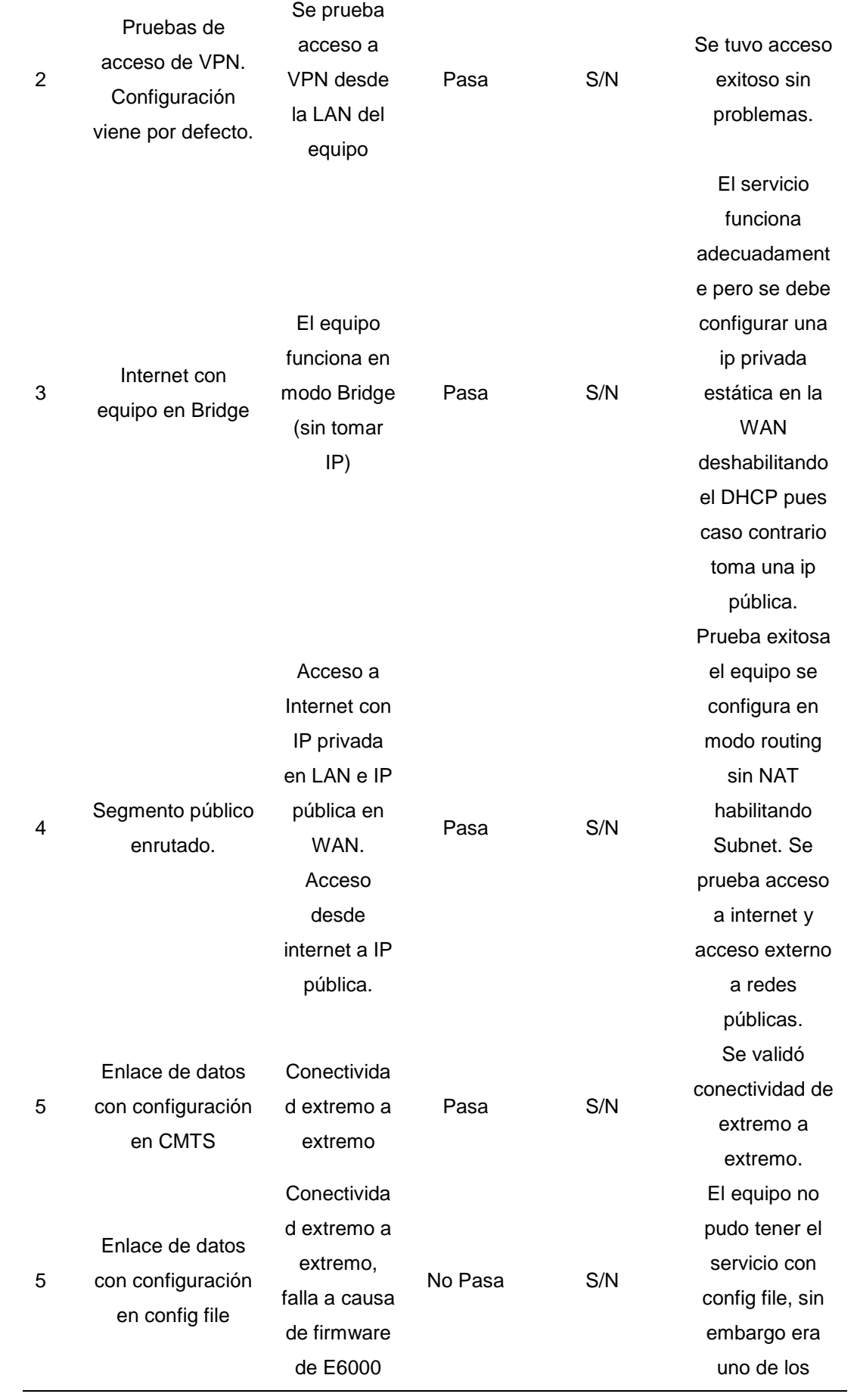

**Fuente:** Autor

### **3.10.6. Servicio de Internet**

Se conectó una PC al puerto Ethernet del equipo, obteniendo una IP y acceso a internet sin inconvenientes.

### **Tabla 3.9 Direccionamiento IP.**

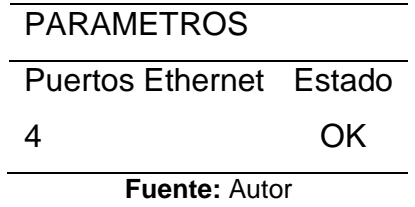

# **3.10.7. Velocidad de Datos Máxima**

**Tabla 3.10** Velocidades de datos.

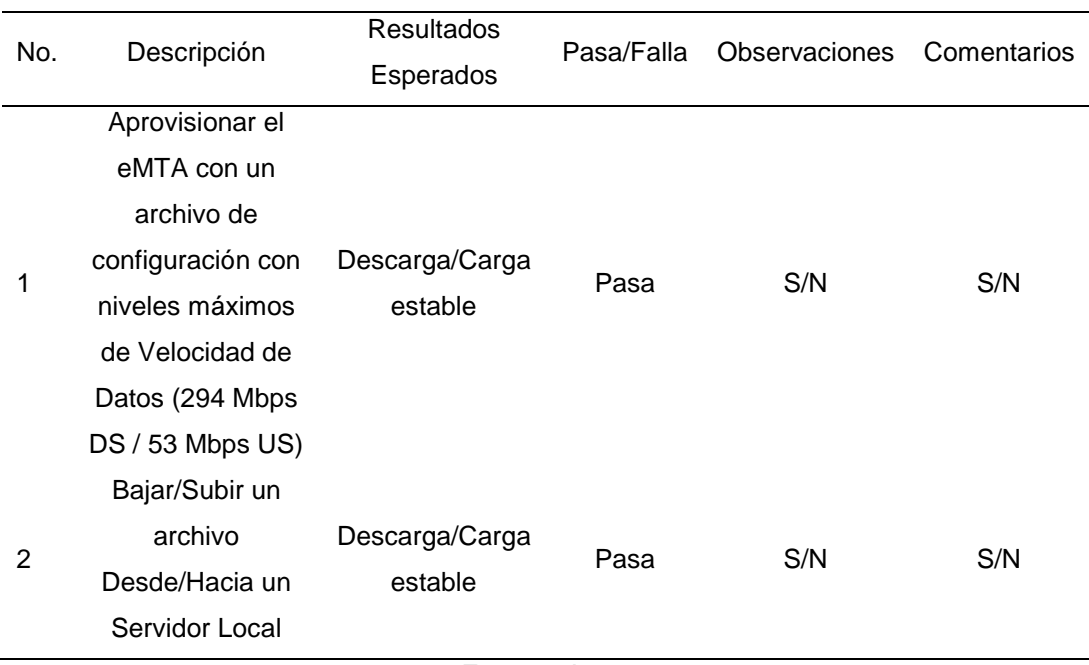

**Fuente:** Autor

# **3.10.8. Servicio de Telefonía**

Se conectó un teléfono a cada puerto RJ11 del dispositivo, obteniendo tono de marcado correctamente. Se validó llamada simultánea desde ambas líneas.

### **Tabla 3.11** Servicios de Telefonía.

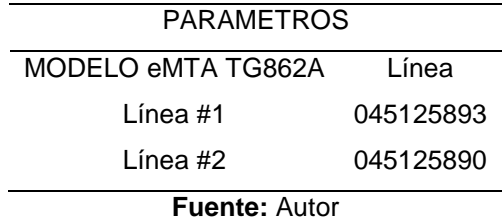

# **3.10.9. Pruebas de Telefonía realizadas**

**Tabla 3.12** Pruebas de Telefonía.

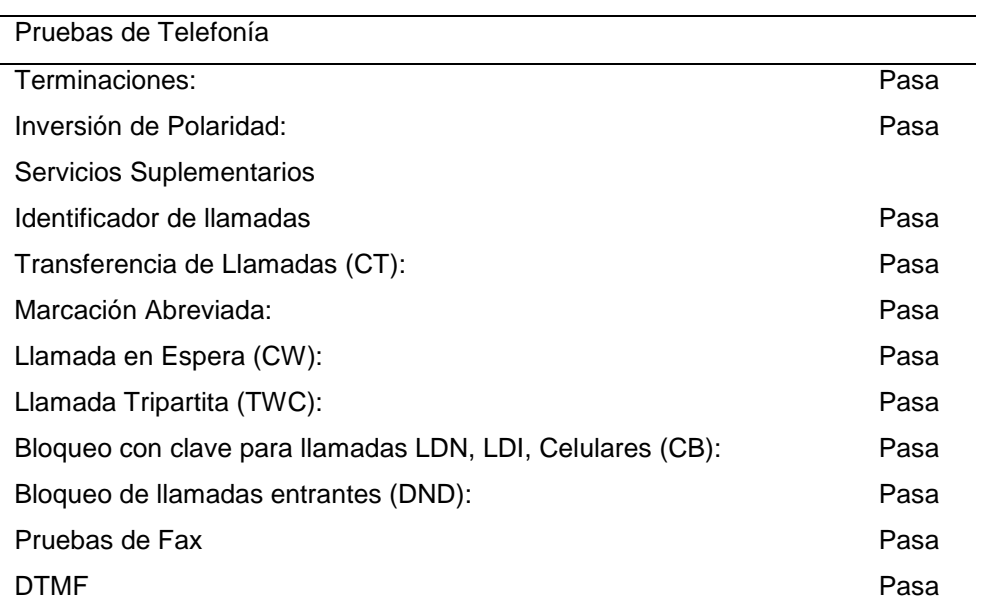

**Fuente:** Autor

# **3.11. Pantallas de diagnóstico**

# **3.11.1. Configuración IP y Performance**

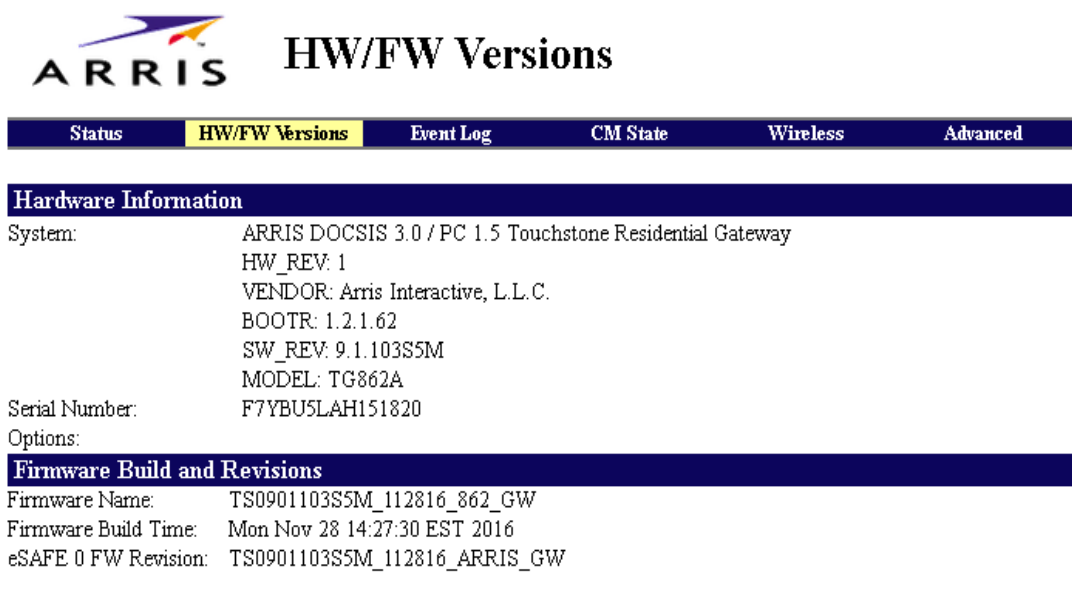

**Figura 3.15** Pantalla principal de Arris TG862A. **Fuente:** (Arris, 2019)

# **3.11.2. Trazado de rutas hacia internet (Tracert)**

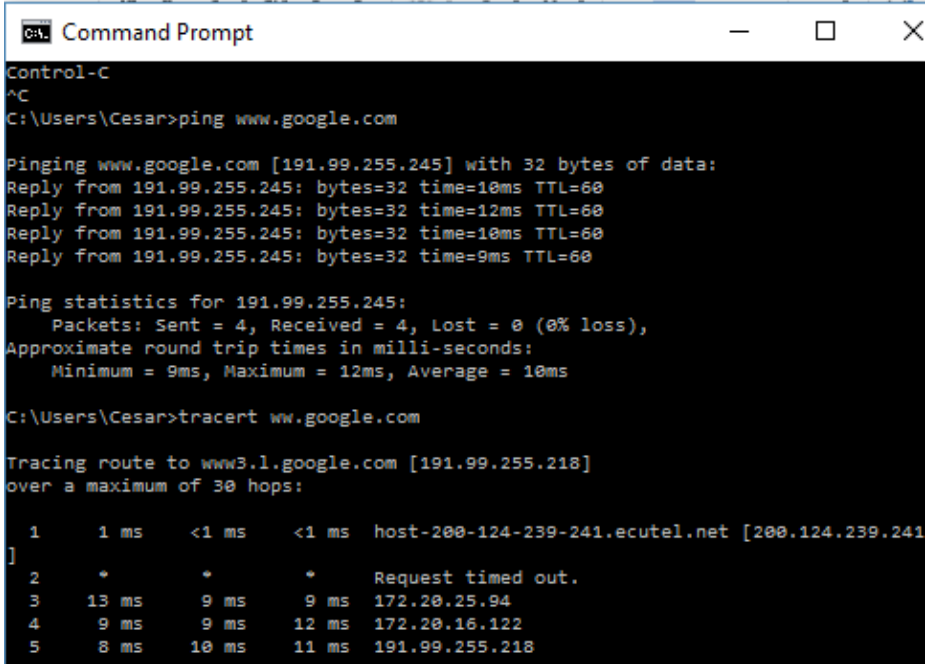

**Figura 3.16** Traza de ruta hacia www.google.com **Fuente:** Autor

# **3.11.3. Funciones básicas del equipo**

Registro en CMTS

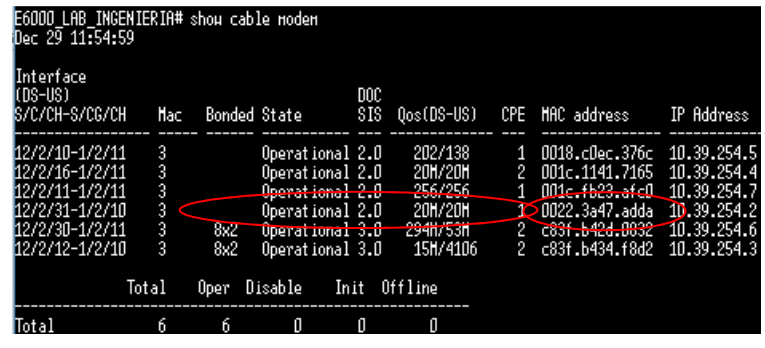

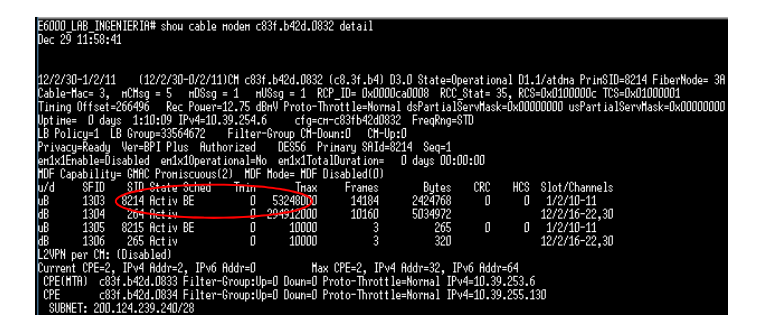

**Figura 3.17** Registro en CMTS **Fuente:** Autor

# **3.11.4. Niveles de potencia DS/US**

#### **Tabla 3.13** Potencia normal DS/US.

#### Downstream

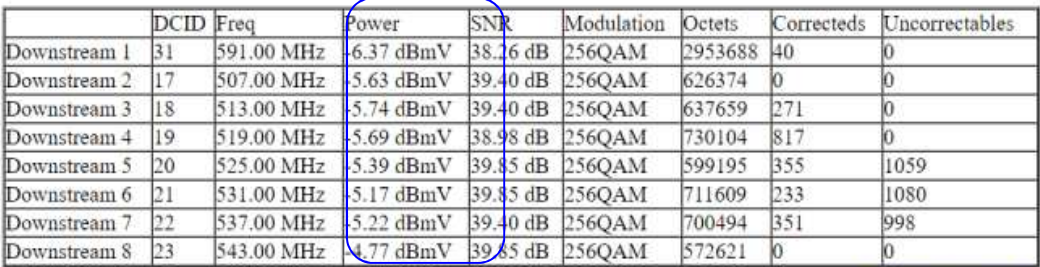

**Reset FEC Counters** 

#### Upstream

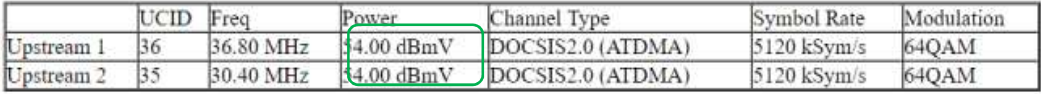

#### **Fuente:** Autor

#### **Tabla 3.14** Cambio potencia de DS.

#### **Downstream**

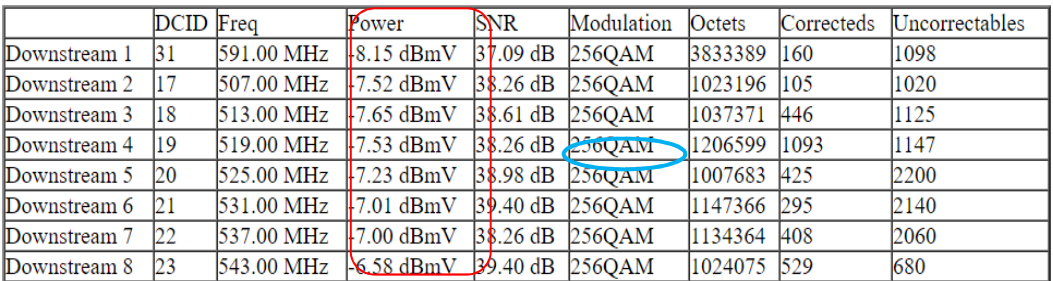

#### **Fuente:** Autor

#### **Tabla 3.15** Cambio potencia de US.

#### **Upstream**

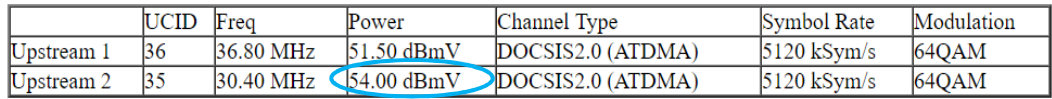

**Fuente:** Autor

#### **3.11.5. Cambio de modulación DS/US**

**Tabla 3.16** Cambio modulación DS. No aplica única modulación aceptada es 256QAM.

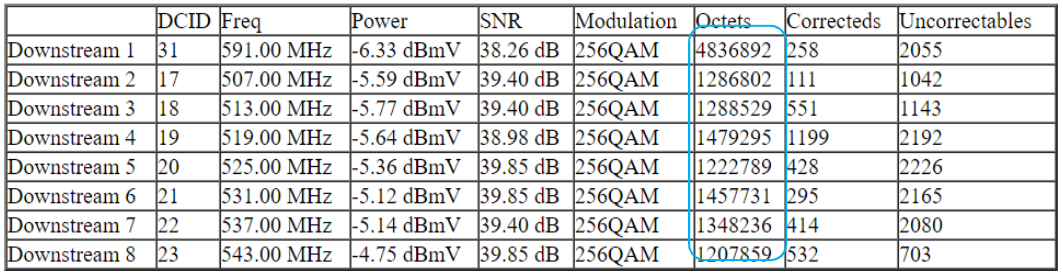

#### **Fuente:** Autor

**Tabla 3.17** Cambio modulación US.

**Upstream** 

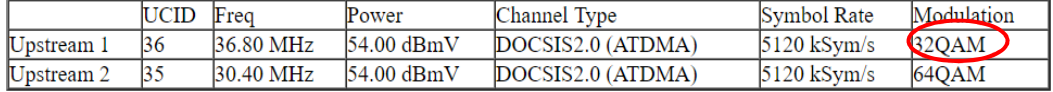

#### **Fuente:** Autor

# **3.12. Redireccionamiento de puertos**

El redireccionamiento de puertos se realiza cuando el cliente no dispone de un pool de IPs públicas a su disposición y el CM realiza NAT, por lo tanto, los equipos del cliente reciben direcciones IP privadas, sin embargo, se desea que el tráfico de un puerto en particular sea direccionado hacia una ip privada determinada. Se levanta un servidor Elastix en la IP 192.168.200.4 y se redirecciona el acceso por http y ssh hacia dicha IP:

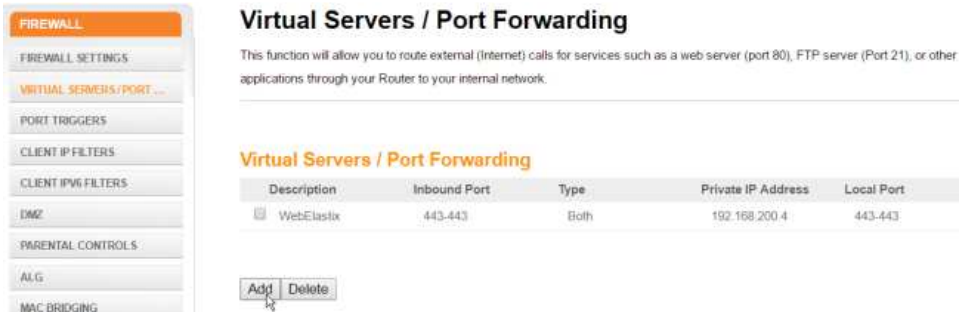

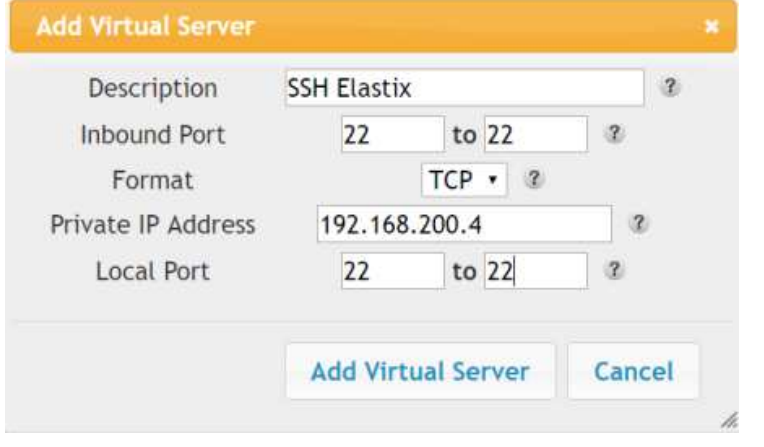

### **Virtual Servers / Port Forwarding**

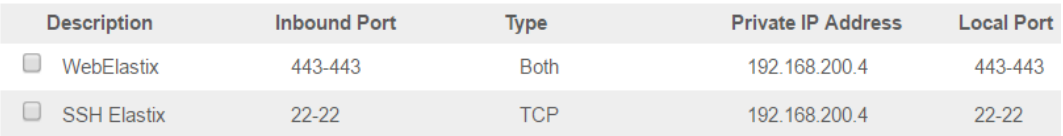

#### **Figura 3.18** Configuración de redireccionamiento de puertos. **Fuente:** Autor

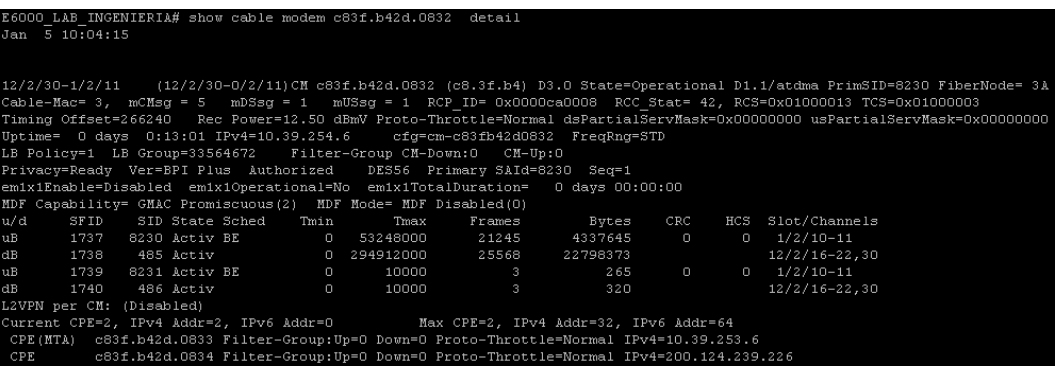

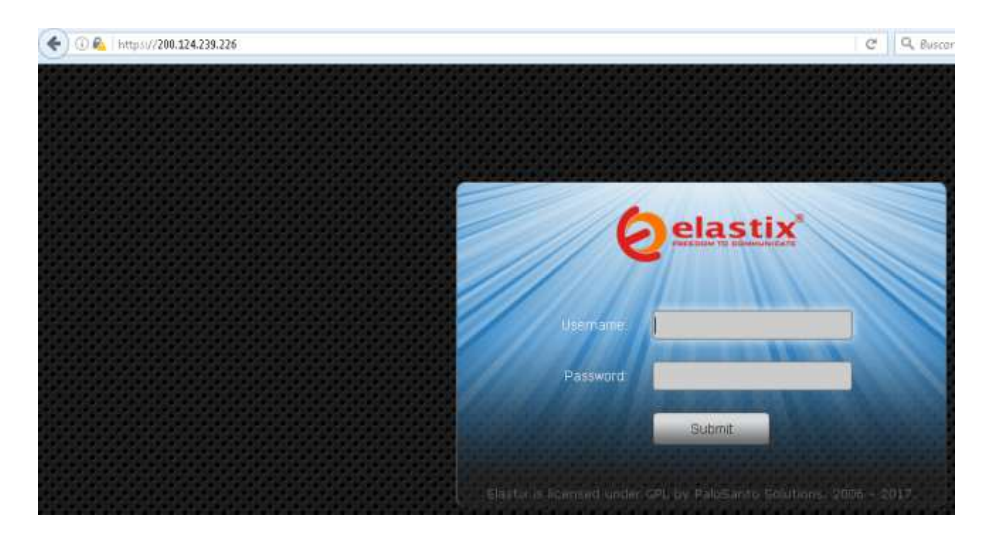

**Figura 3.19** Acceso a Server vía port forwarding (HTTPS port 443). **Fuente:** Autor

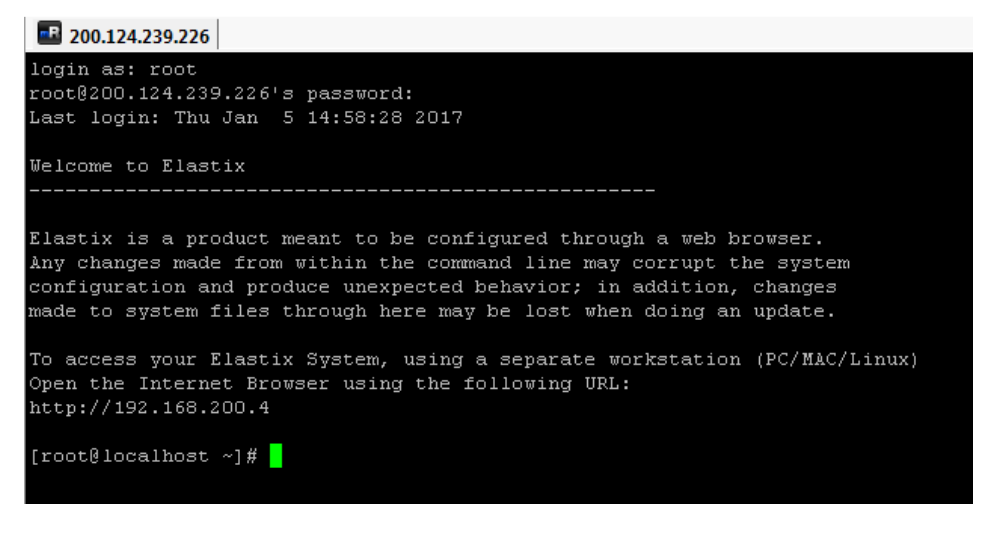

**Figura 3.20** Acceso a Server vía port forwarding (SSH port 22). **Fuente:** Autor

### **3.13. Pruebas de Carga y descarga de archivos**

Interfaz LAN - Pruebas de carga y descarga de archivos de Internet

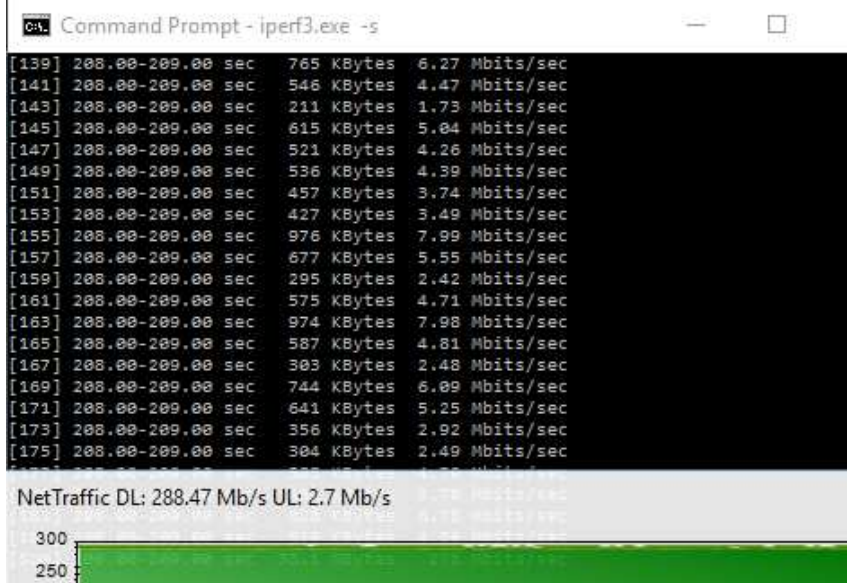

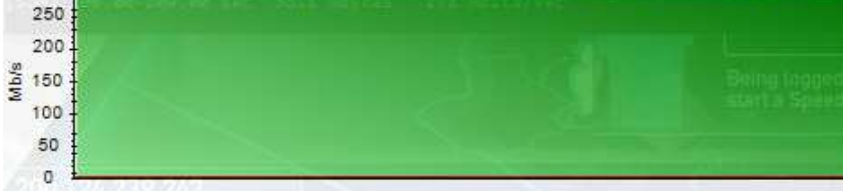

#### **Figura 3.21** Prueba de saturación DS con Jperf. **Fuente:** Autor

|                                                         |            | Command Prompt - iperf3.exe - c 201.183.255.1 -i 1 -t 1000 - |                   |  |
|---------------------------------------------------------|------------|--------------------------------------------------------------|-------------------|--|
| [138] 170.67-172.00 sec                                 | 128 KBytes | 786 Kbits/sec                                                |                   |  |
| [140] 170.67-172.00 sec                                 |            | 128 KBytes 786 Kbits/sec                                     |                   |  |
| [142] 170.67-172.00 sec                                 |            | 128 KBytes 786 Kbits/sec<br>128 KBytes 786 Kbits/sec         |                   |  |
| [144] 170.67-172.00 sec                                 |            |                                                              |                   |  |
| [146] 170.67-172.00 sec                                 |            | 256 KBytes 1.57 Mbits/sec                                    |                   |  |
| [148] 170.67-172.00 sec                                 |            | 128 KBytes 786 Kbits/sec                                     |                   |  |
| [150] 170.67-172.00 sec                                 |            | 128 KBytes 786 Kbits/sec                                     |                   |  |
| [152] 170.67-172.00 sec 128 KBytes 786 Kbits/sec        |            |                                                              |                   |  |
| [154] 170.67-172.00 sec 384 KBytes 2.36 Mbits/sec       |            |                                                              |                   |  |
| [156] 170.67-172.00 sec                                 |            | 0.00 Bytes 0.00 bits/sec                                     |                   |  |
| [158] 170.67-172.00 sec 128 KBytes 786 Kbits/sec        |            |                                                              |                   |  |
| [160] 170.67-172.00 sec 256 KBytes 1.57 Mbits/sec       |            |                                                              |                   |  |
| [162] 170.67-172.00 sec 128 KBytes 786 Kbits/sec        |            |                                                              |                   |  |
| [164] 170.67-172.00 sec 128 KBytes 786 Kbits/sec        |            |                                                              |                   |  |
| [166] 170.67-172.00 sec 0.00 Bytes 0.00 bits/sec        |            |                                                              |                   |  |
| [168] 170.67-172.00 sec                                 |            | 0.00 Bytes 0.00 bits/sec                                     |                   |  |
| [170] 170.67-172.00 sec 256 KBytes 1.57 Nbits/sec       |            |                                                              |                   |  |
| [172] 170.67-172.00 sec 256 KBytes 1.57 Mbits/sec       |            |                                                              |                   |  |
| [174] 170.67-172.00 sec 128 KBytes 786 Kbits/sec        |            |                                                              |                   |  |
| [176] 170.67-172.00 sec 128 KBytes 786 Kbits/sec        |            |                                                              |                   |  |
| [178] 170.67-172.00 sec 0.00 Bytes 0.00 bits/sec        |            |                                                              |                   |  |
| [180] 170.67-172.00 sec 128 KBytes 786 Kbits/sec        |            |                                                              |                   |  |
| [182] 170.67-172.00 sec 128 KBytes 786 Kbits/sec        |            |                                                              |                   |  |
| [SUM] 170.67-172.00 sec 7.12 MBytes 44.8 Mbits/sec      |            |                                                              |                   |  |
|                                                         |            |                                                              |                   |  |
| NetTraffic DL: 4.1 Mb/s UL: 51.09 Mb/s Tos in Education |            |                                                              |                   |  |
|                                                         |            |                                                              | orlaides cara due |  |
| 60                                                      |            |                                                              | o aumentar lan    |  |
| Isi                                                     |            |                                                              |                   |  |
| 50                                                      |            |                                                              |                   |  |
| 40                                                      |            |                                                              |                   |  |
| Mb/s                                                    |            |                                                              |                   |  |
| 30                                                      |            |                                                              |                   |  |
| 20                                                      |            |                                                              |                   |  |
|                                                         |            |                                                              |                   |  |
| 10                                                      |            |                                                              |                   |  |
| o                                                       |            |                                                              |                   |  |

**Figura 3.22** Prueba de saturación US con Jperf. **Fuente:** Autor

Interfaz WLAN - Pruebas de carga y descarga de archivos de Internet

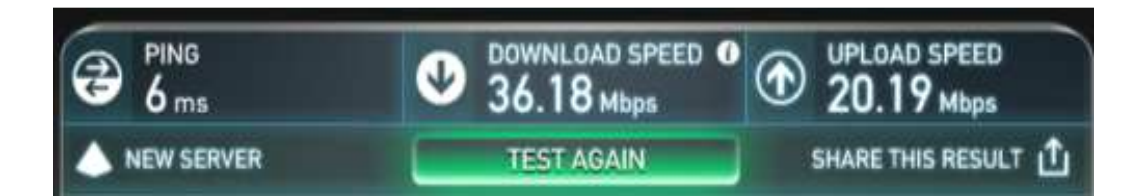

**Figura 3.23** Velocidad del Cable Modem medido en Speedtest. **Fuente:** Autor

### **3.14. Monitoreo de CMTS Arris E6000**

Después de la migración, o de una actividad realizada como mantenimiento correctivo o preventivo en el nuevo CMTS Arris E6000 es necesario comprobar el número de CM's registrados antes y después de la actividad, niveles de SNR, modulación, tráfico de cada tarjeta, cable mac, cable downstream y upstream, etc. Para este efecto se utilizará una herramienta de monitoreo denominada CACTI.

### **3.14.1. Cacti**

CACTI es una solución para la generación de gráficos de networking, diseñada para monitorear utilizando el poder del almacenamiento y la funcionalidad para redes que poseen las aplicaciones RRDtool. Esta herramienta, desarrollada en PHP, provee un pooler ágil, plantillas de gráficos avanzadas, múltiples métodos para la recopilación de datos, y manejo de usuarios a gran distancia (Cacti, 2019)

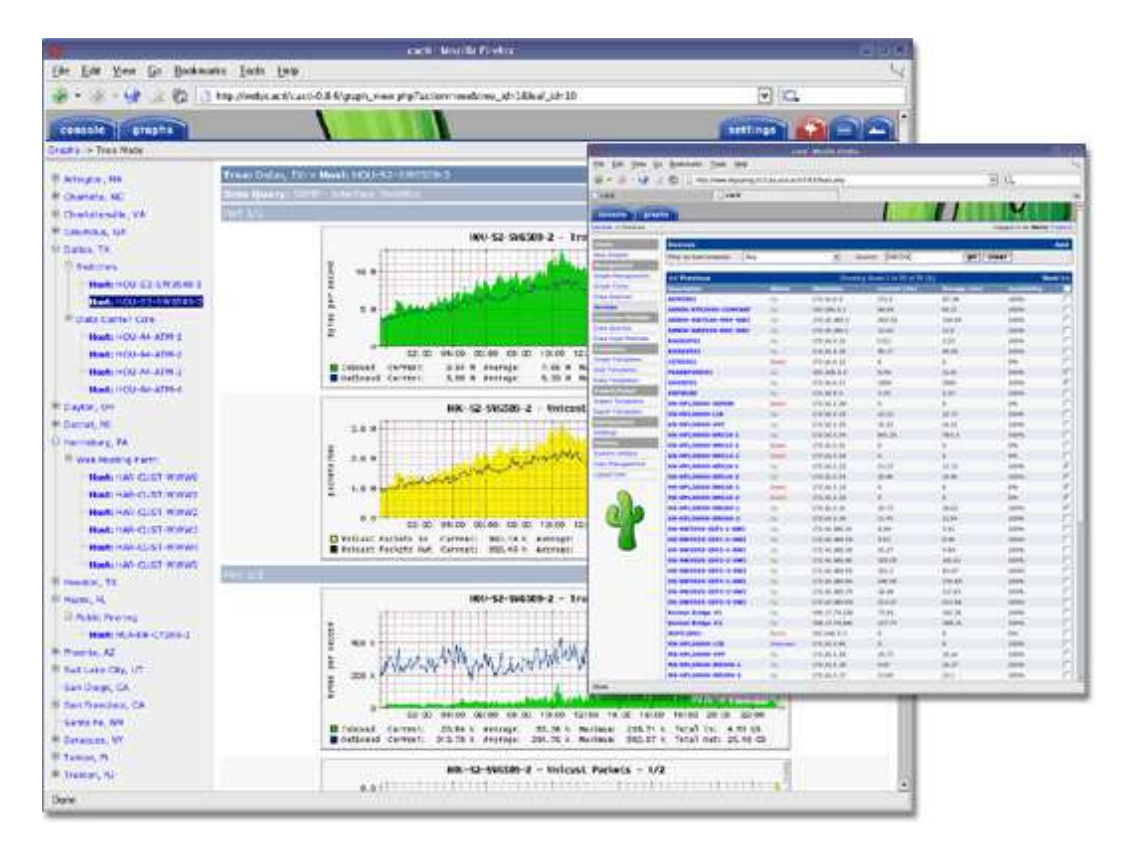

**Figura 3.24** Cacti. **Fuente:** (Cacti, 2019)

Para ingresar al servidor de monitoreo CACTI, se puede utilizar cualquier navegador de Internet ya sea Mozilla Firefox, Google Chrome entre otros, con el usuario y contraseña designado para cada operador de la red o para el ingeniero que esté efectuando la actividad como por ejemplo un monitoreo simple, mantenimiento preventivo o correctivo en algún CMTS E6000.

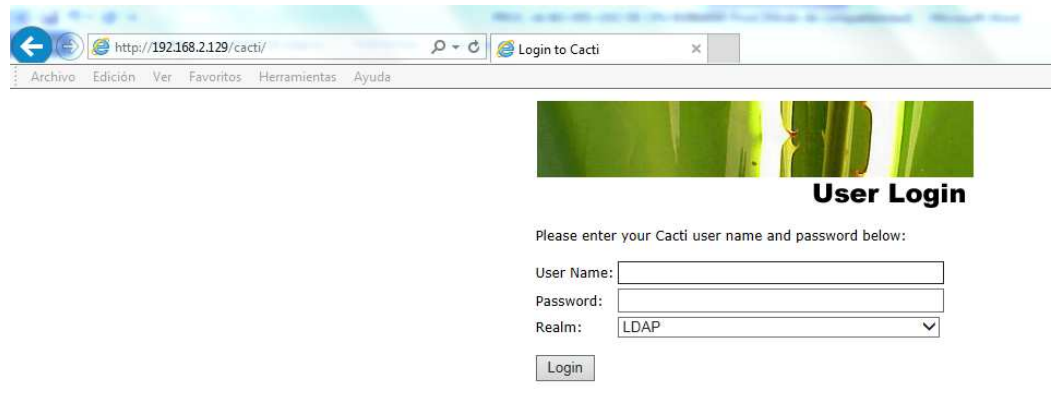

**Figura 3.25** Ingreso a Cacti. **Fuente:** Autor

### **3.14.2. Revisión de Total Modems en CACTI**

En la sección Cacti – Tree View se puede seleccionar todas las opciones de la información monitoreada de los diferentes equipos como se observa en la gráfica.

En el árbol mostrado en el CMTS se puede elegir cualquier revisión, para este caso se elige la revisión de la totalidad de cable modems enganchados por nodo óptico, este monitoreo ayuda a verificar que los clientes se encuentren enganchados al nodo y que no haya problemas con el servicio contratado.

El servidor del CACTI realiza consultas OIDs al CMTS E6000 para poder graficar en el servidor de acuerdo con cada OID configurado, desde SNR hasta uso de CPU, memoria o tráfico de red.

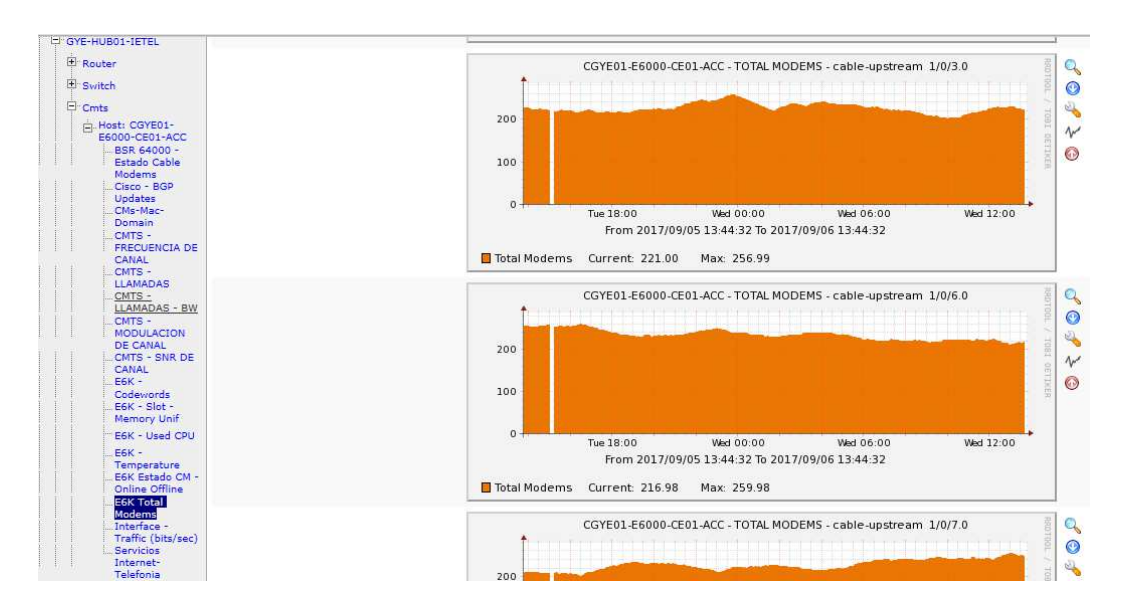

**Figura 3.26** Revisión de total de CM enganchados en el CMTS E6000. **Fuente:** Autor

Para la revisión de los CM online se procede a seleccionar CABLE MODEMS:

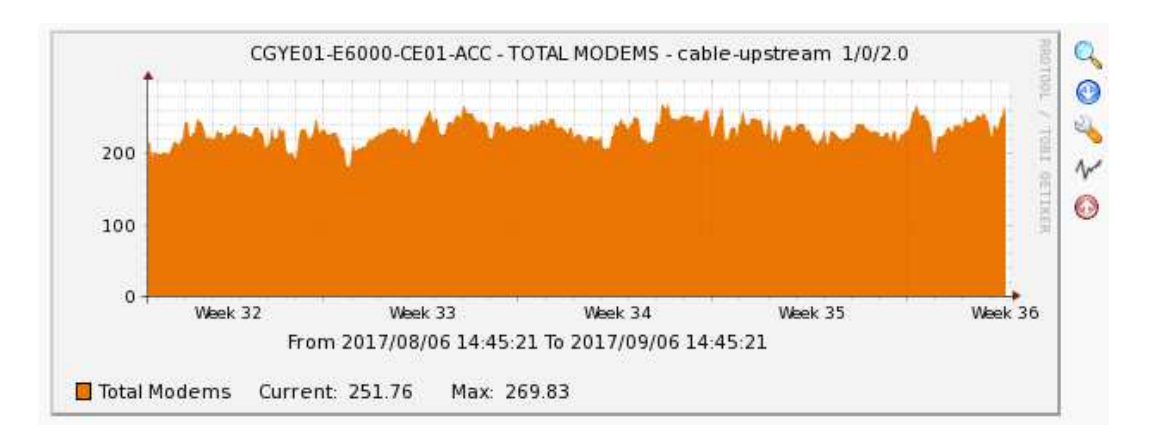

**Figura 3.27** CMs Online. **Fuente:** Autor

# **3.14.3. Monitoreo mediante consola del CMTS**

A través del CMTS se puede comprobar los CM's registrados por cada puerto upstream de acuerdo con los siguientes comandos y complementar la información obtenida por el Cacti.

Aplicar el siguiente comando para obtener la totalidad de CM's de un E6000.

### **MOT:7A # show cable modem summary**

A continuación, un ejemplo.

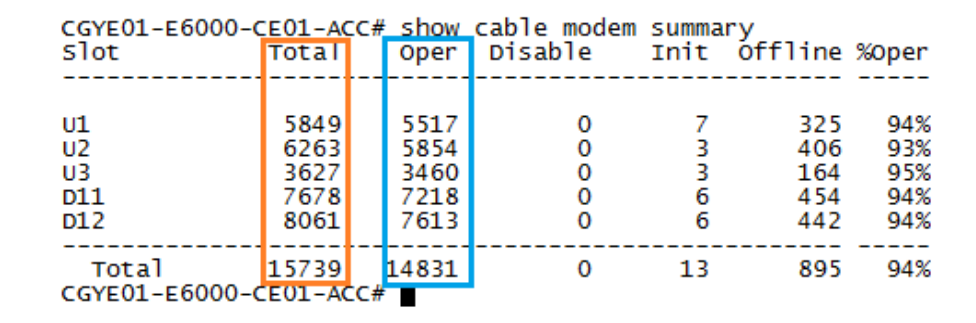

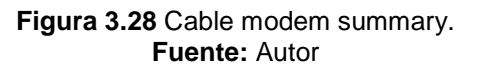

Donde:

Total: Suma de CM's registrados + CM's otros estados

Oper: Total de CM's registrados

Aplicar el siguiente comando para obtener la totalidad de CM's por tarjeta UCAM.

# **MOT:7A # show cable modem summary port slot #**

| CIBRO1-E6000-CEO1-ACC# show cable_modem_summary port slot 1                                                                                                    |                                                                                                    |                                                                                                    |                                                           |                                                                                                    |                                                                                                    |                                                                                                    |                                     | S/CG/CH Mac Conn Total Oper Disable Init offline %Oper Description                                                         |
|----------------------------------------------------------------------------------------------------|----------------------------------------------------------------------------------------------------|----------------------------------------------------------------------------------------------------|-----------------------------------------------------------|----------------------------------------------------------------------------------------------------|----------------------------------------------------------------------------------------------------|----------------------------------------------------------------------------------------------------|-------------------------------------|----------------------------------------------------------------------------------------------------|
| 1/0/02<br>$1/0$ /U3<br>$1/0$ / $0/0$<br>$1/0$ /U7<br>1/0/010<br>1/0/011<br>$1/1$ / $0$<br>$1/1$ /U3<br>$1/1$ / $06$<br>1/1/U<br>$1/1$ / $010$<br>$1/1$ / $011$<br>$1/2$ /02<br>$1/2$ /U3<br>$1/2$ / $06$<br>$1/2$ /U7<br>$1/2$ / $010$<br>$1/2$ /U11<br>1/3/02<br>1/3/03<br>$1/3$ / $06$<br>$1/3$ /U7<br>$1/3$ /U10<br>1/3/011<br>$1/4$ /U2<br>$1/4$ /U3<br>$1/4$ / $06$<br>$1/4$ /U7<br>$1/4$ / $010$<br>1/4/011<br>1/5/U2<br>1/5/03<br>$1/5$ / $06$<br>1/5/U<br>1/5/010<br>1/5/011<br>$1/6$ /U2<br>$1/6$ /u3<br>$1/6$ /u6<br>$1/6$ /u7<br>$1/6$ / $010$<br>$1/6$ /U11<br>1/7/02<br>1/7/03<br>1/7/06<br>1/7/07<br>1/7/010<br>1/7/011 | $\begin{array}{c} 1\ 1\ 1\ 1\ 1\ 1\ 1\ 2\ 2\ 3\ 3\ 4\ 4\ 5\ 5\ 6\ 6\ 7\ 7\ 8\ 8\ 9\ 9\ 9\ 10\ 11\ 11\ 12\ 12\ 3\ 3\ 4\ 4\ 1\ 5\ 16\ 6\ 7\ 7\ 8\ 8\ 9\ 9\ 9\ 10\ 10\ 11\ 11\ 12\ 12\ 3\ 3\ 3\ 4\ 4\ 1\ 4\ 1\ 1\ 1\ 1\ 1\ 1\ 1\ 1\ 1\ 1\$ | 139<br>157<br>92<br>101<br>172<br>191<br>154<br>178<br>167<br>163<br>82<br>97<br>163<br>186<br>136<br>148<br>185<br>180<br>146<br>167<br>115<br>129<br>72<br>79<br>122<br>125<br>133<br>132<br>$\frac{72}{70}$<br>200<br>191<br>154<br>183<br>156<br>154<br>153<br>174<br>$\overline{\mathbf{o}}$<br>$\mathbf{1}$<br>O<br>0<br>0<br>0<br>$\overline{0}$<br>$\mathbf 0$<br>$\mathbf{o}$<br>0 | 138<br>154<br>90<br>99<br>169<br>183<br>152<br>174<br>162 | o<br>$\mathbf{o}$<br>$\bullet$<br>$\mathbf{O}$<br>$\mathbf{O}$<br>$\mathbf{O}$<br>0<br>0<br>$\mathbf{o}$ | $\mathbf 0$<br>$\mathbf{o}$<br>$\mathbf{o}$<br>$\overline{\mathbf{O}}$<br>$\bullet$<br>$\mathbf{o}$<br>$\mathbf{o}$<br>$\mathbf{o}$<br>$\mathbf{o}$<br>$\begin{bmatrix} .42 \\ 0 \\ 0 \\ 0 \\ 143 \\ 143 \\ 140 \\ 141 \\ 142 \\ 143 \\ 142 \\ 143 \\ 143 \\ 142 \\ 143 \\ 142 \\ 143 \\ 143 \\ 142 \\ 143 \\ 143 \\ 142 \\ 143 \\ 143 \\ 142 \\ 143 \\ 143 \\ 142 \\ 143 \\ 143 \\ 144 \\ 145 \\ 146 \\ 147 \\ 148 \\ 149 \\ 140 \\ 142 \\ 143 \\ 144 \\ 145 \\ 146 \\ 147 \\ 148 \\ $ | 1<br>$\begin{array}{c}\n 1 \\  3 \\  2 \\  2 \\  3 \\  8 \\  2 \\  4 \\  5 \\  6 \\  1 \\  6 \\  1 \\  6 \\  1\n 6\n \end{array}$ |                                     | 99% 101013<br>98% I01013<br>97% 101009<br>98% 101009<br>98% 101011<br>95% 101011<br>98% I01010<br>97% I01010<br>97% I01012 |
| Mac 1<br>Mac 2<br>Mac <sub>3</sub><br>Mac 4<br>Mac 5<br>Mac 6<br>slot 1                                                                                                    | Total<br>Total<br>Total<br>Total<br>Total<br>Total<br>Total                                                                                                    | 808<br>778<br>732<br>730<br>671<br>$\overline{\mathbf{O}}$<br>3719                                                                                                    | 699<br>  640  <br>$\overline{\mathbf{0}}$<br>3570         | $\bullet$                                                                                                | -------------------<br>0 0 25<br>0 0 29<br>0 0 31<br>0 0 31<br>0 0 31<br>0 0 31<br>$\bullet$                                                                                                    | 149                                                                                                    | 95% CM4<br>95% CM5<br>0% CM6<br>95% |                                                                                                    |
| Total<br>CIBR01-E6000-CE01-ACC#                                                                                                    |                                                                                                    | ------<br>3719                                                                                                    | -----<br>3570                                             |                                                                                                    | $0 \qquad \qquad 0 \qquad \qquad 149$                                                                                                    |                                                                                                    | 95%                                 |                                                                                                    |

**Figura 3.29** Cable modem summary port. **Fuente:** Autor

Donde:

 Total: Suma de CM's registrados + CM's otros estados Oper: Total de CM's registrados

### **CONCLUSIONES**

- Se realizó la implementación de la migración del CMTS Motorola BSR6400 al CMTS Arris E6000 mediante un ATP (Acceptance Test Procedure) de pruebas el cual determina que es necesario realizar el reemplazo del CMTS en las empresas de telecomunicaciones con redes HFC de banda ancha debido a que los usuarios constantemente demandan de mayores tasas de transferencia y mejoras en la calidad de audio de voz para las comunicaciones a usuarios finales. El análisis y estudio a través de la evaluación de un ATP de pruebas para el CMTS Arris E6000 implementado en una empresa de telecomunicaciones de banda ancha HFC se realiza con la migración sin ningún contratiempo y errores siempre y cuando se ejecuten las acciones indicadas por el proveedor Arris. Las configuraciones realizadas para la migración del CMTS se realizaron en ventana de mantenimiento en horario de madrugada para no afectar la operación de la red.
- Se realizó una validación de CM Arris TG862A conectado al CMTS E6000 en ambiente de laboratorio de pruebas y se observó las prestaciones que tiene la tecnología de banda ancha DOCSIS 3.0. El CM Arris TG962A evaluado es de versión de firmware actualizado y corrige el inconveniente existente en la versión SW\_REV: 9.1.103S1, respecto a los clientes con segmento público enrutado los cuales en la actualidad se mantienen en una versión anterior para conservar su servicio.
- Se analizó la gestión de la operatividad del CMTS ARRIS E6000 mediante herramientas de monitoreo utilizadas desde el NOC (Network Operation Center) como CACTI, el cual permite visualizar ancho de banda, CMs conectados, SNR y modulación entre otros parámetros de monitoreo. Mediante estas gráficas se pudo

observar las capacidades de tráfico y disponibilidad de un CMTS E6000.

# **RECOMENDACIONES**

- Se recomienda mantener las versiones de firmware actualizados tanto del CMTS como de los CMs que se conectarán a través de la red HFC al CMTS.
- De acuerdo a los avances tecnológicos de las redes HFC se debe mantener un constante crecimiento de ancho de banda por usuario, por tal motivo se requiere realizar una administración correcta del uso de las portadoras del CMTS así como también de la distribución de los puertos de downstream y upstream por los nodos que se conectarán al CMTS.
- Existen diferentes marcas de cable modems en el mercado de las redes HFC por tal motivo se recomienda probar con algunas marcas y evaluar el comportamiento con el CMTS E6000.
- Se debe requerir de soporte técnico con ARRIS constante debido a que los CMTS son equipos que pueden presentar bugs o problemas en las tarjetas UCAM, DCAM o controladora RSM.

## **BIBLIOGRAFÍA**

Alpha XM3. (2019). Alpha. Retrieved from http://www.alphaxm3.com/

- Álvarez-Campana, M. (2009). Tecnologías de banda ancha y convergencia de redes. Ministerio de Industria, Turismo y Comercio, Centro de Publicaciones.
- Arcotel. (2019). ARCOTEL. Retrieved from http://www.arcotel.gob.ec/servicio-de-acceso-a-internet-sai2/

Arris. (2019). Arris. Retrieved from https://es.arris.com/productos-5nhy/

- Bae, JaeHwui, Song, J., Ra, S.-J., Choi, D.-J., & Hur, N. (2015). A study on common phase rotation compensation for coaxial transmission systems in the HFC network. 2015 International Conference on Information and Communication Technology Convergence (ICTC), 159–163. https://doi.org/10.1109/ICTC.2015.7354517
- Bae, Jaehwui, Song, J., Ra, S. J., Choi, D. J., & Hur, N. (2015). A study on common phase rotation compensation for coaxial transmission systems in the HFC network. International Conference on ICT Convergence 2015: Innovations Toward the IoT, 5G, and Smart Media Era, ICTC 2015, 159–163. https://doi.org/10.1109/ICTC.2015.7354517
- Barbut, C. (2018). Fiber Optic Deployments in Romania between Metropolitan Fiber Optic Networks and Indoor Fiber Optic Infrastructure. 2018 10th International Conference on Electronics, Computers and Artificial Intelligence (ECAI), 1–3. https://doi.org/10.1109/ECAI.2018.8679021

Belden. (2019). Coaxial Cable Belden. Retrieved from www.belden.com

Benhavan, T., & Songwatana, K. (2014). HFC network performance monitoring system using DOCSIS cable modem operation data in a 3 dimensional analysis. JICTEE 2014 - 4th Joint International

88

Conference on Information and Communication Technology, Electronic and Electrical Engineering. https://doi.org/10.1109/JICTEE.2014.6804074

Cacti. (2019). Cacti. Retrieved from https://www.cacti.net/

- Chapman, J. T., Andreoli-Fang, J., Chauvin, M., Reyes, E. C., Lu, Z., Liu, D., … Bernstein, A. (2018). Low latency techniques for mobile backhaul over DOCSIS. IEEE Wireless Communications and Networking Conference, WCNC. https://doi.org/10.1109/WCNC.2018.8376975
- Cui, C., Park, S., Jung, J., & Lee, J. (2018). The application of Linear Predictive Coding for RoIP data transmission in the HFC network. Proceedings of 2018 6th IEEE International Conference on Network Infrastructure and Digital Content, IC-NIDC 2018, 101–104. https://doi.org/10.1109/ICNIDC.2018.8525749
- Effenberger, F. (2016, November 1). Future Broadband Access Networks [Point of View]. Proceedings of the IEEE, Vol. 104, pp. 2078–2081. https://doi.org/10.1109/JPROC.2016.2612891
- Gowdal, N. M., Si, X., & Sabharwall, A. (2019). Full-duplex DOCSIS: A Modem Architecture for Wideband (>1GHZ) Self-interference Cancellation for Cable Modem Termination Systems (CMTS). Conference Record - Asilomar Conference on Signals, Systems and Computers, 2018-October, 2202–2206. https://doi.org/10.1109/ACSSC.2018.8645538
- Jackisch, F. (2018). Spectral efficiency gains through the use of FBMC/OQAM for DOCSIS systems. 2018 IEEE International Conference on Consumer Electronics, ICCE 2018. https://doi.org/10.1109/ICCE.2018.8326098
- Milan, S. N., Ina, M. B., & Cica, Z. G. (2017a). Performance monitoring challenges in HFC networks. 2017 13th International Conference on Advanced Technologies, Systems and Services in Telecommunications (TELSIKS), 385–388.

https://doi.org/10.1109/TELSKS.2017.8246305

- Milan, S. N., Ina, M. B., & Cica, Z. G. (2017b). Performance monitoring challenges in HFC networks. 2017 13th International Conference on Advanced Technologies, Systems and Services in Telecommunications, TELSIKS 2017 - Proceeding, 2017-October, 385–388. https://doi.org/10.1109/TELSKS.2017.8246305
- Ochoa Guevara, N. E., Díaz, C. O., Davila Sguerra, M., Herrera Martinez, M., Acosta Agudelo, O., Rios Suarez, J. A., … López García, A. C. (2019). Towards the Design and Implementation of a Smart City in Bogota, Colombia. Revista Facultad de Ingeniería Universidad de Antioquia. https://doi.org/10.17533/udea.redin.20190407
- Ra, S. J., Song, J., Bae, J., Jung, J., Choi, D. J., Hur, N., & Kim, C. S. (2016). Performance measurement of high-efficient OFDM based transmission system in commercial HFC network. IEEE International Symposium on Broadband Multimedia Systems and Broadcasting, BMSB. https://doi.org/10.1109/BMSB.2016.7522004
- Sun Wenfeng, Du Chunhua, & Yu Renshi. (2011). Application of EPON+EOC in two-way transformation of HFC network. Proceedings of 2011 International Conference on Computer Science and Network Technology, 2008. The change of the contract of the 1382–1385. https://doi.org/10.1109/ICCSNT.2011.6182222
- Tanenbaum, A. (2003). Redes de Computadora. In Pearson (Ed.), Redes de Computadora (Cuarta Edi, p. 93). Mexco.
- Tungsakul, P., Songwatana, K., & Moungnuol, P. (2016). A quality analysis of DOCSIS Cable Modem. 2016 International Computer Science and Engineering Conference (ICSEC), 1–6. https://doi.org/10.1109/ICSEC.2016.7859932
- Tungsakul, P., Songwatana, K., & Moungnuol, P. (2017a). A quality analysis of DOCSIS cable modem. 20th International Computer Science and Engineering Conference: Smart Ubiquitos Computing and Knowledge, ICSEC 2016.

https://doi.org/10.1109/ICSEC.2016.7859932

- Tungsakul, P., Songwatana, K., & Moungnuol, P. (2017b). A quality analysis of DOCSIS cable modem. 20th International Computer Science and Engineering Conference: Smart Ubiquitos Computing and Knowledge. ICSEC 2016. https://doi.org/10.1109/ICSEC.2016.7859932
- White, G. (2015). Active queue management in DOCSIS® 3.1 networks. IEEE Communications Magazine, 53(3), 126–132. https://doi.org/10.1109/MCOM.2015.7060493
- Yang, D., Li, D., Tao, J., Fang, Y., Mao, X., & Tong, W. (2017). An optical fiber comprehensive analysis system for spectral-Attenuation and geometry parameters measurement. 2017 Conference on Lasers and Electro-Optics Pacific Rim, CLEO-PR 2017, 2017-January, 1–2. https://doi.org/10.1109/CLEOPR.2017.8118861
- Zhu, Z. (2012). Design of Energy-Saving Algorithms for Hybrid Fiber Coaxial Networks Based on the DOCSIS 30 Standard. Journal of Optical Communications and Networking. https://doi.org/10.1364/jocn.4.000449
# **ANFXOS**

### Datasheets de CMTS

DATA SHEET

Motorola BSR 64000 CMTS/Edge Router Release 5.2

# **Specifications**

#### Scalabala Platform for Grouth

#### **CARRIER-CLASS CHASSIS**

Hot swappable modules with redundancy High availability architecture: 1:1 SRM redundancy, 1:N 2:8 Euro/DOCSIS Module redundancy, 1:2 TX32 Euro/DOCSIS. 1:1 High-Speed Interface Module redundancy, Redundant power and fan units, Integrated RF switch<br>Advanced mal-time operating systems such as VxWorks and INTEGRITY provide high levels of reliability, availability, and

security for the BSR 64000

#### STANDARDS-BASED INTEROPERABILITY

DOCSIS 2.0 and EuroDOCSIS 2.0 qualified DOCSIS 3.0 and EuroDOCSIS 3.0 bronze qualified PacketCable 1.1 and EuroPacket Cable 1.0 qualified PacketCable Multimedia 1.0 and EuroPacket Cable 1.0 qualified

#### FLEXIBLE CAPACITY CONFIGURATIONS

Flaxible downstream capacity expension with the TX32 Decoupled Downstream I-CMTS Module Ether-Flex Card offers two ports of Gigabit Ethernet with SFP optios or eight ports of 10/100 Fast Ethemet

#### **Software Specifications**

#### **ROUTING**

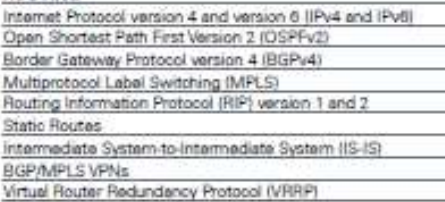

#### **MULTICAST**

Internet Group Management Protocol (IGMP) version 1, 2, and 3 Protocol Independent Multicast Sparse Mode (PIM-SM)<br>Protocol Independent Multicast Source Spacific Multicast **IPIM SSM** 

### IP ADDRESS MANAGEMENT DHCP Relay

#### **TRAFFIC MANAGEMENT**

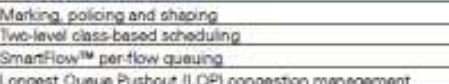

#### SECURITY MANAGEMENT

**IPSec Tunnels** 

MDS Authontication BPI+

Cable and Lawful Intercept

#### **HIGH-PERFORMANCE IP ROUTING**

Hardware-based forwarding and flow classification Routing policy support<br>More than 3 million PPS for each High-Speed Interface Module

More than 42 million PPS for each chassis

#### ADVANCED QOS

Hardware based wire-speed OoS IP DiffServ, standards-based MPLS, BGP/MPLS VPNs (RFC 2547), per-SID queuing

#### PACKETIZED VOICE SERVICE SUPPORT

Dynamic QoS (DQoS) Common Open Policy Service (COPS) **IPSec** 

#### LOGGING AND MONITORING

Syslog Tracercute and Fing (IPv4 and IPv6)

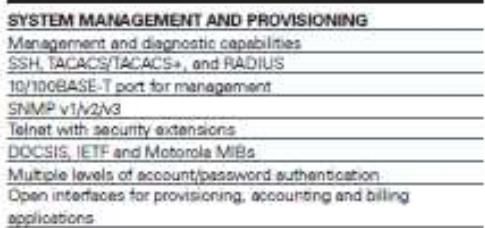

#### **Hardware Specifications**

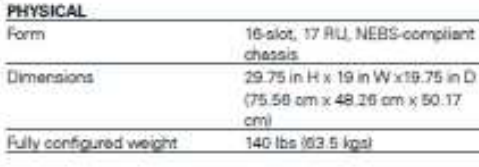

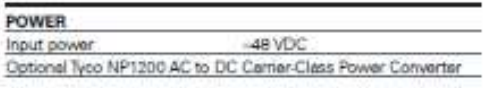

#### ENVIRONMENTAL

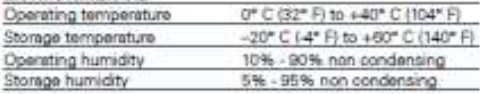

DATA SHEET<br>Motorola BSR 54000 CMTS/Edge Router Release 5.2

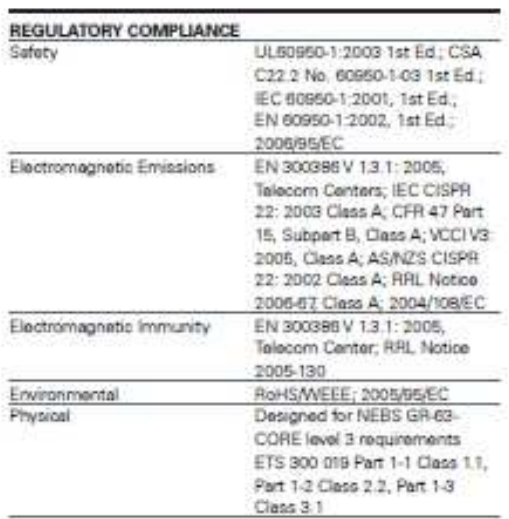

#### **RF** Specifications

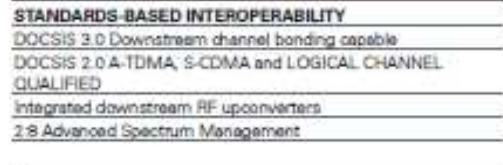

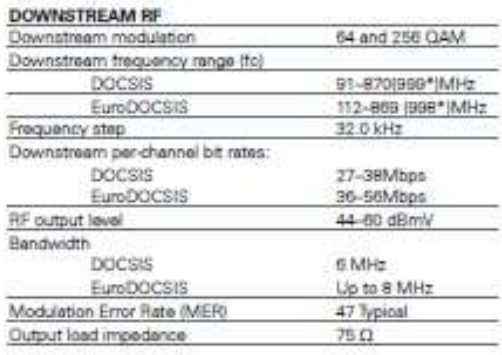

#### **UPSTREAM RF**

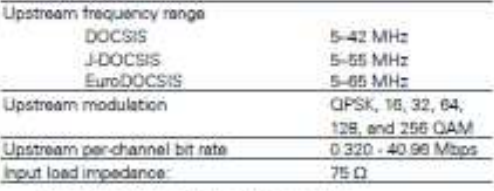

Specifications are subject to change without notice.

\*Applies to 1932 1 GPD Module

Visit www.materala.com/ultralireadtendselutions for more information on Motorola's Broadband products.

arris.com

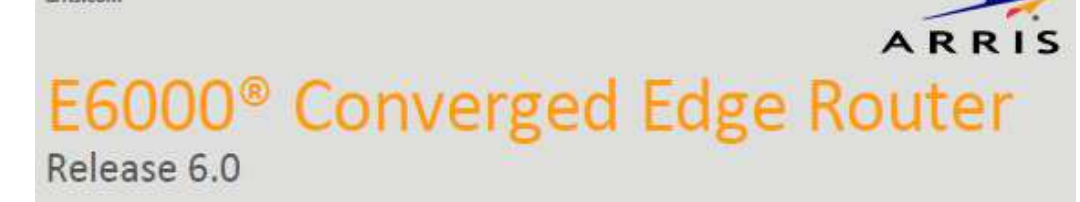

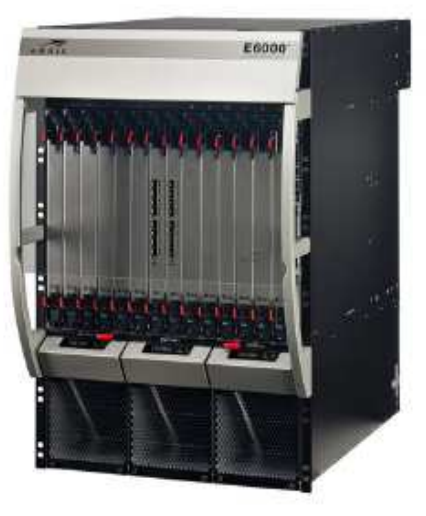

## **PRODUCT OVERVIEW**

The E6000° Converged Edge Router (CER) is a next-generation Converged Cable Access Platform (CCAP™) that provides cable operators unprecedented advances in channel density, power efficiency, and cost savings in a redundant, integrated architecture designed from the ground up for high availability. This powerful design allows operators to converge all services (video, high speed data, and voice) on a single physical connector, enabling additional savings in capital and operational expenditures along with increased operational efficiency.

Release 6.0 includes a number of significant new features that deliver financial and operational benefits to cable operators. Among these new features is support for upstream DOCSIS® 3.1 functionality (OFDMA) with the Upstream Cable Access Module 2 (UCAM-2). Also included in Rel. 6.0 are a density increase for Annex B SC-QAMs (supported on both Gen 1 DCAM and DCAM-2), an expansion of SC-QAM support and OFDM channel width for Annex A (for the Gen 1 DCAM), additional DOCSIS 3.1 subcarrier modulation support, and other new features.

Roadmap for future capabilities is subject to change.

C 2018 ARRIS Enterprises, LLC. All rights reserved.

E6000<sup>®</sup> CER Release 6.0

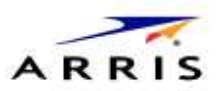

Release 6.0 delivers cost savings and increased operational efficiencies for E6000 operators. For those deploying DOCSIS 3.1 modems, Rel. 6.0 provides field-ready OFDMA support with the UCAM-2. Annex A operators can use 144 MHz of OFDM plus as many as 36 total SC-QAMs on the Gen 1 DCAM with Rel. 6.0. In addition, Annex B support of 36 DOCSIS SC-QAMs with 12 TBVOD SC-QAMs is provided on both Gen 1 DCAM and DCAM-2 (with 192 MHz OFDM). Rel. 6.0 also extends the maximum size of a Link Aggregation Group (LAG) to 16 total interfaces and adds the capability to shut down a single subinterface without affecting others on a given physical interface.

Roadmap for future capabilities is subject to change.

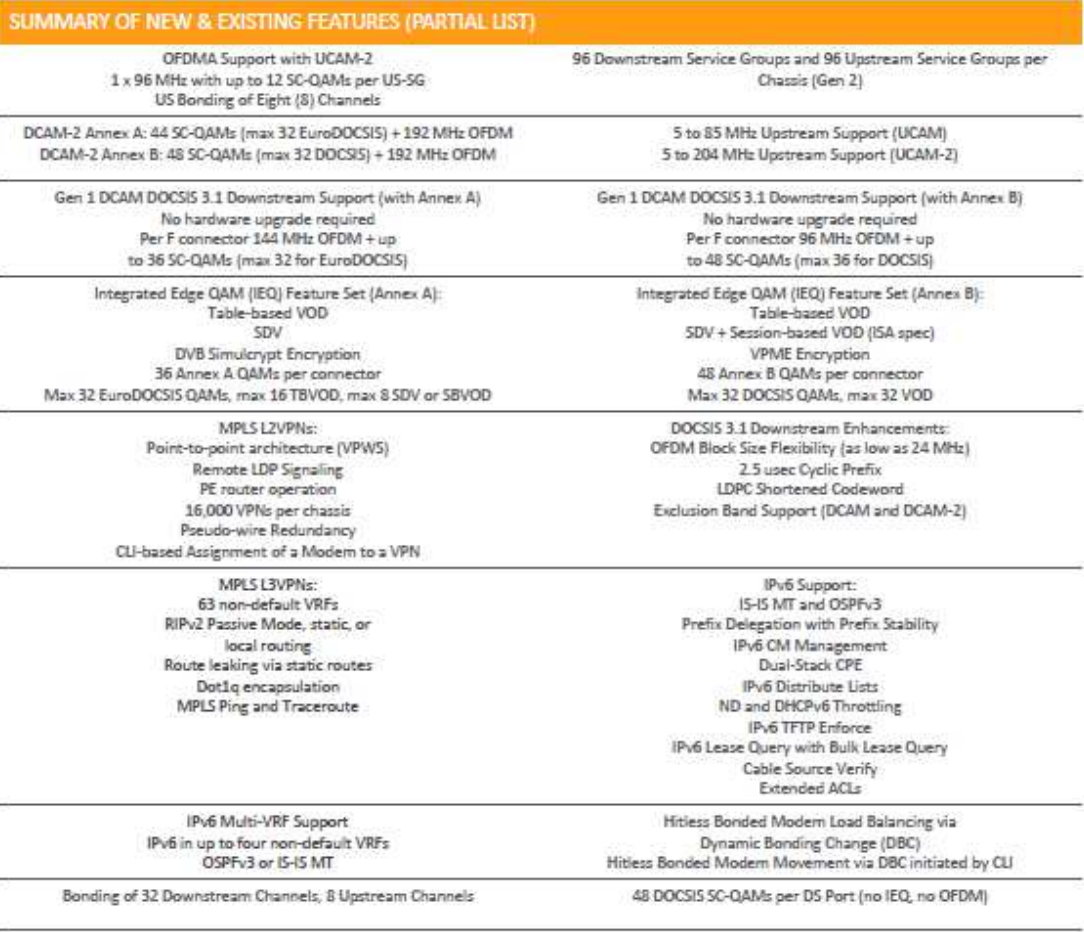

C 2018 ARRIS Enterprises, LLC All rights reserved.

#### E6000<sup>®</sup> CER Release 6.0

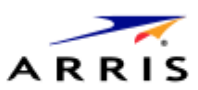

Managing the E6000 CER is typically done via SNMP and/or CLI. The E6000 CER has multiple options available for IPDR, a useful tool for measuring bandwidth usage. Physical maintenance of the E6000 CER is very simple. Air filters - one in the front and another in the rear of the chassis - should be inspected and/or replaced per recommendations in the E6000 CER User Documentation.

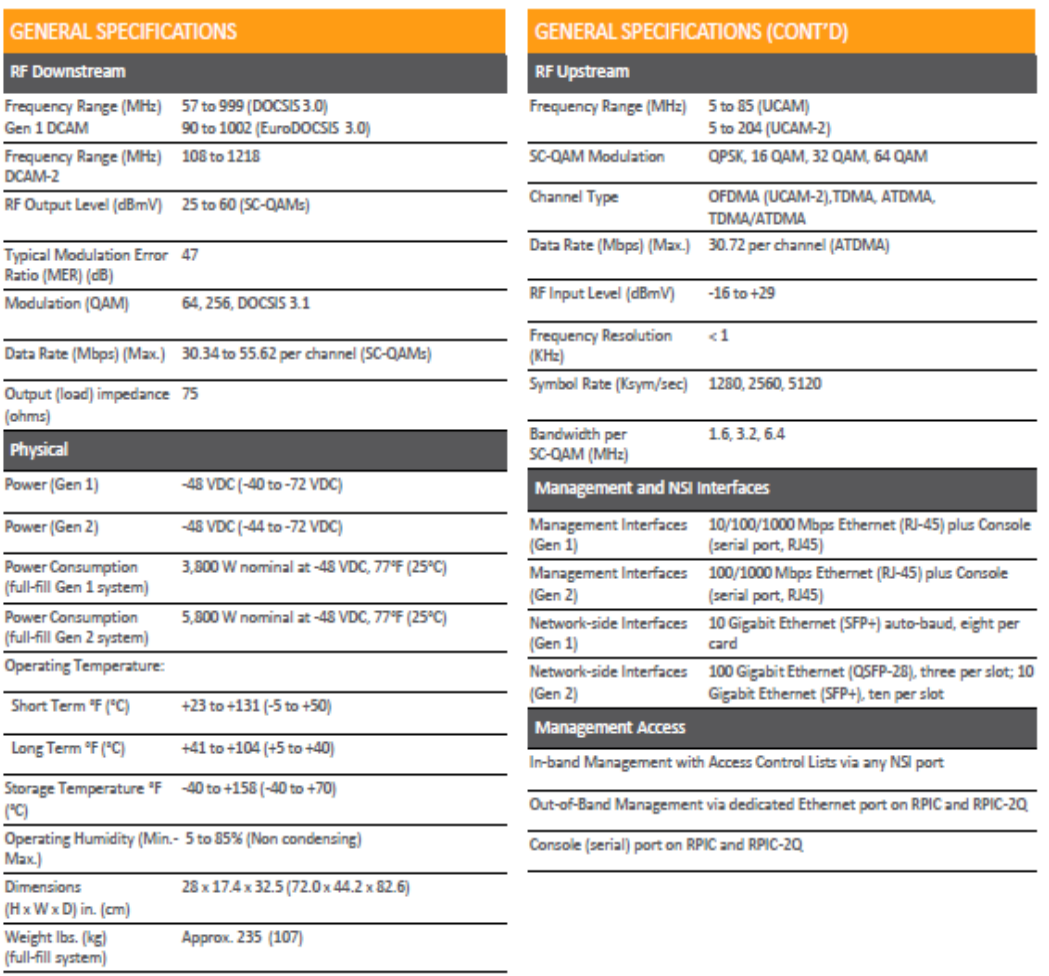

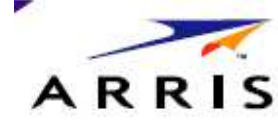

# **Touchstone®** DOCSIS® 3.0 Residential Gateway

With 802,11n, 4 Port Router, and 2 Voice Lines TG862

#### Configuration

- Bx4 Channel Bonding
- Multi Processor Technology for Highest Performance
- DOCSIS® 3.0 and PacketCable™ 1.1/1.5 compliant design
- Upgradable to PacketCable 2.0
- 4 port Gigabit Ethernet Wireless Router
- Integrated 2.4GHz 802.11n radio
- USB 2.0 Host Port
- Enhanced WebGUI Interface with Technician Level Access
- Supports Firewall, Parental Control, L2TP, RIP, DHCP and more
- Up to two lines of carrier-grade VolP
- Multiple Protocol Support: PacketCable<br>(NCS) and Session Initiation Protocol (SIP)
- Internal Power Supply for Highest Reliability

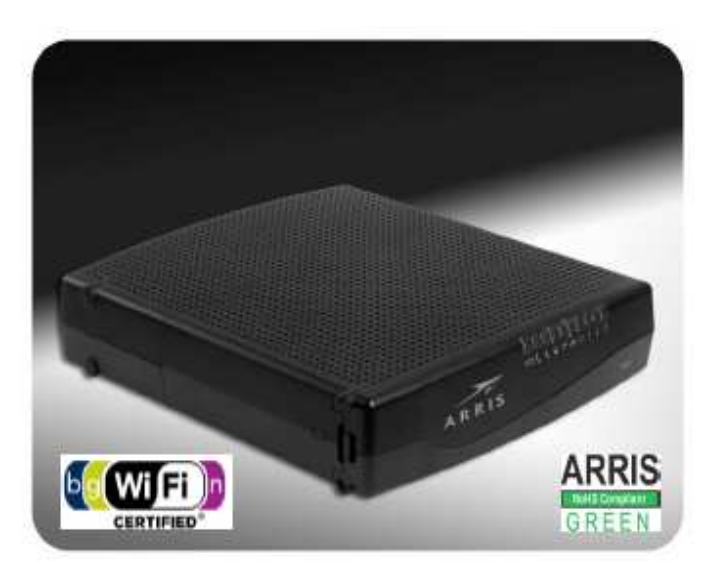

#### Advanced Residential Gateway Solution for Voice, Data , and Wireless

The Touchstone® DOCSIS® 3.0 Residential Gateway is an 8x4 advanced gateway product. The TG862 combines two analog voice lines, a 4-port Gigabit Router, and a 802.11n wireless access point into a single device capable of supporting both home and small office applications. Using multi-processor technology, the TG862 can achieve high bandwidth performance without affecting voice quality, a historical ARRIS product standard. This feature packed unit will lead the future for advanced home and small office services

#### **Enhanced Performance**

Operators strive to push the limits on DOCSIS 3.0 performance delivered to the customer with both the Ethernet and the wireless interfaces. The 802.11n wireless interface can deliver the performance desired while also offering improvements in home coverage above those of previous technologies.

#### **Efficient and Flexible Maintenance**

The TG862 distinguishes itself with capabilities that minimize an operator's support needs. Multiple provisioning methods (SNMP, Configuration File, Remote WebGUI access, and TFTP) allow a custom designed setup to be efficiently applied to the end user. Multiple local and remote access levels (User, Technician) also allow more ease and flexibility for manual configuration and control.

#### **Energy Management and Conservation for Cost Savings**

To lower the operational costs, ARRIS advanced battery technology allows for use of the smallest battery size in the industry for reaching 8 hours of standby support. This technology will also realize significant cost savings to the end consumer in energy consumption over the life of the product.

- DOCSIS® 3.0 compliant designs
- Up to 8 downstream channels supporting over 320Mbps of data capacity
- Up to 4 upstream channels supporting over 120Mbps of data capacity
- Tuners support two 96MHz blocks for up to 8 bonded channels
- High performance WiFi-Alliance certified 802.11b/g/n wireless access point
- Advanced MIMO antenna configuration for optimal throughput and coverage
- High Speed Internet via 4 ports 10/100/1000Base-T Ethernet (RJ-45)
- All ports support Auto-negotiation, auto speed sensing, and Auto MDIX
- Multiple (4) SSID Support. Expandable to 8.
- WPA™ and WPA2™ Personal and Enterprise, 64/128 bit WEP, and MAC authentication wireless security options
- Support for WMM® OOS, and WMM Power Save
- Wi-Fi Protected Setup<sup>ne</sup> (facilitates easy set-up of security using a Personal Identification Number (PIN) and/or a button located on the Wi-Fi device)
- Software support for UPnP
- USB 2.0 powered Host Port
- Support for Static and Dynamic IP, DHCP, NAT, L2TP, VLAN's and RIPv2
- Dual Color LED Status Information for defining operational status
- Low Power Consumption
- Integrated Universal Power Supply for Higher Reliability
- Vertical or Horizontal Mounting
- 2 lines of Carrier Grade Voice
- Multiple Protocol Support: PacketCable (NCS) and Session Initiation Protocol (SIP)
- Toll grade, compression, and High Fidelity Wideband CODECs (HD) supported.
- Battery Backup options allow over 8 hours of standby support

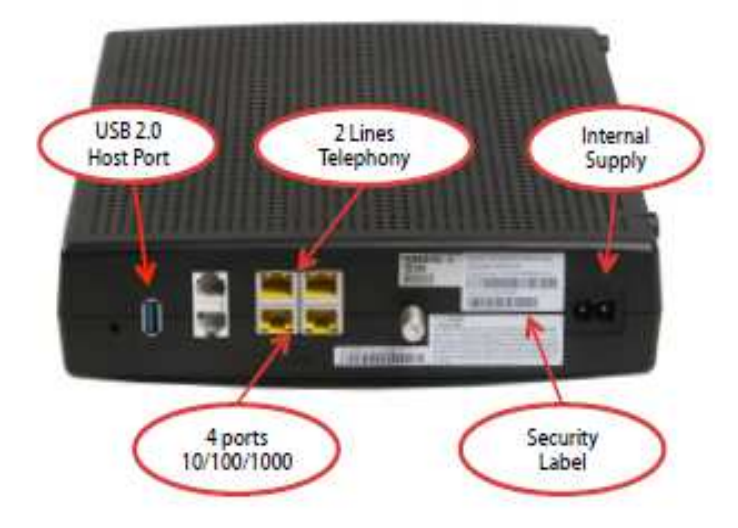

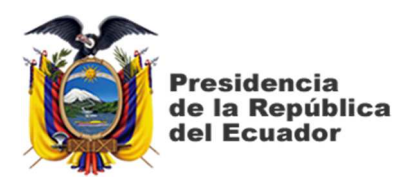

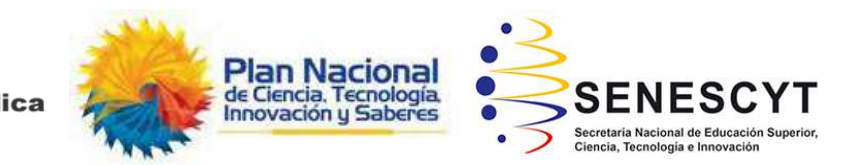

# **DECLARACIÓN Y AUTORIZACIÓN**

Yo, **Espinoza Briggs, Carlos Ernesto**, con C.C: # **0922485537** autor/a del trabajo de titulación: **Evaluación de sistemas terminales de cable módems ARRIS E6000 para mejoras de servicios de banda ancha en usuarios de redes HFC,** previo a la obtención del título de **Magíster en Telecomunicaciones** en la Universidad Católica de Santiago de Guayaquil.

1.- Declaro tener pleno conocimiento de la obligación que tienen las instituciones de educación superior, de conformidad con el Artículo 144 de la Ley Orgánica de Educación Superior, de entregar a la SENESCYT en formato digital una copia del referido trabajo de titulación para que sea integrado al Sistema Nacional de Información de la Educación Superior del Ecuador para su difusión pública respetando los derechos de autor.

2.- Autorizo a la SENESCYT a tener una copia del referido trabajo de titulación, con el propósito de generar un repositorio que democratice la información, respetando las políticas de propiedad intelectual vigentes.

Guayaquil, a los 11 días del mes de septiembre de 2019

f. \_\_\_\_\_\_\_\_\_\_\_\_\_\_\_\_\_\_\_\_\_\_\_\_\_\_\_\_

Nombre: **Espinoza Briggs, Carlos Ernesto** 

 **C.C: 0922485537** 

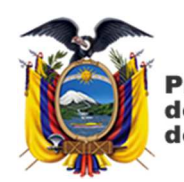

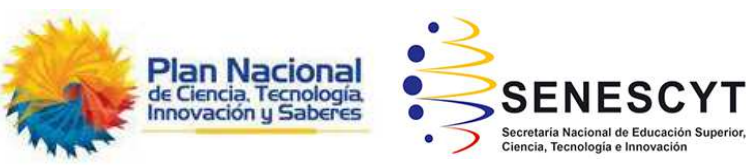

# **REPOSITORIO NACIONAL EN CIENCIA Y TECNOLOGÍA**  FICHA DE REGISTRO DE TESIS/TRABAJO DE TITULACIÓN **TÍTULO Y SUBTÍTULO:**  Evaluación de sistemas terminales de cable módems ARRIS E6000 para mejoras de servicios de banda ancha en usuarios de redes HFC **AUTOR(ES)** Espinoza Briggs, Carlos Ernesto **REVISOR(ES)/TUTOR** MSc. Orlando Philco Asqui; MSc. Luis Córdova Rivadeneira / MSc. Palacios Meléndez, Edwin Fernando **INSTITUCIÓN:** Universidad Católica de Santiago de Guayaquil **FACULTAD:** Sistema de Posgrado **PROGRAMA:** Maestría en Telecomunicaciones **TITULO OBTENIDO:** Magister en Telecomunicaciones **FECHA DE PUBLICACIÓN: Guayaquil, 11 de septiembre de 2019 No. DE PÁGINAS: 99 ÁREAS TEMÁTICAS:** Redes híbridas, Nodo Óptico, Amplificadores, Fuentes de Poder, Cable Coaxial, Fibra óptica **PALABRAS CLAVES/ KEYWORDS:**  HFC, TRIPLE PLAY, CABLE MÓDEMS, DOCSIS, CMTS, HEADEND.

**RESUMEN/ABSTRACT**: Las redes híbridas de fibra óptica coaxial o redes HFC se han posicionado en el Ecuador como la tecnología de banda ancha por excelencia para la prestación de servicios Triple Play (internet, telefonía y TV). Una red 100% IP que llega al cliente final mediante un cable coaxial que mediante un divisor RF se puede conectar un cable modem para el internet y telefonía y un set top box para televisión, este tipo de red es llamativa económicamente tanto para el usuario por su costo y para la empresa proveedora de servicios por sus costos en mantenimiento y operación. La demanda de usuarios que requieren servicios de banda ancha se ha incrementado en los últimos años en el país, para satisfacer estas necesidades en los usuarios, se ha propuesto en este trabajo una evaluación que incluye un estudio y análisis de la migración e implementación de CMTS (Sistema Terminal de Cable Modems) Motorola BSR6400 a CMTS Arris E6000 con tecnologías DOCSIS 3.0 y 3.1. La tecnología DOCSIS ha venido evolucionando a lo largo de los últimos años presentando mejoras en su calidad de servicio, esta evolución ha tenido como resultado que los fabricantes de tecnologías HFC propongan soluciones a nivel de headend específicamente con el CMTS E6000, de acuerdo a este escenario se realiza el estudio de factibilidad y se analiza la propuesta de la migración de CMTS tomando como

referencia la ingeniería realizada por Arris para la migración y haciendo un análisis desde el punto de vista metodológico experimental.

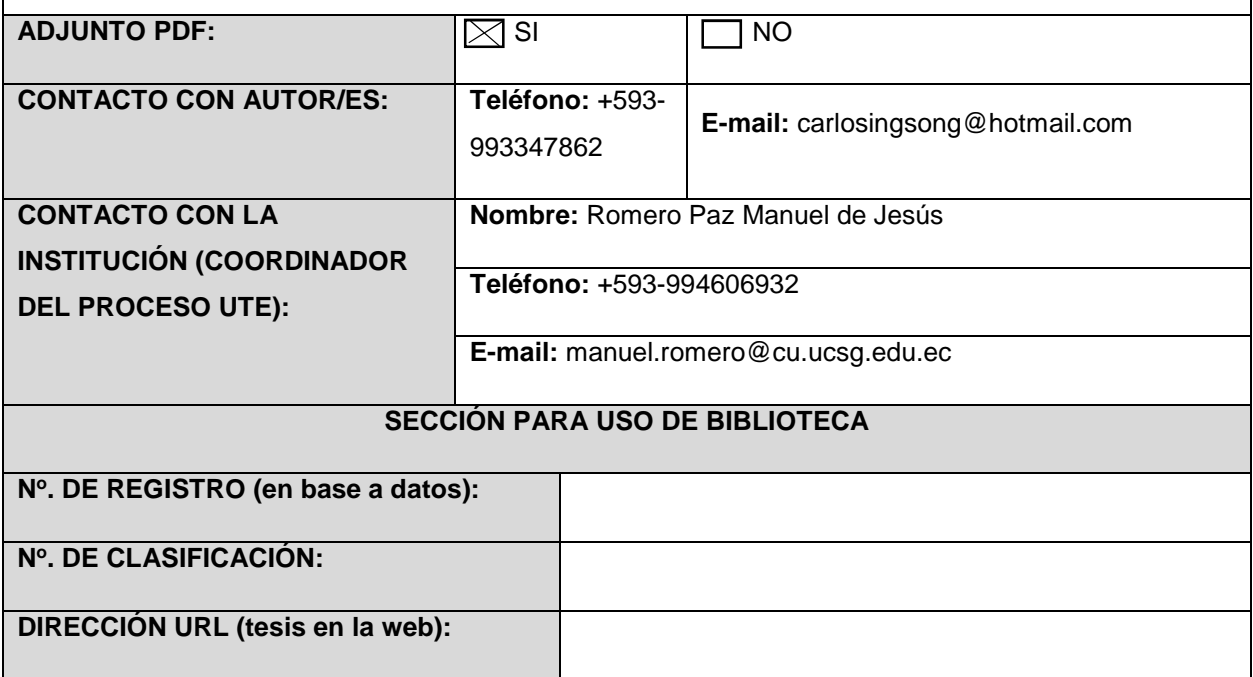